### Министерство науки и высшего образования Российской Федерации Федеральное государственное бюджетное образовательное учреждение высшего образования АМУРСКИЙ ГОСУДАРСТВЕННЫЙ УНИВЕРСИТЕТ (ФГБОУ ВО «АмГУ»)

Факультет энергетический

Кафедра энергетики

Направление подготовки 13.04.02 - Электроэнергетика и электротехника Направленность (профиль) образовательной программы Электроэнергетические системы и сети

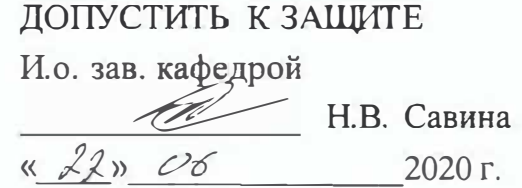

#### МАГИСТЕРСКАЯ ДИССЕРТАЦИЯ

на тему: Проектирование инновационного развития электрической сети Совгаванского энергорайона Хабаровского края

Исполнитель студент группы 842-ом 2

 $.506,00.01$ Э.В. Кретов юлись лата 20.06. 2020 Ю.В. Мясоедов

канд. техн. наук, профессор

магистерской программы докт. техн. наук, профессор Ob 2020

тодпись, дата

Н.В. Савина

Нормоконтроль ст. преподаватель

Руководитель

Руководитель

Рецензент

deal H.C. Бодруг

06.2020 E.A CUXALOBA подпись, дат

Благовешенск 2020

Министерство науки и высшего образования Российской Федерации Федеральное государственное бюджетное образовательное учреждение высшего образования АМУРСКИЙ ГОСУЛАРСТВЕННЫЙ УНИВЕРСИТЕТ (ФГБОУ ВО «АмГУ»)

Факультет энергетический Кафедра энергетики

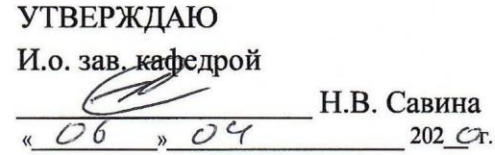

#### **ЗАДАНИЕ**

К выпускной квалификационной работе студента Кретова Эдуарда Владимировича

1. Тема выпускной квалификационной работы:

Проектирование инновационного развития электрической сети Совгаванского энергорайона Хабаровского края

(утверждено приказом от 10.05.302-№ 548-44)

2. Срок сдачи студентом законченной работы (проекта) (9.06.302

3. Исходные данные к выпускной квалификационной работе: характеристика

рассматриваемого района, анализ существующего энергорайона

4. Содержание выпускной квалификационной работы (перечень подлежащих разработке вопросов): 1) Характеристика Совгаванского района Хабаровского края 2) Расчёт и анализ установившихся режимов существующей сети 3) Проектирование развития

рассматриваемой электрической сети 4) Проектирование ПС «СППК» 5) Безопасность и экологичность 6) Выбор оптимального варианта развития сети

5. Перечень материалов приложения: (наличие чертежей, таблиц, графиков, схем, программных продуктов, иллюстративного материала и т.п.) 1 лист графической части, 33 таблицы, 13 рисунков, 30 формул, 6 приложений

6. Консультанты по выпускной квалификационной работе (с указанием относящихся к ним разделов)

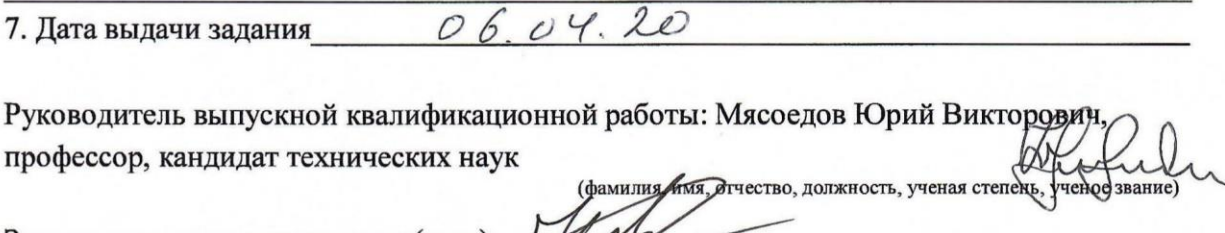

Задание принял к исполнению (дата):

(подпись студента)

#### РЕФЕРАТ

Магистерская диссертация содержит 77 с., 13 рисунков, 30 формул, 33 таблицы, 23 использованных источников, 6 приложений.

ЭЛЕКТРИЧЕСКАЯ СЕТЬ, ПОТОКИ МОЩНОСТИ, ВОЗДУШНАЯ ЛИНИЯ, РАЦИОНАЛЬНОЕ НАПРЯЖЕНИЕ, КОМПЕНСИРУЮЩИЕ УТРОЙСТВА, СИЛОВОЙ ТРАНСФОРМАТОР, ВЫКЛЮЧАТЕЛЬ, ДЛИТЕЛЬНО-ДОПУСТИМЫЙ ТОК, СЕЧЕНИЕ ПРОВОДА, ЧИСТЫЙ ДИСКОНТИРОВАННЫЙ ДОХОД, ЭЛЕКТРОЭНЕРГЕТИЧЕСКАЯ СИСТЕМА, РАСПРЕДЕЛИТЕЛЬНОЕ УСТРОЙСТВО, РЕНТАБЕЛЬНОСТЬ, ГРАФИК ЭЛЕКТРИЧЕСКИХ НАГРУЗОК, РАСЧЕТНЫЙ ТОК.

В данной магистерской диссертации была произведена разработка схем развития электрической сети Хабаровского края в связи с подключением ПС СППК. Определѐн эквивалент рассматриваемого участка сети. Осуществлѐн структурный анализ электрической сети рассматриваемого района. Произведены расчѐты нормальных и послеаварийных режимов существующей сети, выполнен анализ этих режимов и выявлены слабые места электрической сети данного района.

Расчѐты режимов электрической сети проводились с использованием программно-вычислительного комплекса RastrWin. Осуществлѐн прогноз электрических нагрузок района проектирования. На основании результатов расчѐтов и анализа режимов разработаны варианты подключения объектов ПС с использованием инновационного оборудования. Проведена техническая проработка предложенных вариантов. Произведѐн выбор необходимого оборудования для каждого из вариантов. Выполнен выбор оптимального варианта подключения на основании расчѐта экономической эффективности с учетом фактора надежности.

# СОДЕРЖАНИЕ

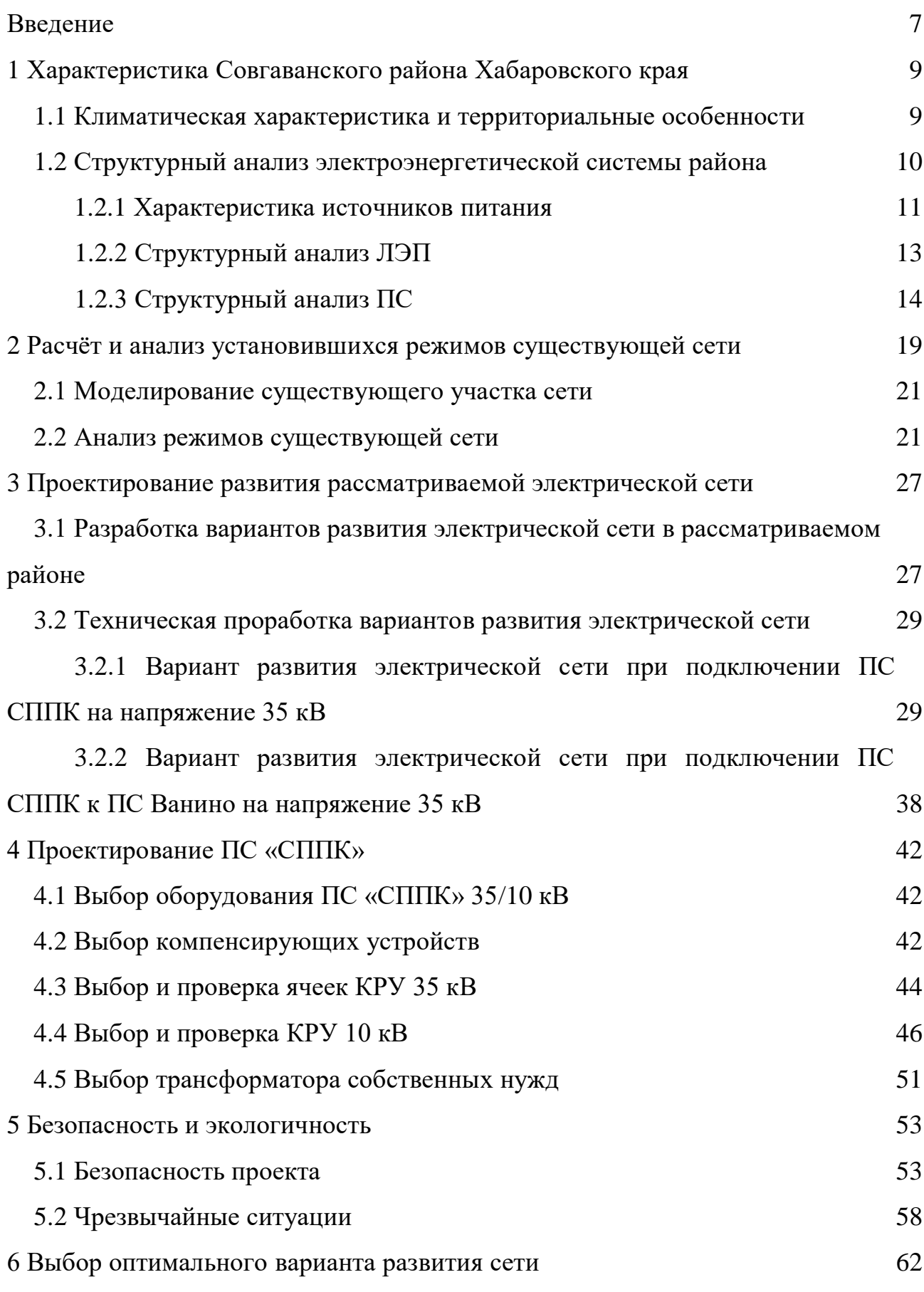

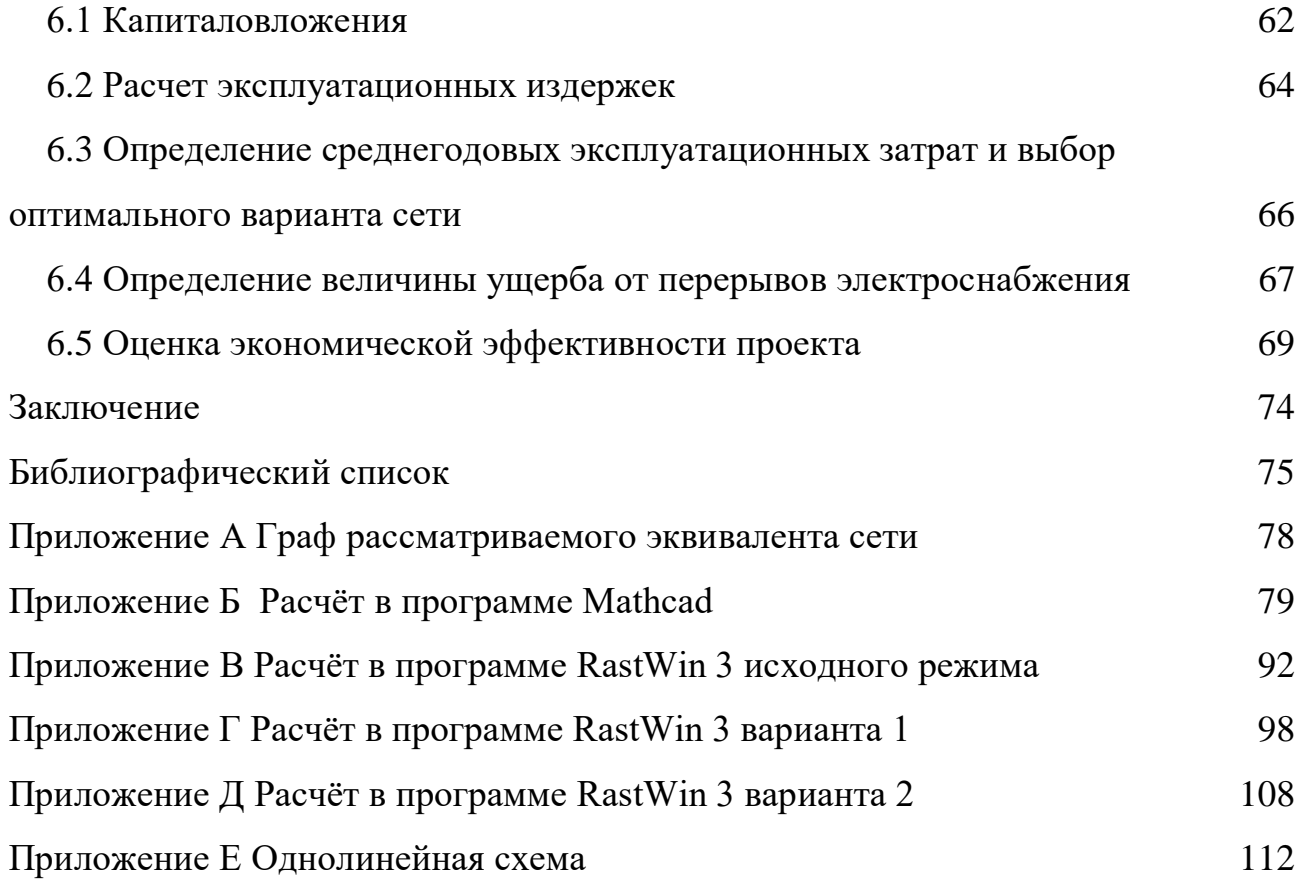

### ОПРЕДЕЛЕНИЯ, ОБОЗНАЧЕНИЯ, СОКРАЩЕНИЯ

- ОРУ открытое распределительное устройство;
- НПС нефти перекачивающая станция;
- КУ компенсирующие устройство;
- ВЛ воздушная линия;
- ПВК программно-вычислительный комплекс;
- ЛЭП линия электропередачи;
- ШР шунтирующий реактор;
- КРМ компенсация реактивной мощности;
- ЭЭС электроэнергетическая система;
- ПС подстанция;
- РМ реактивная мощность;
- ВН высокое напряжение;
- СН среднее напряжение;
- НН низкое напряжение;
- РПН регулировка под нагрузкой;
- ГЭС гидроэлектростанция;
- ТЭЦ теплоэлектроцентраль;
- ОЭС объединенная энергетическая система;
- УКР установки конденсаторные регулируемые;
- ТКЗ токи короткого замыкания.

#### ВВЕДЕНИЕ

Актуальность темы обусловлена строительством новой трансформаторной подстанции «СППК» предназначенной для питания новой строящейся котельной. В Совгаванском районе отсутствует надежное и качественное отопление в осенне-зимний период, а также не реализуется подача горячего водоснабжения в круглогодичном режиме. В связи с чем, необходимость в строительстве эффективной котельной назрела давно. Первоначально стоял выбор о строительстве угольной котельной (0,5-1 МВт) или электрокотельной (14 МВт). Выбор пал на строительство электрокотельной.

Строительство электрокотельной является более рациональным вариантом. Во-первых, доставка угля затруднительна и обходится недешево. В Совгаванском районе уголь не добывается. Во-вторых, остро встает вопрос об экологии, связанный с процессом сжигания угля.

Помимо этого, к минусам строительства угольной котельной относятся: требуются значительные площади для хранения угля, необходимость проведения очистки дымовых газов, необходимость ежедневной очистки топки, необходимость постоянного контроля над процессом горения.

Принято решение о строительство электрокотельной, а, следовательно, назрел вопрос о строительстве новой подстанции.

Объект исследования – Совгаванский электроэнергетический район.

Предмет исследования – выбор оптимального варианта инновационного развития электрической сети.

В ходе исследования решаются следующие задачи:

1) Структурный анализ электроэнергетической системы Совгаванского района;

2) Расчет нормального и послеаварийного установившегося режима с учетом прогноза электрических нагрузок;

3) Разработка конкурентно-способных вариантов развития электрической сети;

4) Проектирование ПС «СППК»;

5) Оценка экономической эффективности проекта.

Задачи, поставленных при выполнении научно-исследовательской работы были решены при использовании следующих программ:

1. Microsoft Office Word 2013г;

2. Microsoft Office Visio 2013г;

3. Microsoft Office Excel 2013г;

4. MathType 6.1 Equation;

5. Mathcad 14.0;

6. ПВК RastrWin 3.

Научная новизна работы заключается в анализе схемно-режимной ситуации Совгаванского энергорайона – структурный анализ подстанций и линий электропередач, режимный анализ сети до ввода в эксплуатацию ПС «СППК», разработка вариантов развития электрических сетей с использованием инновационного оборудования с учетом проектируемой электрической подстанции.

Практическая ценность работы заключается в разработке технически осуществимой, также экономически выгодной схемы подключения ПС СППК. Разработка схемы подключения включает в себя комплекс различных мер и технических решений, позволяющих снизить потери электроэнергии в сети и повысить надѐжность электроснабжения потребителей электрической сети.

## **1.1 Климатическая характеристика и территориальные особенности**

Советско-Гаванский район входит в состав Хабаровского края как административно-территориальная единица. Расположен в восточной части края, на побережье Татарского пролива, на южном берегу глубоководного залива Советская Гавань, удобного для захода судов с любой осадкой.

На севере район граничит с Ванинским районом, на западе – с Нанайским, на юге – с Приморским краем.

Численность постоянного населения района составляет 40,05 тыс. чел.

Зима в Хабаровском крае продолжительная средние температуры самого холодного месяца колеблются от - 22, - 24 на юге до - 26, - 40 на севере. В горных районах средние январские температуры достигают - 30, - 35. Абсолютный минимум температуры - 46, - 50- на юге и - 52, - 54 на севере края. Он сильно зависит от местных условий. В замкнутых пониженных формах рельефа абсолютный минимум в зимние месяцы на - 5 - 10 ниже, чем в горах, находящихся в тех же районах. В прибрежной полосе под влиянием умеряющего действия морей абсолютный минимум колеблется в пределах от - 35, - 40 на юге до - 45 на севере меняется в целом по всем районам.

Лето теплое и влажное. Наиболее теплым месяцем является июль, средняя температура его на юге края  $20 - 21$ , а на севере  $14 - 16$ . Низкими температурами в летний период характеризуются высокие вершины и склоны гор. Абсолютный минимум на юге края 35 – 40 и 30 – 35 на севере. Абсолютные годовые амплитуды температуры воздуха достигают 80 – 90%. В удалении от моря в континентальных районах наибольшую повторяемость составляют суточные амплитуды 4 – 9 зимой и 7 – 16 летом в зависимости от условий местоположения.

В годовом ходе наиболее высокая относительная влажность в 13 час. В

континентальных районах отмечается а в декабре и январе (65 – 70%), а на побережье в июле – августе (70 – 90%). В долине среднего и нижнего течения Амура относительная влажность летом колеблется в пределах 65 – 70%. Осенью относительная влажность повсеместно уменьшается и в континентальных районах Приамурья ее значения близки к весеннему минимуму.

На территории края в течение всего года атмосферные осадки обусловливаются главным образом циркуляцией атмосферы, ее сезонными изменениями и прежде всего интенсивностью циклонической деятельности. Большое влияние на распространение количества атмосферных осадков оказывает география местности. Увеличение количества осадков на наветренных склонах гор связано с усиливающейся конвергенцией потоков при приближении фронтальных систем к горам и с вынужденным подъемом масс воздуха по склонам гор. Уменьшение осадков на подветренных склонах гор связано с общим уменьшением влагосодержания, так и с преобладанием нисходящих движений воздуха.

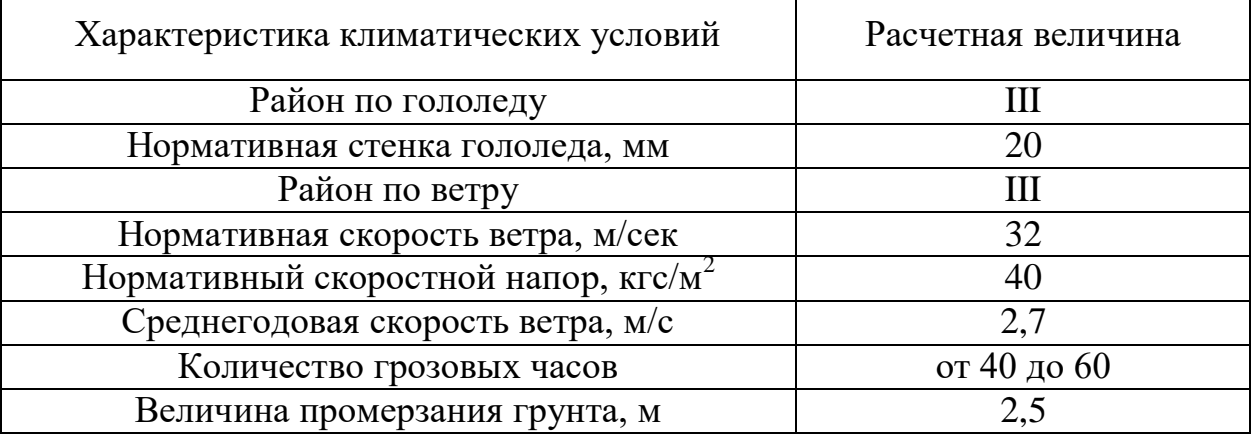

Таблица 1 – Климатические условия района

#### **1.2 Структурный анализ электроэнергетической системы района**

Цель данного пункта – показать современное состояние электроэнергетической системы района.

Структурный анализ электроэнергетической системы района включает в себя следующие задачи:

#### - характеристику источников питания;

- структурный анализ ЛЭП;

- структурный анализ ПС.

1.2.1 Характеристика источников питания

#### **Майская ГРЭС**

Основным видом деятельности станции является производство электрической и тепловой энергии.

В Дальневосточной энергосистеме Майская ГРЭС осуществляет следующие функции:

выдача мощности и выработка электроэнергии;

регулирование частоты;

 прием суточных и недельных неравномерностей нагрузки по энергосистеме;

 аварийного резерва, как кратковременного по мощности, так и длительного по энергии.

Установленная мощность электростанции — 78,2 МВт, установленная тепловая мощность — 15,4 Гкал/час. Тепловая схема станции выполнена с поперечными связями по основным потокам пара и воды, имеет в своѐм составе две группы основного оборудования: паротурбинную часть и газотурбинную часть. В качестве топлива используется каменный уголь различных месторождений, а также дизельное топливо. Основное оборудование станции включает в себя:

- Турбоагрегат № 1 мощностью 12 МВт, в составе паровой турбины К-12-35 с генератором Т2-12-2, введѐн в 1966 году;

- Турбоагрегат № 3 мощностью 6 МВт, в составе паровой турбины АК-6 с генератором Т2-6-2, введѐн в 1954 году;

- Турбоагрегат № 4 мощностью 12 МВт, в составе паровой турбины К-12-35 с генератором Т2-12-2, введѐн в 1962 году;

- Газотурбинная установка № 6 мощностью 12 МВт, в составе газовой турбины ГТГ-1А с генератором Т2-12-2, введѐн в 1978 году;

- Газотурбинная установка № 7 мощностью 12 МВт, в составе газовой турбины ГТГ-1А с генератором Т2-12-2, введѐн в 1983 году;

- Газотурбинная установка № 8 мощностью 12 МВт, в составе газовой турбины ГТГ-1А с генератором Т2-12-2, введѐн в 1989 году;

- Газотурбинная установка № 9 мощностью 12 МВт, в составе газовой турбины ГТГ-1А с генератором Т2-12-2, введѐн в 1989 году;

- Дизель-генератор АПДС-200 мощностью 0,2 МВт.

Низким напряжением ПС 35 кВ, на котором осуществляется распределение электроэнергии, является напряжение 6 - 10 кВ.

В 1992 году была введена в эксплуатацию ЛЭП 220 кВ Комсомольск на Амуре – Селихино - Ванино. Высоковольтная линия включила Совгаванский и Ванинский районы в единую энергосистему Хабаровского края, что позволило значительно снизить нагрузку на Майской ГРЭС.

Электроснабжение Советско-Гаванского района осуществляется через Ванино-Советско-Гаванский энергоузел. Основной объем электроэнергии и электрической мощности поставляется из Хабаровской энергосистемы через данную линию электропередач. Майская ГРЭС, расположенная вблизи г. Советская Гавань, является объектом АО «Дальневосточная генерирующая компания» (далее – АО «ДГК»), и, соответственно, частью Ванино-Советско-Гаванского энергоузла.

Распределительные электрические сети напряжением 35 – 110 кВ, расположенные на территории Хабаровского края, являются объектами АО «ДРСК» и обслуживаются его филиалом – АО «Хабаровские электрические сети».

В составе филиала также входят 10 электростанций с суммарной установленной мощностью 106,7 МВА.

Выдача электроэнергии в энергосистему производится через закрытые распределительные устройства (ЗРУ) напряжением 10 и 35 кВ по следующим линиям электропередачи:

- ВЛ 35 кВ Майская ГРЭС — ПС Южная с отпайкой на ПС РП-1 (Т5Ф);

- ВЛ 35 кВ Майская ГРЭС — ПС Эгге — ПС Центральная (Т2Ф);

- ВЛ 35 кВ Майская ГРЭС — ПС Эгге (Т15Ф);

- ВЛ 35 кВ Майская ГРЭС — ПС Тишкино с отпайкой на ПС Капитуль (Т3Ф);

- ВЛ 35 кВ Майская ГРЭС — ПС РП-4 с отпайкой на ПС РП-1 (Т4Ф);

- ВЛ 35 кВ Майская ГРЭС — ПС Кислородная (Т1Ф);

- КЛ 10 кВ Майская ГРЭС — ПС ТП-30 (Д3Ф);

- КЛ 10 кВ Д7Ф;
- КЛ 10 кВ Д6Ф;
- КЛ 10 кВ Д4Ф;
- КЛ 10 кВ Д9Ф;
- КЛ 10 кВ Д8Ф.
- 1.2.2 Структурный анализ ЛЭП

Таблица 2 – Линии электропередачи на рассматриваемом участке сети

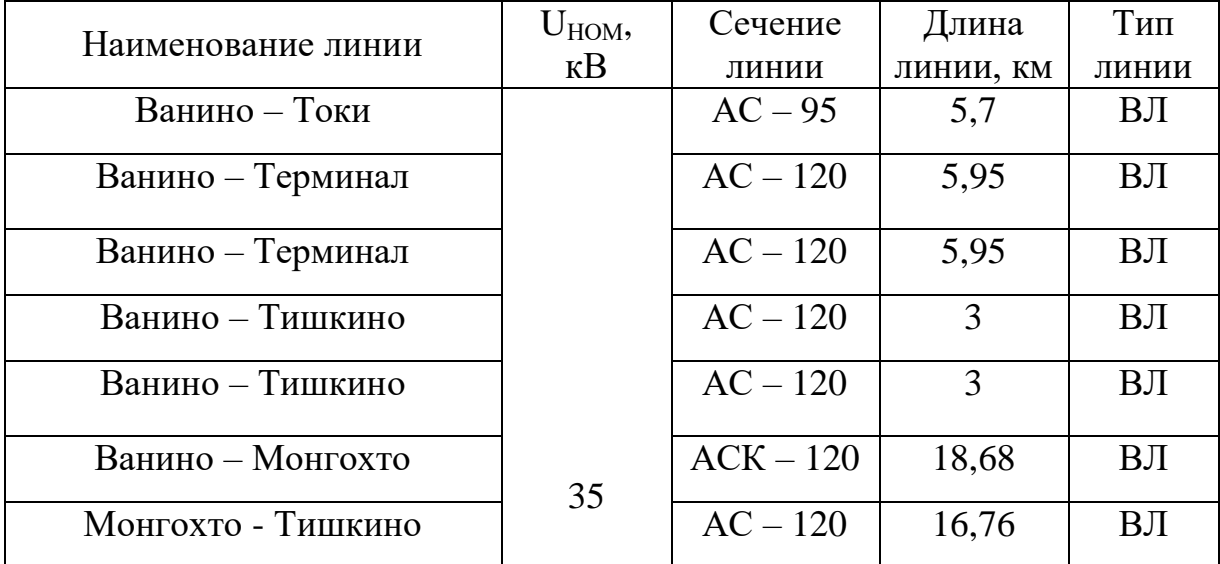

Продолжение таблицы 2

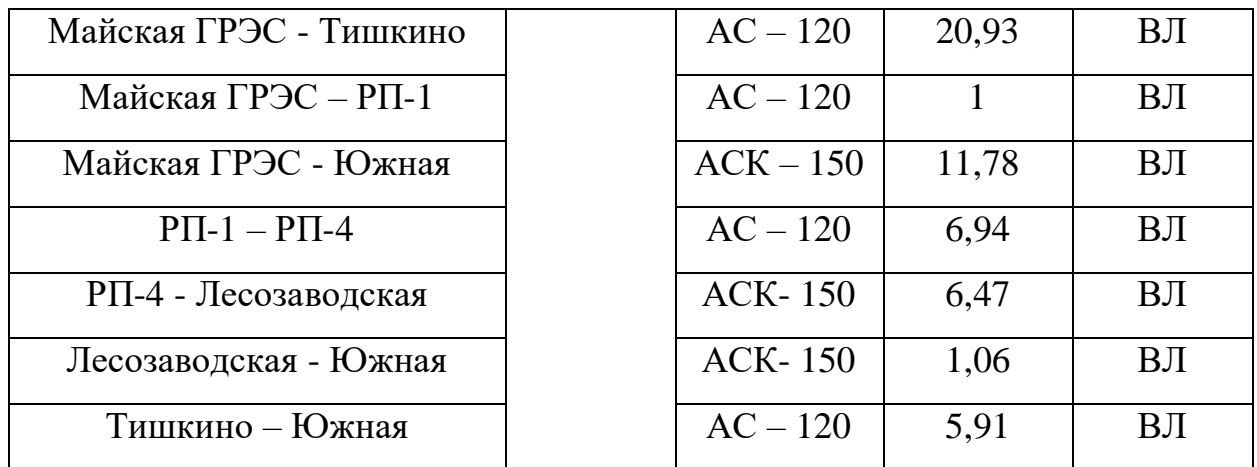

Таблица 3 – Интервальная оценка сечений

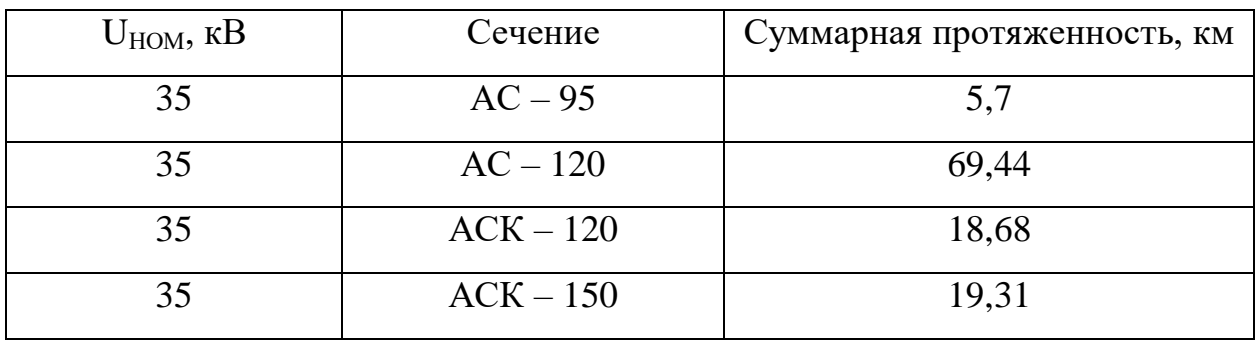

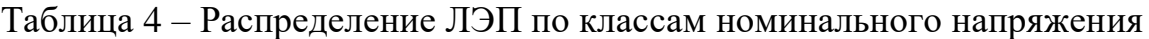

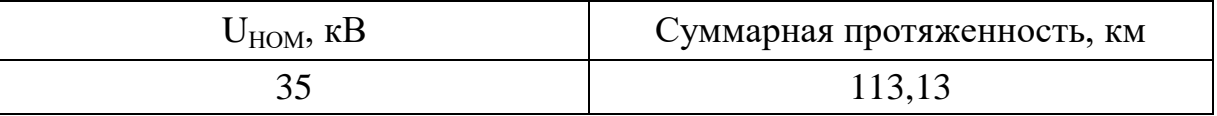

1.2.3 Структурный анализ ПС

Таблица 5 – ПС по способу присоединения к сети

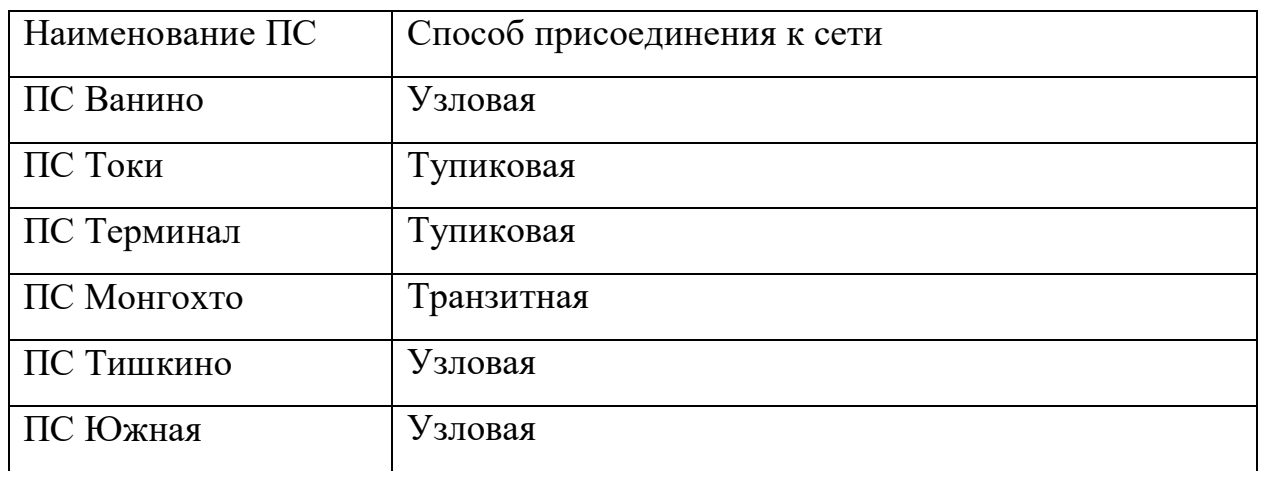

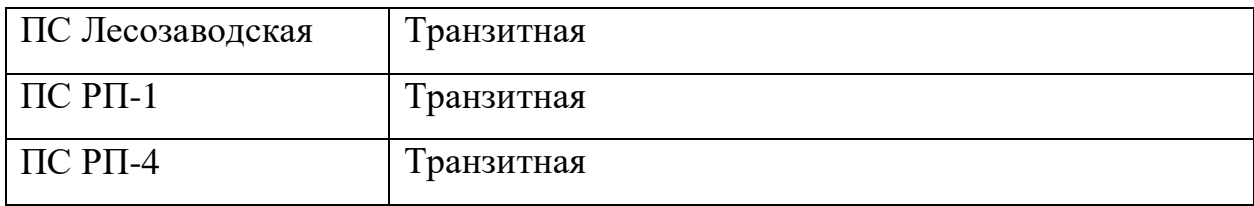

### Таблица 6 – ПС по схемам РУ

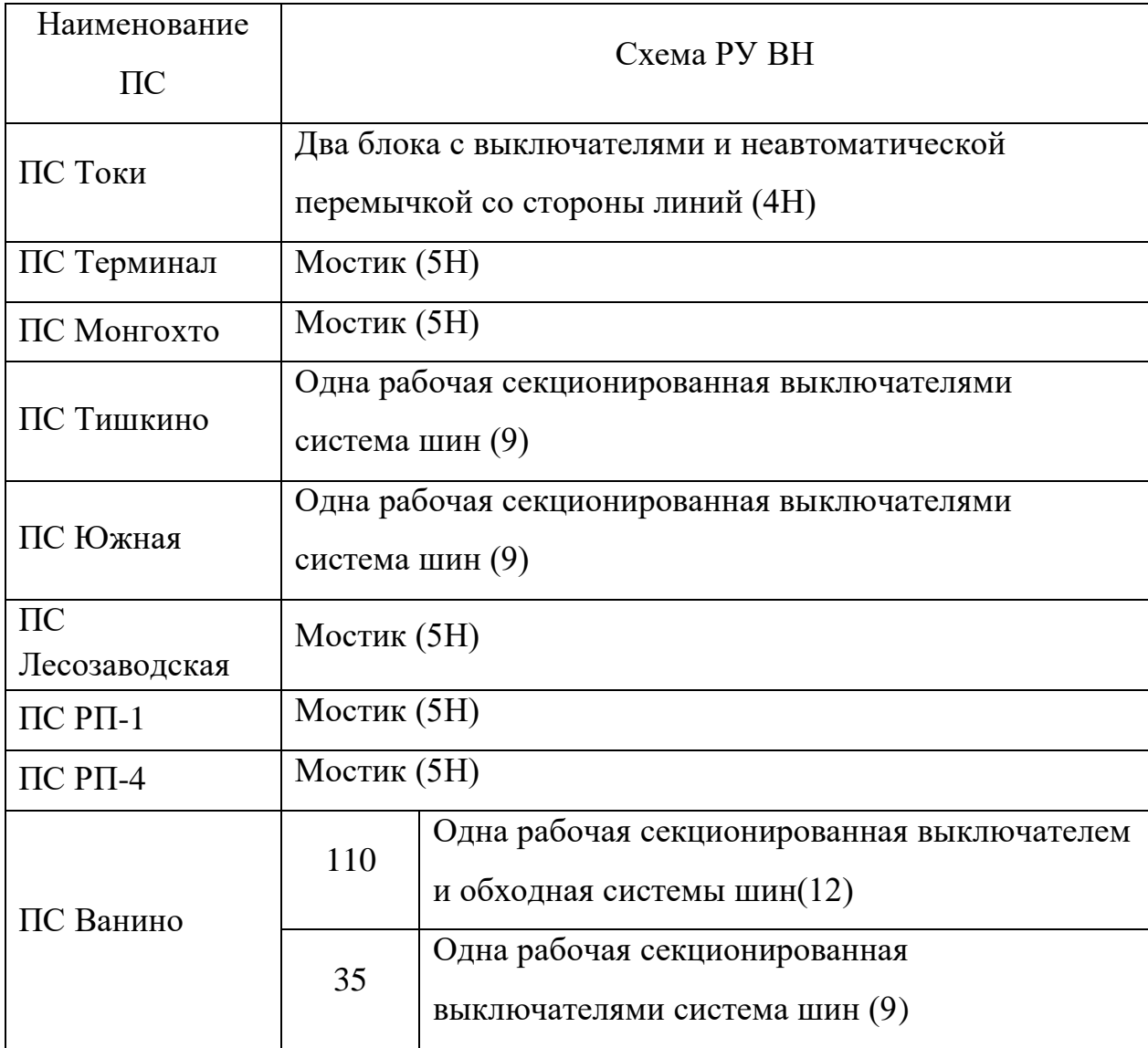

В данном пункте выделим ПС по способу присоединения к сети, по схемам РУ, выделим количество и марки, установленных на них трансформаторов.

| Наименование ПС    | Количество и марки трансформаторов |  |  |
|--------------------|------------------------------------|--|--|
| ПС Ванино          | 2 х ТДТН-40000/110                 |  |  |
| ПС Токи            | 2 x TMH-6300/35                    |  |  |
| ПС Терминал        | 2 x TMH-10000/35                   |  |  |
| ПС Монгохто        | 2 x TMH(TM)-4000/35                |  |  |
| ПС Тишкино         | 2 x TMH-6300/35                    |  |  |
| ПС Южная           | 2 x TMH(TM)-4000/35                |  |  |
|                    | TMH-6300/35                        |  |  |
| ПС Лесозаводская   | TMH(TM)-2500/35                    |  |  |
|                    | TMH(TM)-4000/35                    |  |  |
| $\Pi C$ P $\Pi$ -1 | TMH(TM)-3200/35                    |  |  |
|                    | TMH-10000/35                       |  |  |
| $\Pi C$ P $\Pi$ -4 | TMH-6300/35                        |  |  |

Таблица 7 – Количество и марки, установленных на ПС трансформаторов

## Таблица 8 – Нагрузки трансформаторов ПС рассматриваемого района сети

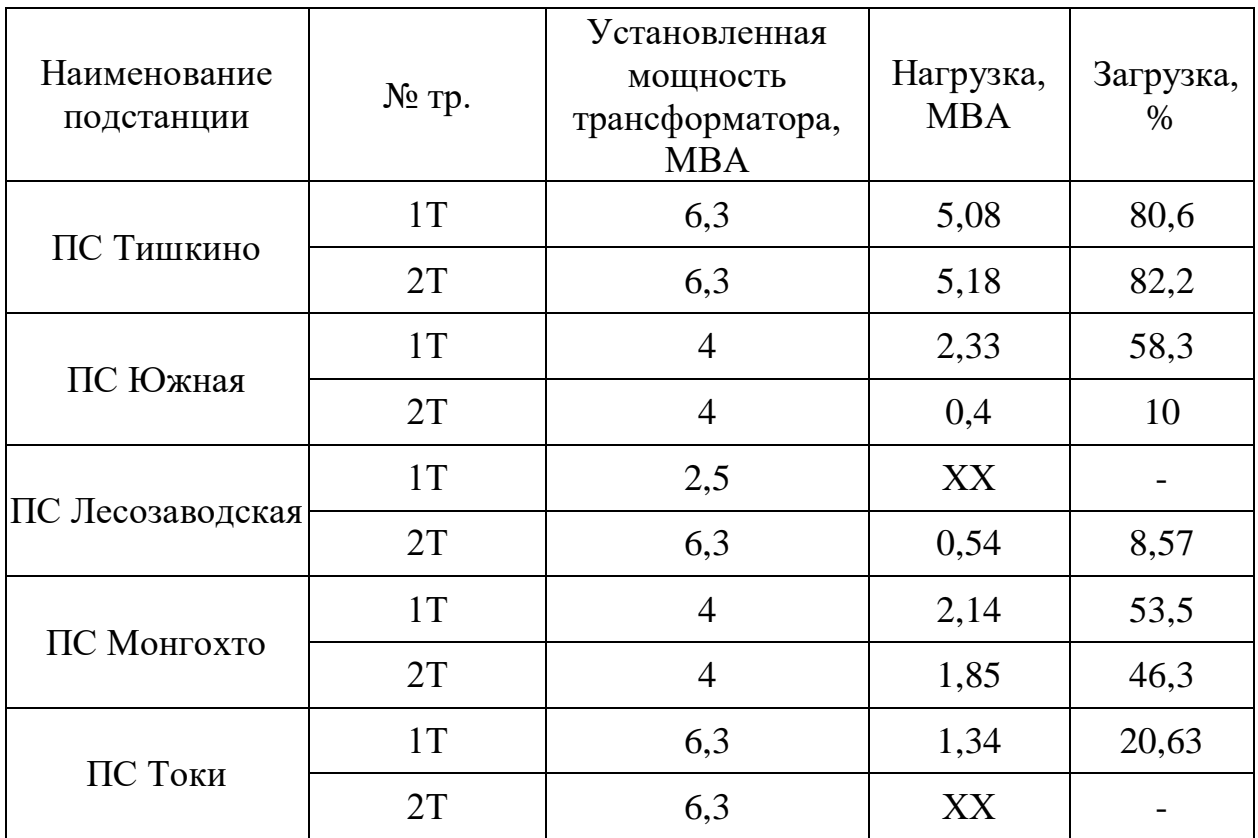

Продолжение таблицы 8

| ПС Терминал        | 1T | 10  | 2,12 | 21,2 |
|--------------------|----|-----|------|------|
|                    | 2T | 10  | 1,12 | 11,2 |
| $\Pi C$ Р $\Pi$ -1 | 1T | 3,2 | 0,62 | 19,4 |
|                    | 2T |     | XX   |      |
| $\Pi C$ РП-4       | 1T | 6,3 | 4,24 | 67,3 |
|                    | 2T | 10  | 5,41 | 54,1 |

Рассматриваемый участок электрической сети имеет сложную структуру с замкнутыми контурами с сильными и слабыми связями. Слабыми связями обладают транзитные подстанции 35 кВ, поскольку связность этих подстанций ограничивается связью в основном с двумя другими элементами сети. Всего в рассматриваемом районе 9 подстанций, из них большинство являются двух трансформаторными. Преобладают линии номинального напряжения 35 кВ. Из них наибольшую протяженность имеют линии, выполненные сечением, АС - 120.

Котельные по надежности отпуска тепловой энергии потребителям (согласно СП 74.13330) подразделяются на котельные первой и второй категории. К первой категории относятся котельные, являющиеся единственным источником тепловой энергии системы теплоснабжения и котельные, обеспечивающие тепловой энергией потребителей первой и второй категории, не имеющих индивидуальных резервных источников тепловой энергии [5].

Ко второй категории - остальные котельные.

С учетом потребителей проектируемой ПС «СППК» и по надежности электроснабжения принимаем первую категория.

Поэтому необходимо обеспечить выполнение мероприятий по строительству новой трансформаторной подстанции для электроснабжения существующих потребителей и новой котельной пос. Октябрьский.

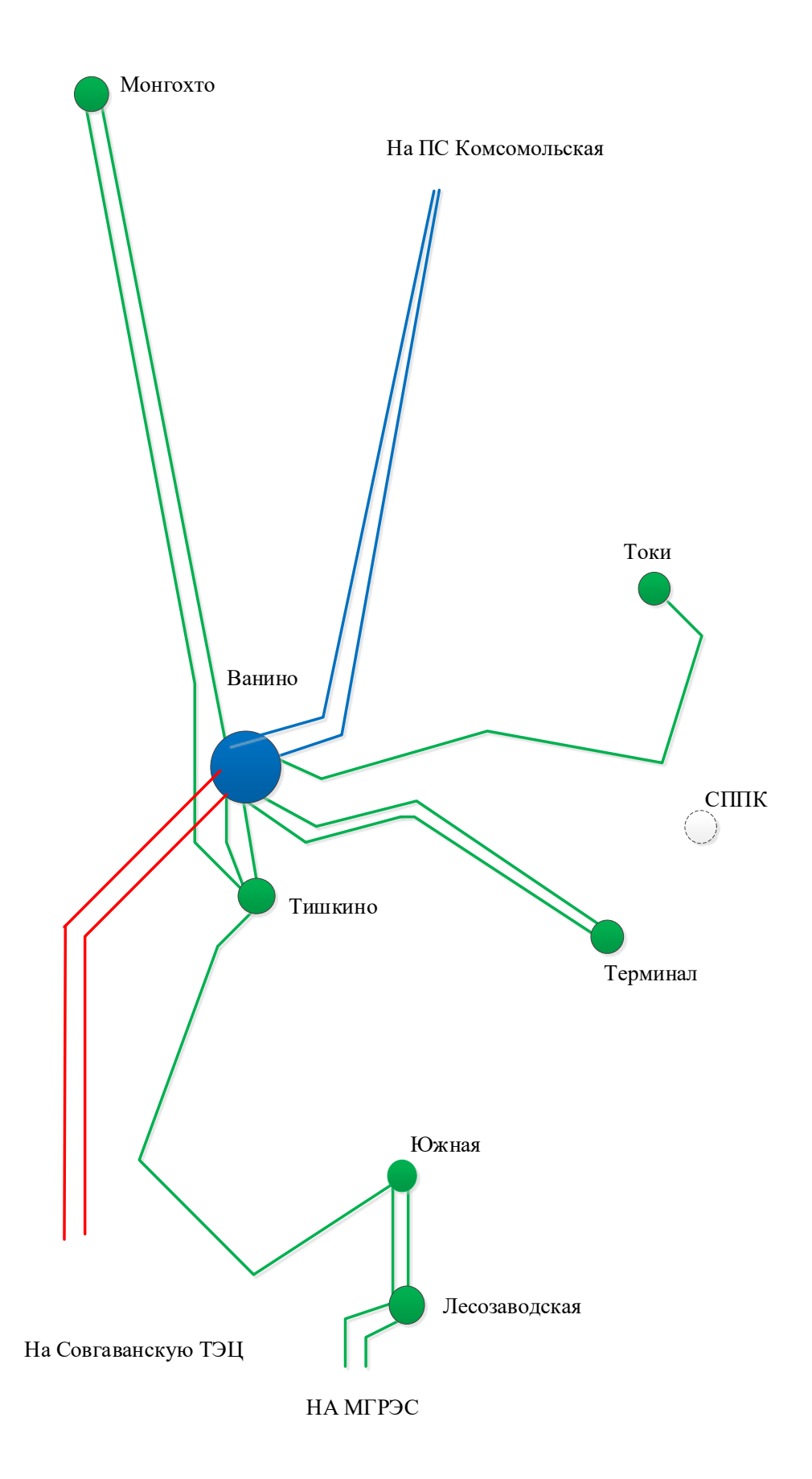

Рисунок 1 - Карта-схема электрических сетей 35 кВ Ванино-Советско-Гаванского энергоузла

2 РАСЧЁТ И АНАЛИЗ УСТАНОВИВШИХСЯ РЕЖИМОВ СУЩЕСТВУЮЩЕЙ СЕТИ

Основными задачами данного раздела являются выявление режимных проблем, определение возможности и необходимости оптимизации режима [12].

Для расчѐта режимов использовался ПВК «RastrWin». В качестве исходных данных использовались:

- Схема нормального зимнего режима электрических соединений Хабаровских электрических сетей, зимний режим 2018 г;

- Нормальная схема электрических соединений объектов электроэнергетики, входящих в ОЗ Хабаровского РДУ 08.06.2019 г;

- Схема потокораспределения Хабаровских электрических сетей за 16.12.2018 г.

Согласно методическим рекомендациям по проектированию развития энергосистем СО 153-34.20.118. -2003 расчѐт режимов следует осуществлять [2]:

- Расчет нормальной схемы сети предполагает включение в работу всех ВЛ и трансформаторов. При проведении расчетов рекомендуется руководствоваться следующим:

- сети 110 кВ и выше - замкнутыми;

- точки размыкания сетей 110-220 кВ должны быть обоснованы [14].

Для дальнейших расчетов необходимо произвести прогнозирование нагрузок. Прогноз нагрузки осуществляется по формуле сложных процентов:

$$
P^{npos} = P^{\delta a} \cdot (1 + \varepsilon)^N, \tag{1}
$$

где *баз P* – базовая средняя мощность;

ε – среднегодовой относительный прирост электрической нагрузки; принимаем равный 0,0313, согласно СиПР ЕЭС РФ 2012-2018 гг.;

N - срок выполнения прогноза, для распределительных сетей принимается равным 5 лет.

Определим прогнозируемые мощности для ПС Южная.

$$
P_{\text{10*Haar}}^{\text{npor}} = 1.7 \cdot (1 + 0.0313)^5 = 1.71 \text{ MBr};
$$
  

$$
Q_{\text{10*Haar}}^{\text{npor}} = 0.9 \cdot (1 + 0.0313)^5 = 0.91 \text{ MBap}.
$$

Аналогично определяются прогнозируемые мощности для всех ПС сети.

В электрический расчет входят распределение активных и реактивных мощностей по линиям сети, вычисление потерь активной и реактивной мощностей в сети, а также расчет напряжений на шинах потребительских подстанций в основных нормальных и послеаварийных режимах работы.

При выполнении расчетов установившихся режимов решаются следующие задачи:

- проверка работоспособности сети для рассматриваемого расчетного уровня электропотребления;

- выбор схем и параметров сети;

- проверка соответствия рекомендуемой схемы сети требованиям надежности электроснабжения;

- проверка выполнения требований к уровням напряжений и выбор средств регулирования напряжения и компенсации реактивной мощности;

- разработка экономически обоснованных мероприятий по снижению потерь мощности и электроэнергии в электрических сетях;

- разработка мероприятий по повышению пропускной способности  $[16]$ .

Исходными данными для расчета режимов являются режимные характеристики потребителей, конфигурация схемы сети, а также параметры

ее элементов. Расчѐты режимов предпочтительно проводить в специализированном ПВК RastrWin 3 [4].

#### **2.1 Моделирование существующего участка сети**

Моделирование участка действующей электрической сети производится в ПВК RastrWin 3. В нѐм линии электропередач вводятся параметрами, описывающими П – образную схему замещения. Трансформаторы, а также автотрансформаторы задаются параметрами, соответствующими Г-образной схеме замещения, так же имеется возможность задания устройств регулирования напряжения (РПН, ПБВ). Все характеристические параметры элементов задаются вручную [12].

#### **2.2 Анализ режимов существующей сети.**

Рассмотрим нормальный режим данной сети, когда все элементы сети включены и находятся в работе.

Токовая загрузка ЛЭП наиболее загруженных линий, представлена в таблице 9.

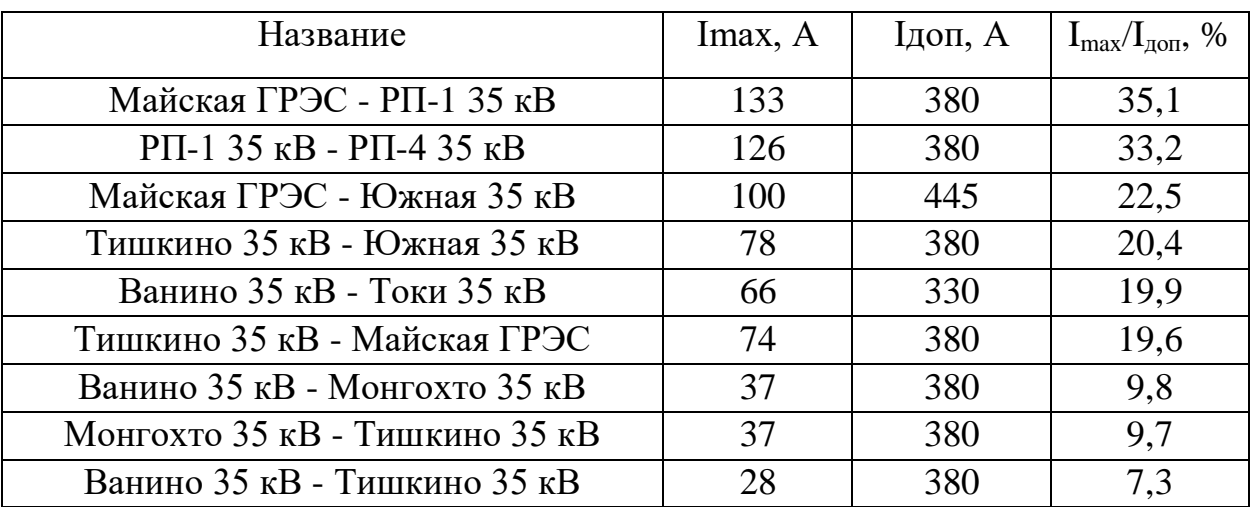

Таблица 9 – Загрузка ЛЭП в нормальном режиме

Большая часть ВЛ недогруженны, что говорит о том, что сечение этих линий электропередачи завышено. В нормальном режиме потери активной мощности в сети составили 0.45 МВт. В данном режиме напряжения в узлах находятся в допустимых пределах. Схема нормального режима сети показана на рисунке 2.

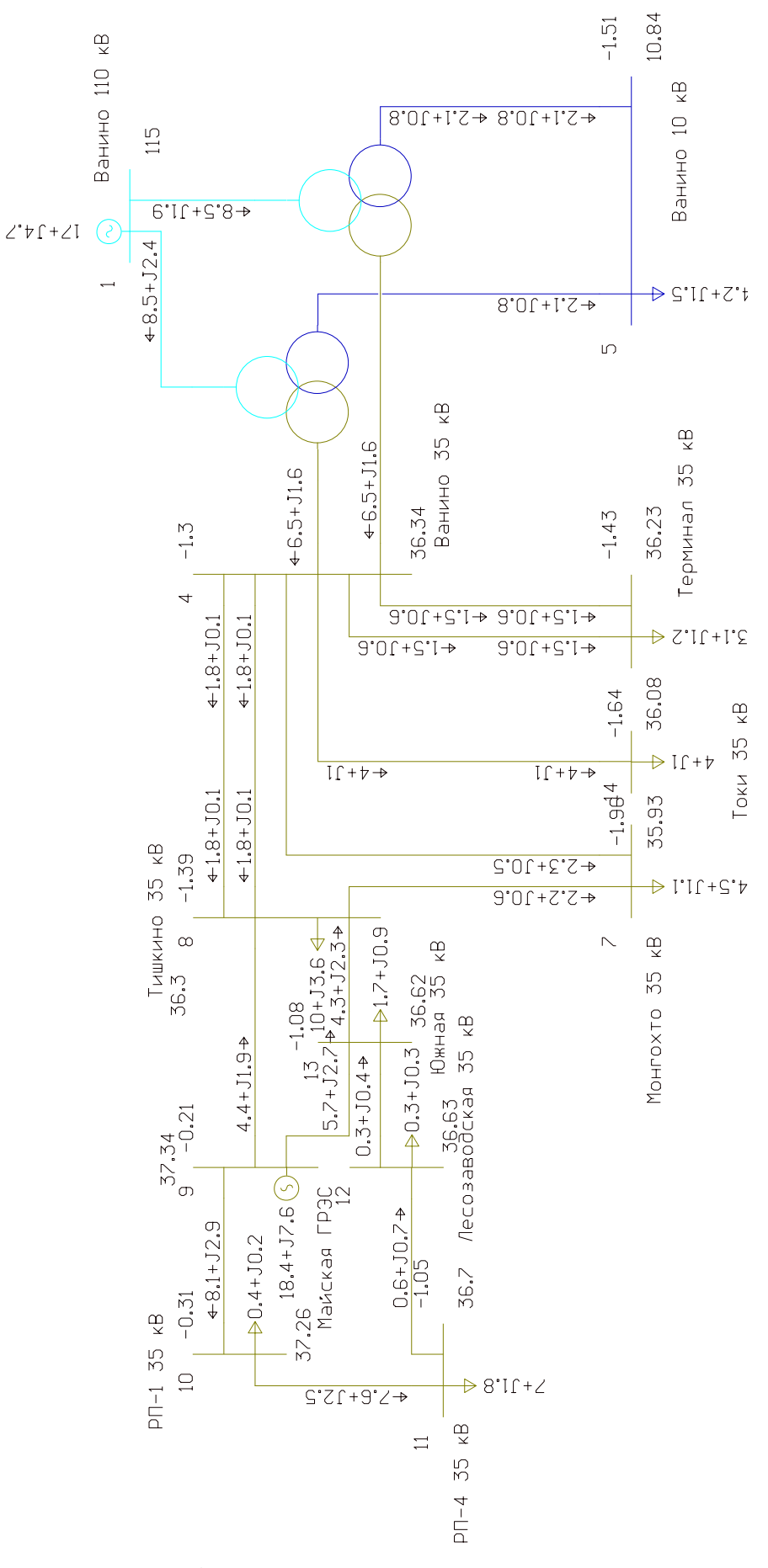

Рисунок 2 - Схема нормального режима сети

Для проверки соответствия рекомендуемой схемы сети требованиям надежности электроснабжения выполняются расчеты послеаварийных режимов. Исходными условиями в послеаварийных режимах следует считать:

- для сети региональной энергосистемы или участка сети - отключение одного наиболее нагруженного элемента энергосистемы (энергоблок, автотрансформатор связи шин на электростанции или элемент сети) в период максимальных нагрузок [5].

Рассмотрены следующие варианты послеаварийного режима:

- отключена ВЛ Майская ГРЭС – РП-1;

- отключен один из трансформаторов ПС Ванино.

При отключении ВЛ Майская ГРЭС – РП-1 мы можем наблюдать что уровни напряжения в данном режиме находятся в допустимых пределах, а ток по линиям не превышает длительно допустимого и как при нормальном режиме большинство линий являются недогруженными. Токовая загрузка ЛЭП наиболее загруженных линий, представлена в таблице 10.

Таблица 10 – Загрузка ЛЭП при отключении ВЛ Майская ГРЭС – РП-1

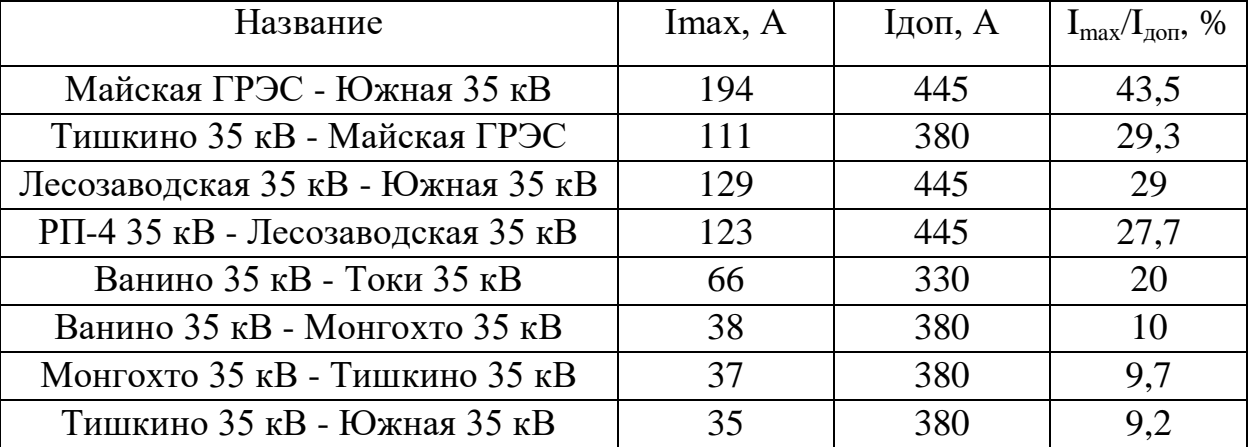

При отключении одного из трансформаторов ПС Ванино мы можем наблюдать что уровни напряжения в данном режиме находятся в допустимых пределах, а ток по линиям не превышает длительно допустимого и как при нормальном режиме большинство линий являются загружены оптимально.

Токовая загрузка ЛЭП наиболее загруженных линий, представлена в таблице 11.

| Название                      | Imax, A | Ідоп, А | $I_{\text{max}}/I_{\text{LOD}}$ , % |
|-------------------------------|---------|---------|-------------------------------------|
| Майская ГРЭС - РП-1 35 кВ     | 133     | 380     | 34,9                                |
| РП-1 35 кВ - РП-4 35 кВ       | 126     | 380     | 33,1                                |
| Майская ГРЭС - Южная 35 кВ    | 96      | 445     | 21,5                                |
| Ванино 35 кВ - Токи 35 кВ     | 68      | 330     | 20,5                                |
| Тишкино 35 кВ - Южная 35 кВ   | 74      | 380     | 19,4                                |
| Тишкино 35 кВ - Майская ГРЭС  | 71      | 380     | 18,6                                |
| Ванино 35 кВ - Тишкино 35 кВ  | 50      | 380     | 13,3                                |
| Ванино 35 кВ - Тишкино 35 кВ  | 50      | 380     | 13,3                                |
| Ванино 35 кВ - Монгохто 35 кВ | 39      | 380     | 10,4                                |

Таблица 11 – Загрузка ЛЭП в послеаварийном режиме

Данные по потерям сведены в таблицу 12.

Таблица 12 – Потери активной мощности в существующей сети

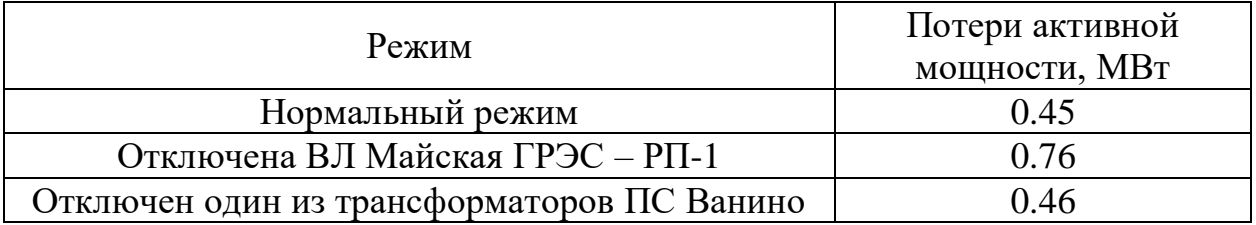

Как видно из выше приведѐнной таблицы самым оптимальным является нормальным режим, так как потери в сети являются минимальными.

Схемы послеаварийных режимов сети показаны на рисунках 3 и 4.

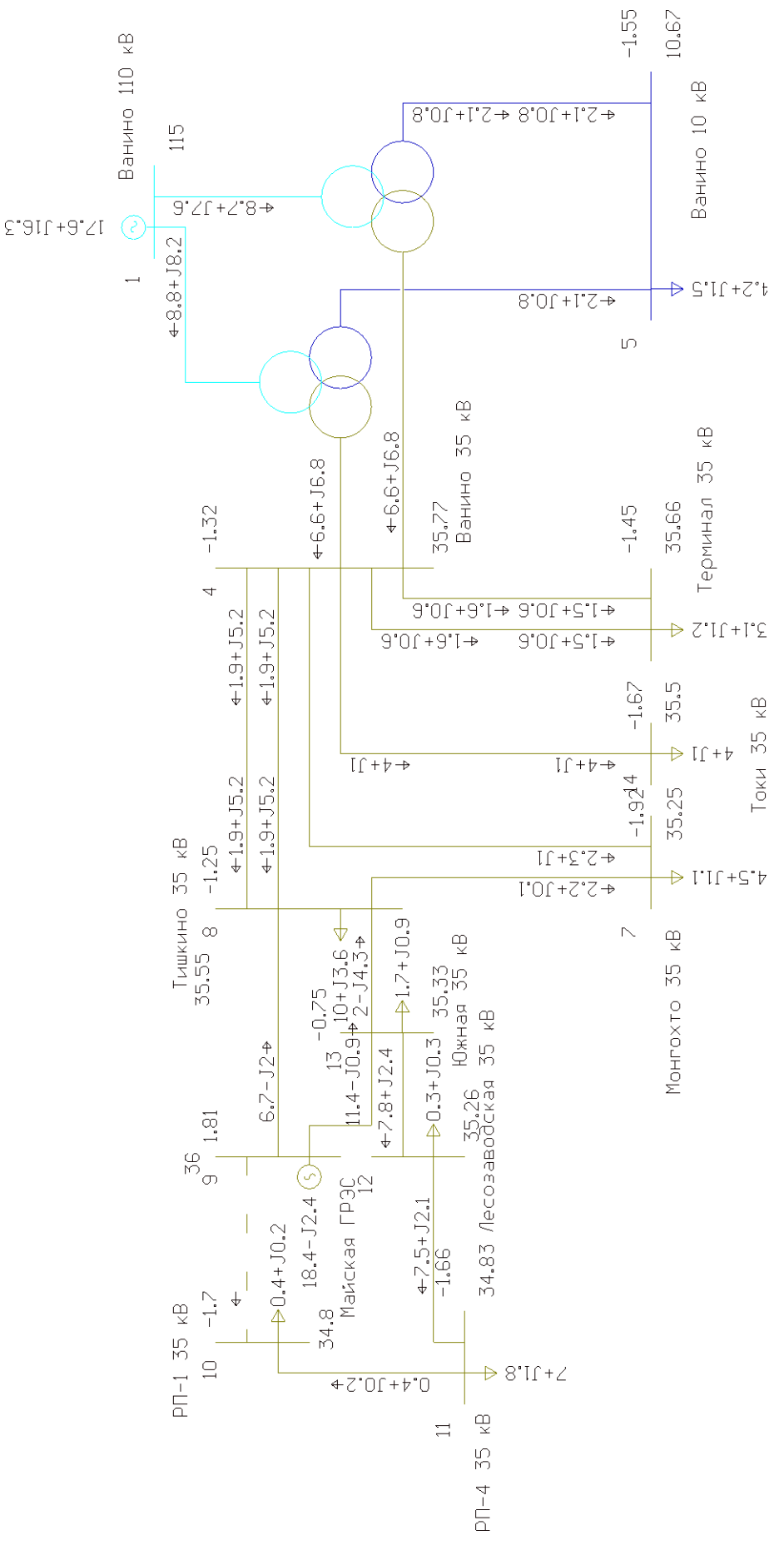

Рисунок 3 - отключена ВЛ Майская ГРЭС - РП-1

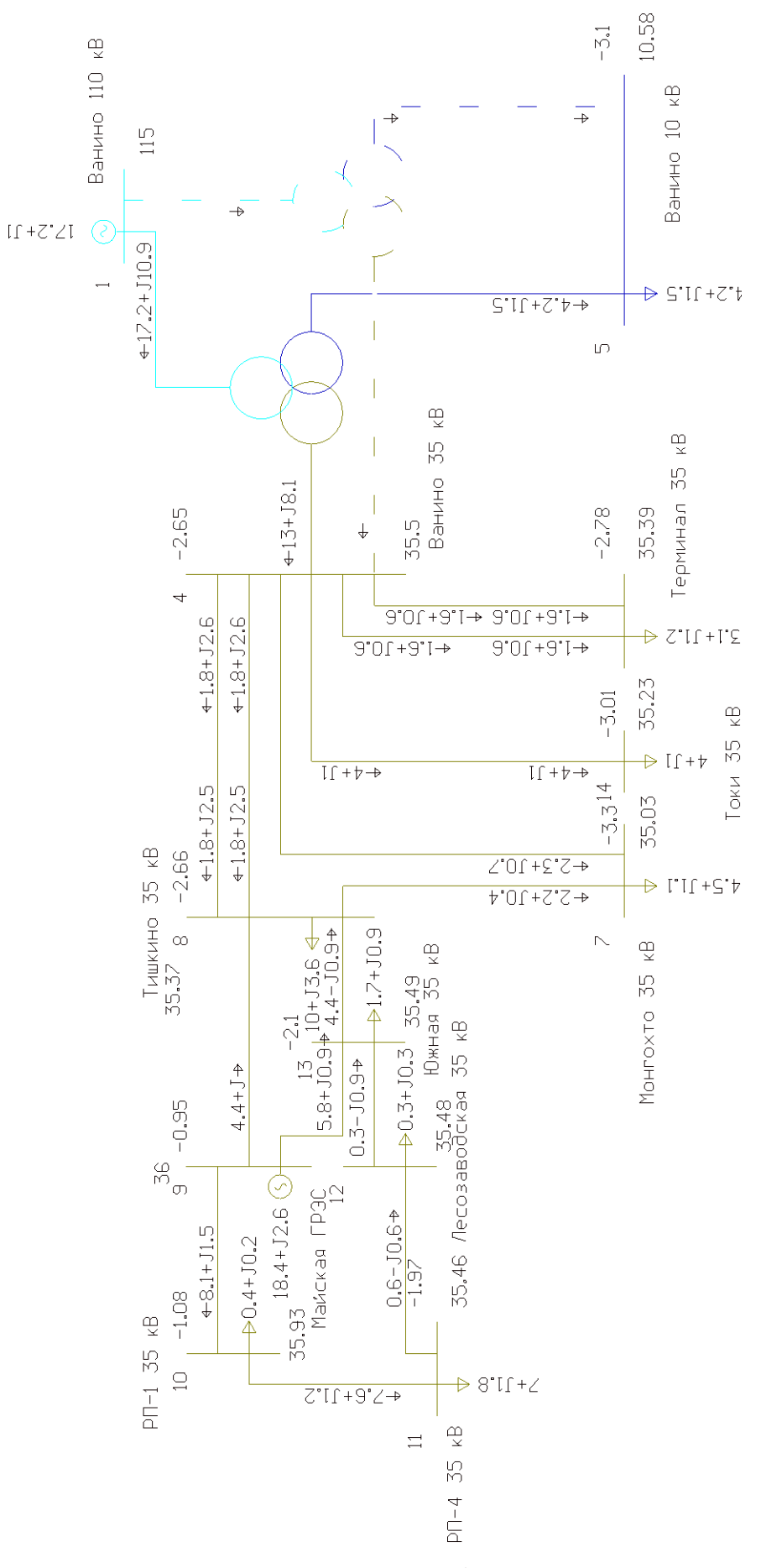

Рисунок 4 - отключен один из трансформаторов ПС Ванино

# 3 ПРОЕКТИРОВАНИЕ РАЗВИТИЯ РАССМАТРИВАЕМОЙ ЭЛЕКТРИЧЕСКОЙ СЕТИ

Данный пункт посвящѐн проектированию развития электрической сети путѐм включения в существующую схему энергорайона вводимых объектов.

## **3.1 Разработка вариантов развития электрической сети в рассматриваемом районе**

Рассмотрим несколько вариантов развития электрических сетей Совгаванского района.

Разработанные варианты схем электрических сетей должны с наименьшими затратами обеспечить необходимую надежность электроснабжения, требуемое качество энергии у приемников, удобство и безопасность эксплуатации сети, возможность ее дальнейшего развития и подключения новых потребителей. Электрическая сеть должна обладать также необходимой экономичностью и гибкостью [17].

При составлении вариантов схем были учтены следующие правила:

- обязательный учёт категорийности потребителей по надёжности электроснабжения;

- исключение обратных перетоков мощности в разомкнутых сетях;

- передача мощности к пунктам потребления должна производиться по наиболее коротким трассам;

- применение простых электрических схем РУ с минимальным количеством трансформации;

- крайне нежелательно объединять маломощные подстанции с крупными, в замкнутых сетях, а также сложно–замкнутые схемы;

- вариант электрической сети должен быть технически осуществим [13].

При проектировании развития сети рекомендуется предусматривать комплексное электроснабжение существующих и перспективных потребителей независимо от их ведомственной принадлежности и формы

собственности. При этом рекомендуется учитывать нагрузки других потребителей, расположенных в рассматриваемом районе, а также намечаемых на рассматриваемую перспективу.

При проектировании ПС необходимо выбрать РУ 35 кВ. При выборе схемы распределительного устройства подстанции следует учитывать число присоединении (линий и трансформаторов), требования по надежности электроснабжения потребителей, возможности перспективного развития.

Задача раздела: Разработка и описание нескольких вариантов развития электрической сети, и их обоснование.

Согласно «Схеме и программе развития электроэнергетики Хабаровского края на период 2018 – 2022 годов» предполагается строительство ПС СППК, предполагаемая электрическая мощность ПС СППК составит до 20 МВт.

**Вариант 1**. Предусматривает подключение ПС СППК к существующим сетям на напряжение 35 кВ. Данный вариант подразумевает:

- строительство ПС 35 кВ СППК;

- строительство ВЛ 35 кВ от ПС Ванино;

- строительство ВЛ 35 кВ от ПС Токи.

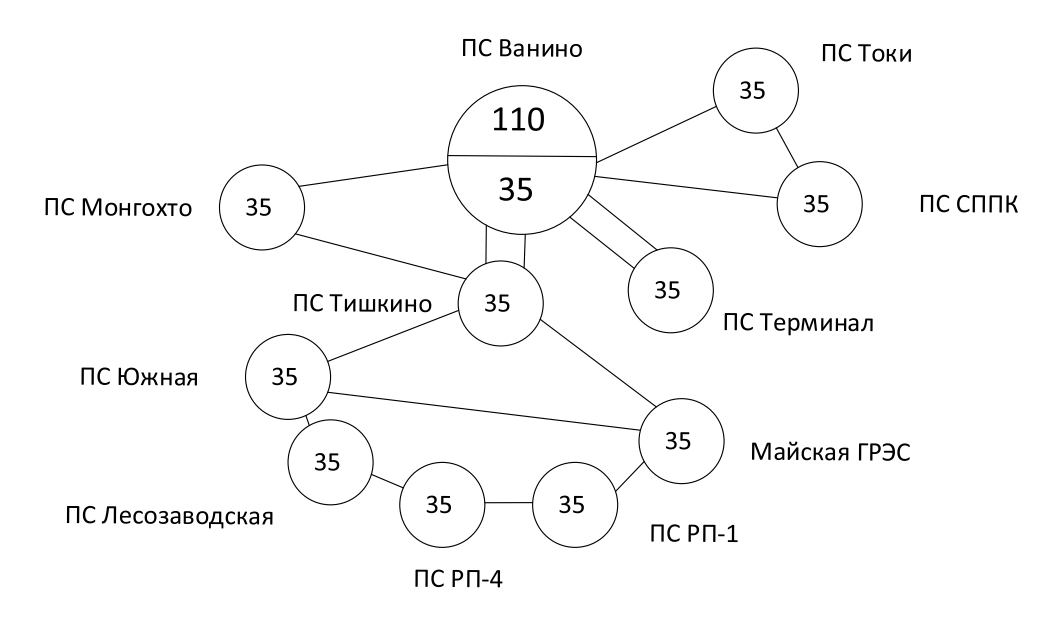

Рисунок 5 - Вариант подключения 1

**Вариант 2**. Предусматривает подключение ПС СППК к ПС Ванино на напряжение 35 кВ. Данный вариант подразумевает:

- строительство ПС 35 кВ СППК;
- строительство двух цепной ВЛ 35 кВ от ПС Ванино.

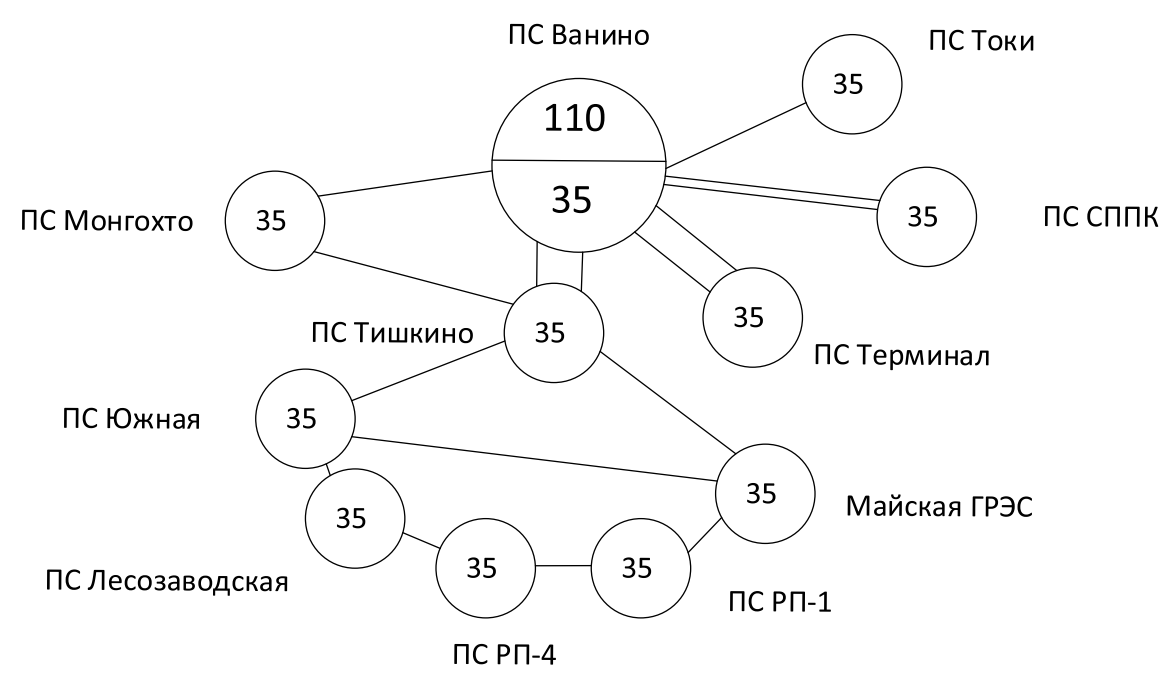

Рисунок 6 - Вариант подключения 2

### **3.2 Техническая проработка вариантов развития электрической сети**

В задачи данного раздела входит техническое обоснование предложенных вариантов, выбор необходимого оборудования и проверка осуществимости функционирования различных режимов сети.

3.2.1 Вариант развития электрической сети при подключении ПС СППК на напряжение 35 кВ.

При подключении ПС СППК к сетям 35 кВ необходимо строительство двух ВЛ 35 кВ Ванино – СППК и Токи - СППК длиной 4 и 2 км соответственно. Исходя из установленной электрической мощности нагрузки на ПС СППК предусмотрена установка двух трансформаторов марки ТМН - 16000/35/10.

В нормальном режиме, когда все трансформаторы будут находиться в работе, их коэффициент загрузки составит:

$$
K_3^{n.p.} = \frac{S_{HATP}}{S_{TP} \cdot n_{TP}},\tag{2}
$$

$$
K_3^{\text{H.p.}} = \frac{20}{16 \cdot 2} = 0.625.
$$

Как видно из полученного выражения, в нормальном режиме все трансформаторы будут загружены оптимально. В случае, если один из трансформаторов будет отключен (плановый ремонт, повреждение и т.д.), коэффициент загрузки оставшихся в работе трансформаторов составит:

$$
K_3^{\text{H.p.}} = \frac{20}{16 \cdot 1} = 1.25.
$$

Для данного варианта развития произведен расчѐт нормального и послеаварийного режима.

Как можно видеть из результатов расчета режимов, уровни напряжения в сети находятся в допустимых пределах, анализируя токовую загрузку ЛЭП можно сделать вывод что ВЛ Ванино – СППК является перегруженной, также есть несколько оптимально загруженных линий, оставшиеся линии являются недогруженными. Подробный расчет приведен в приложении Г. Таблица 13 – Токовая загрузка ЛЭП в нормальном режиме

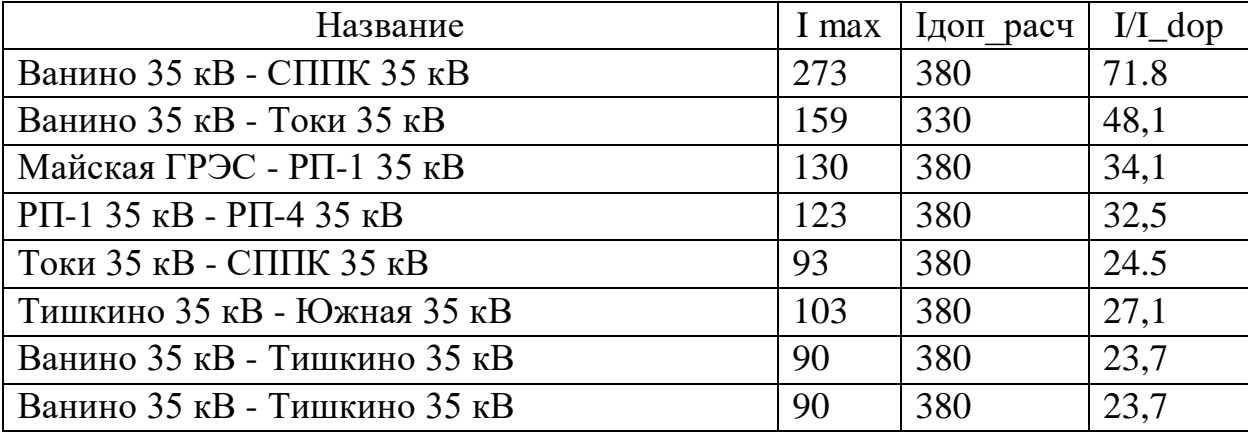

При отключении самой нагруженной линий отклонений по напряжению не наблюдается, а линии Ванино – Токи и Токи – СППК становятся перегруженными, также есть оптимально загруженные линии, остальные линии являются недогруженными. Подробный расчет приведен в приложении Г.

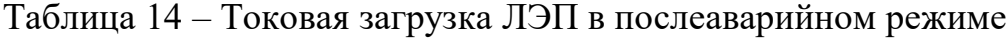

| Название                     | I max | Ідоп расч | $I/L$ dop |
|------------------------------|-------|-----------|-----------|
| Ванино 35 кВ - Токи 35 кВ    | 447   | 330       | 135.3     |
| Токи 35 кВ - СППК 35 кВ      | 377   | 380       | 99.3      |
| Тишкино 35 кВ - Южная 35 кВ  | 245   | 380       | 64,5      |
| Ванино 35 кВ - Тишкино 35 кВ | 210   | 380       | 55,3      |
| Ванино 35 кВ - Тишкино 35 кВ | 210   | 380       | 55,3      |
| Майская ГРЭС - РП-1 35 кВ    | 145   | 380       | 38,2      |
| Тишкино 35 кВ - Майская ГРЭС | 145   | 380       | 38,1      |
| РП-1 35 кВ - РП-4 35 кВ      | 141   | 380       | 37,1      |

Таблица 15 – Отклонение напряжения в нормальном режиме

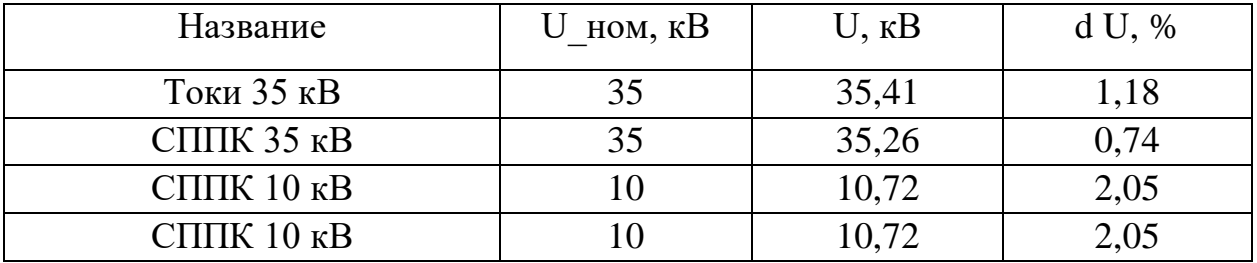

Таблица 16 – Отклонение напряжения в послеаварийном режиме

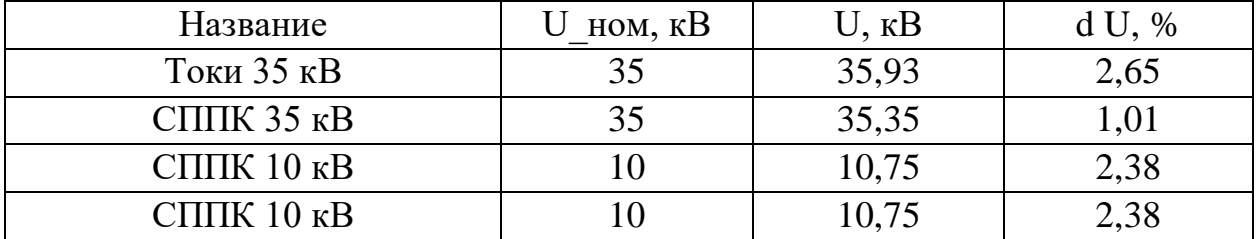

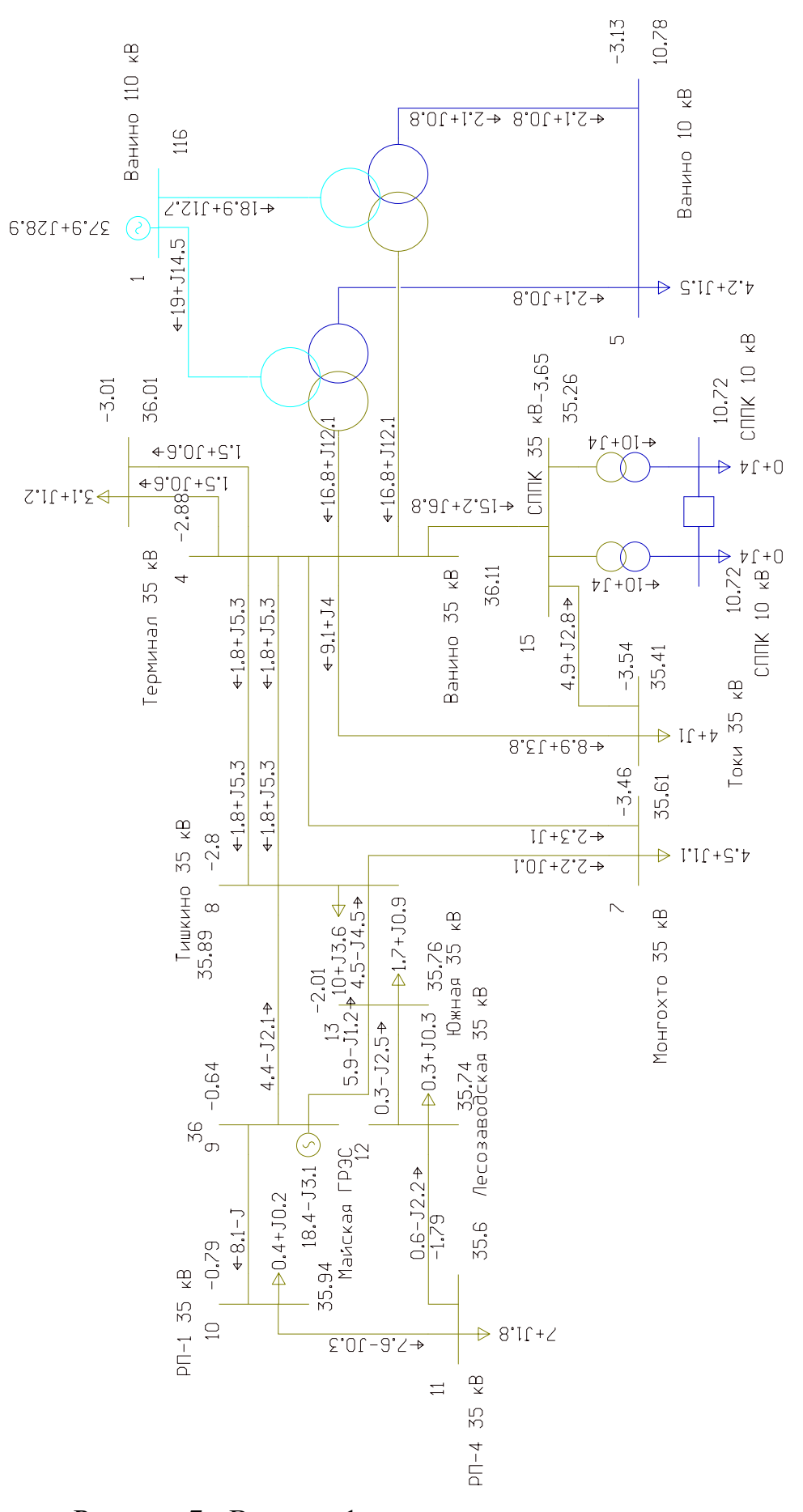

Рисунок 7 - Вариант 1 схема нормального режима

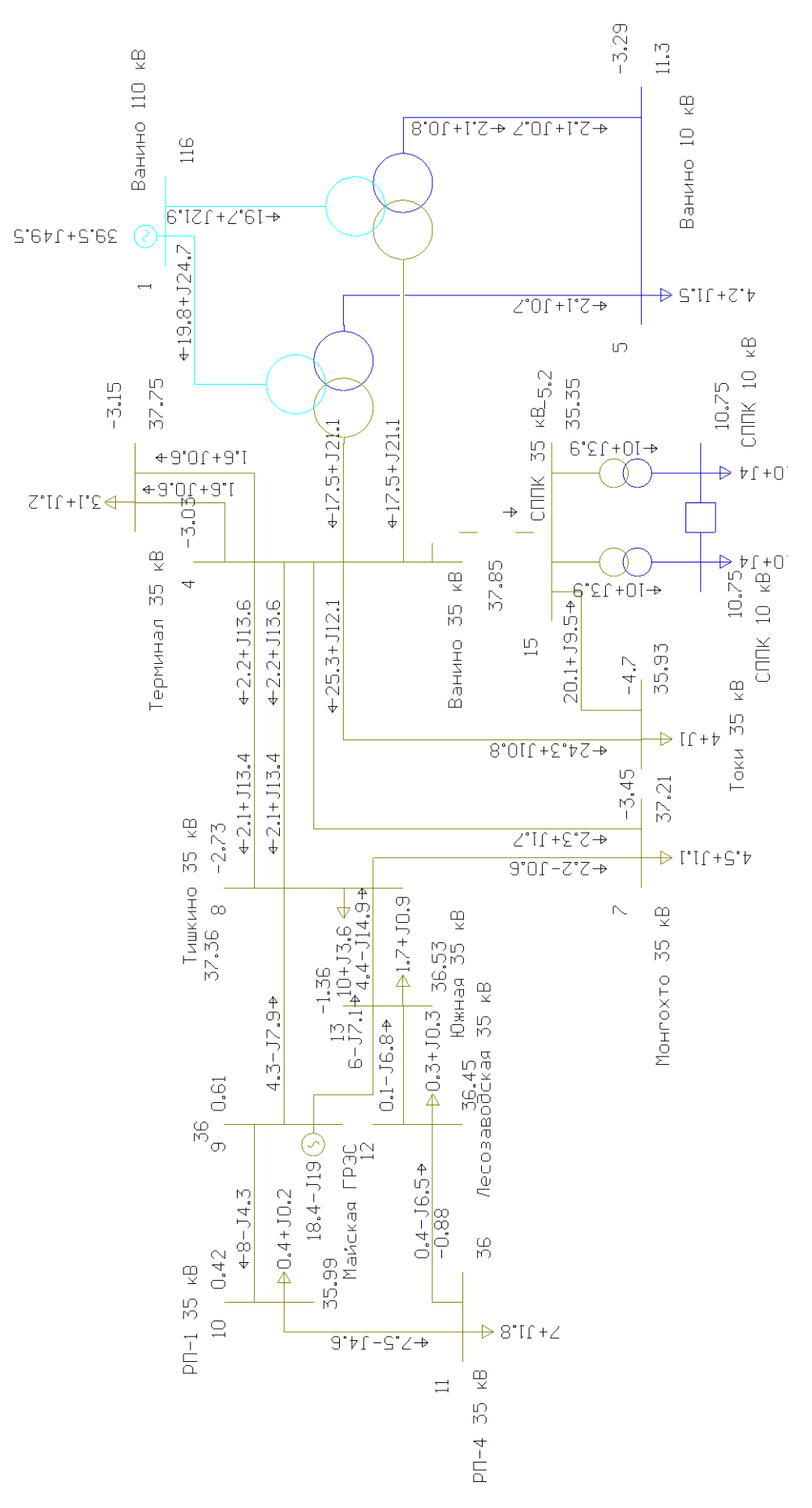

Рисунок 8 - Вариант 1 схема послеаварийного режима

Проведя расчет нормального и послеаварийного режима для данного варианта, мы наблюдаем необходимость в замене проводов на ВЛ Ванино – СППК, СППК – Токи и Ванино – Токи на провода АС – 150. Проведем расчет нормального и послеаварийного режима для данного варианта. Подробный расчет приведен в приложении Г.

Таблица 17 – Токовая загрузка ЛЭП в нормальном режиме после замены провода

| Название                     | I max | Ідоп расч | $I/L$ <sub>dop</sub> |
|------------------------------|-------|-----------|----------------------|
| Ванино 35 кВ - СППК 35 кВ    | 271   | 445       | 60,9                 |
| Ванино 35 кВ - Токи 35 кВ    | 158   | 445       | 35,4                 |
| Майская ГРЭС - РП-1 35 кВ    | 130   | 380       | 34,1                 |
| РП-1 35 кВ - РП-4 35 кВ      | 123   | 380       | 32,5                 |
| Тишкино 35 кВ - Южная 35 кВ  | 103   | 380       | 27                   |
| Ванино 35 кВ - Тишкино 35 кВ | 90    | 380       | 23,7                 |
| Ванино 35 кВ - Тишкино 35 кВ | 90    | 380       | 23,7                 |
| Майская ГРЭС - Южная 35 кВ   | 97    | 445       | 21,7                 |

Таблица 18 – Токовая загрузка ЛЭП в послеаварийном режиме после замены провода

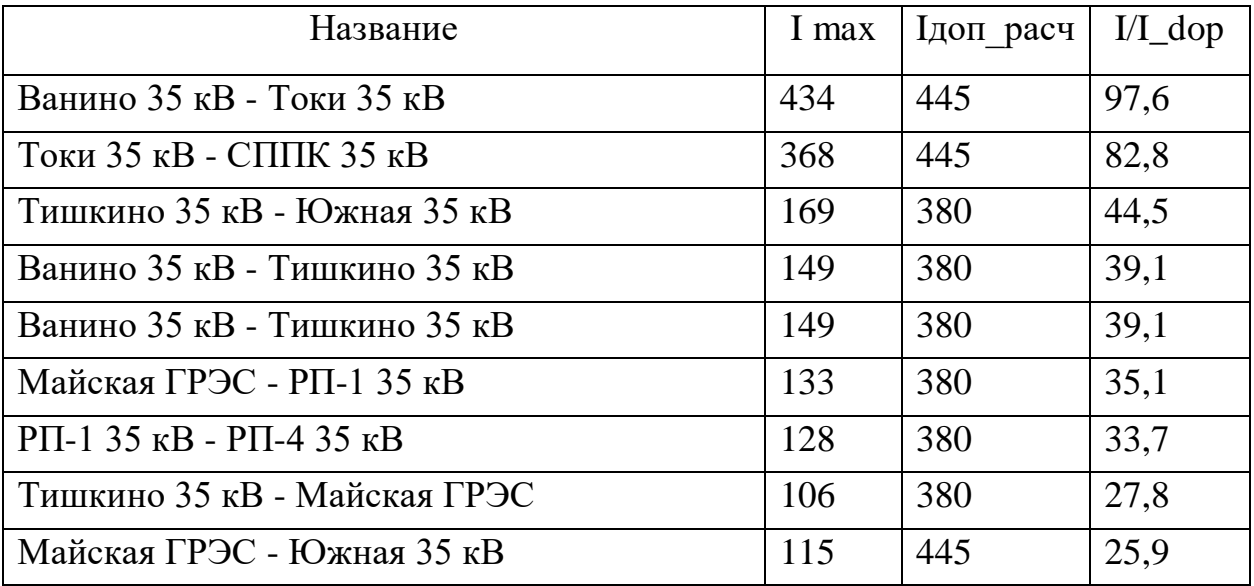

Таблица 19 – Отклонение напряжения в нормальном режиме после замены провода  $\frac{1}{\sqrt{1-\frac{1}{\sqrt{1-\frac{1$ 

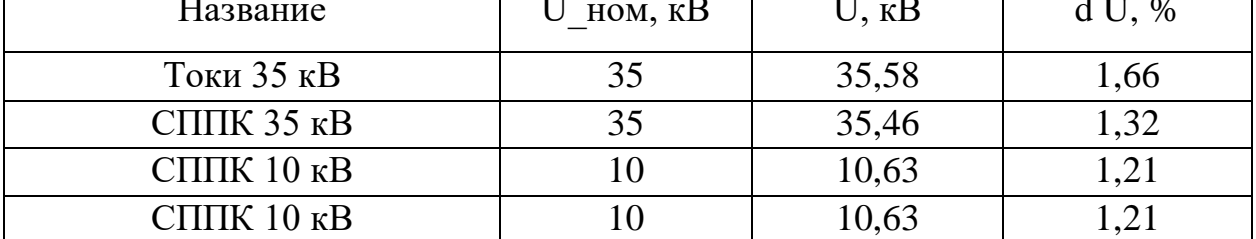

Таблица 20 – Отклонение напряжения в послеаварийном режиме после замены провода

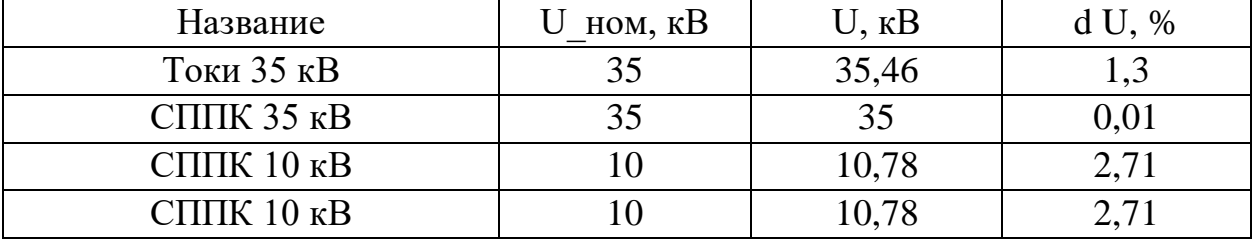

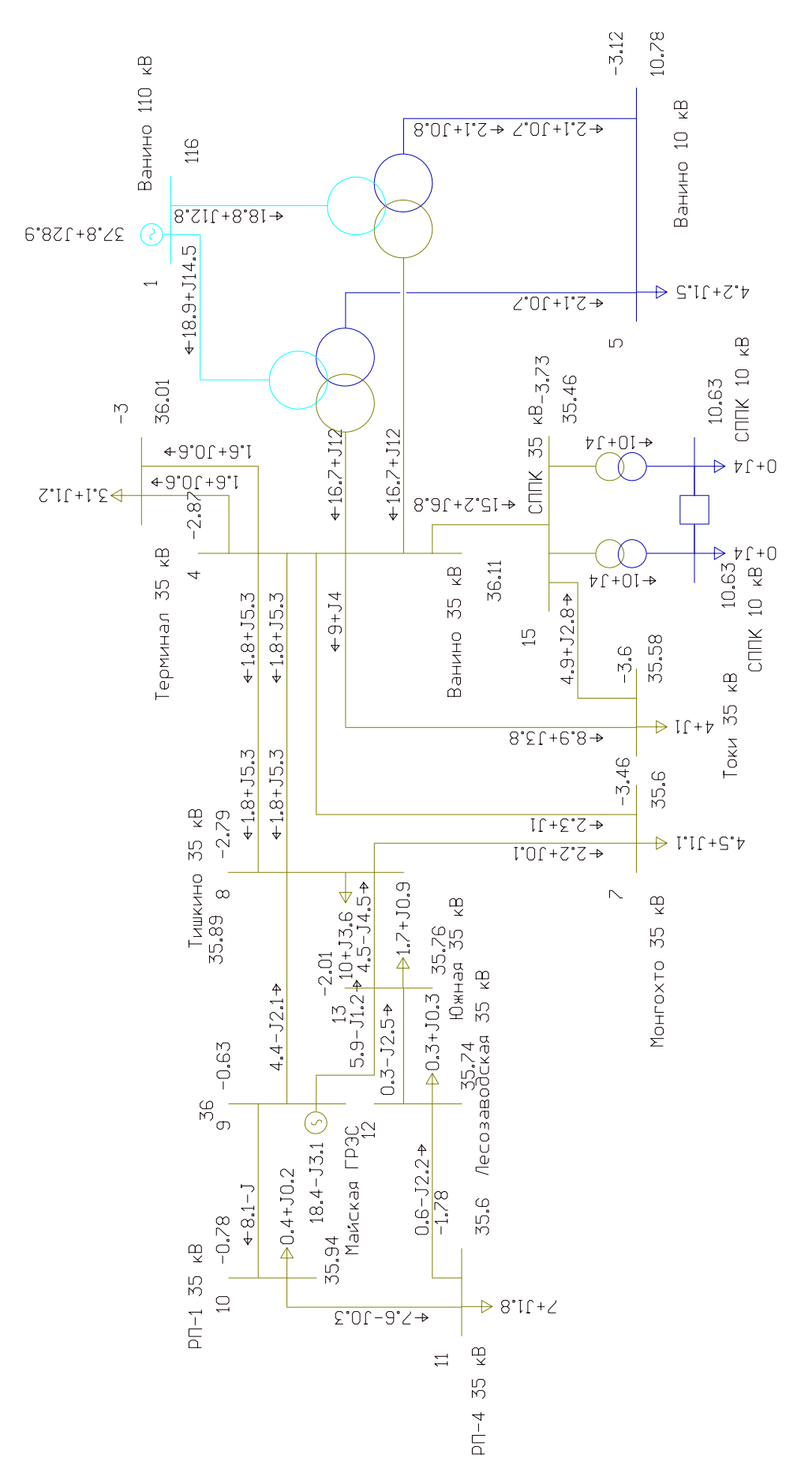

Рисунок 9 - Вариант 1 схема нормального режима после замены провода
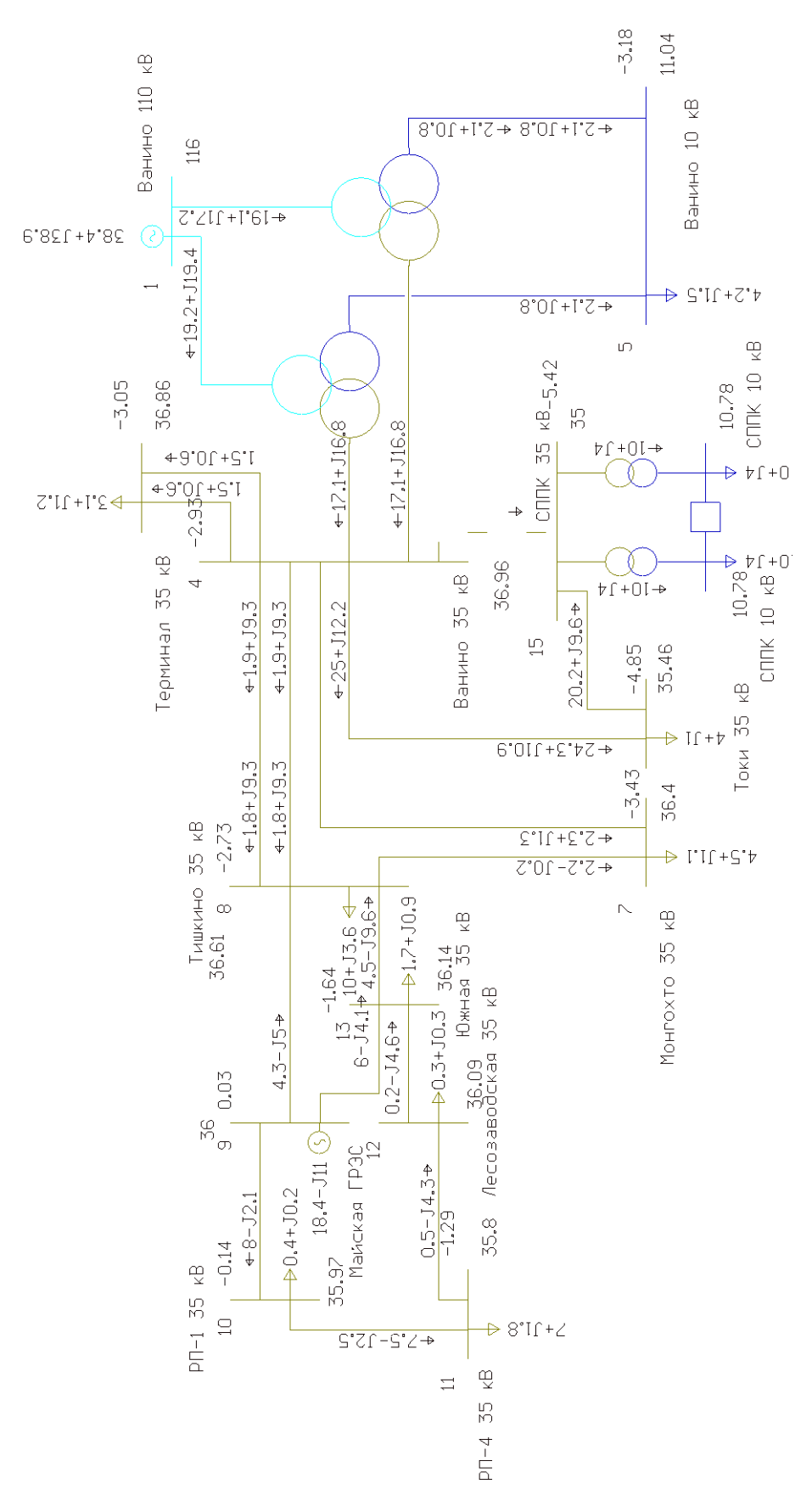

Рисунок 10 - Вариант 1 схема послеаварийного режима после замены

провода

Как можно видеть из результатов расчета режимов, уровни напряжения в сети находятся в допустимых пределах, анализируя токовую загрузку ЛЭП можно сделать что ток по линиям не превышает длительно допустимый ток по ним.

3.2.2 Вариант развития электрической сети при подключении ПС СППК к ПС Ванино на напряжение 35 кВ.

При подключении ПС СППК к ПС Ванино необходимо строительство 2 ЛЭП от ПС Ванино протяженностью 4 км. Трансформаторы и схемы распределительных устройств выбираем такие же, как и для первого варианта. Исходя из установленной электрической мощности нагрузки на ПС СППК предусмотрена установка двух трансформаторов марки ТМН - 16000/35/10.

Проектируемые ЛЭП, обеспечивающие подключение ПС, будут выполнены проводами марки AC-150 расчеты приведены в приложении Б.

Для данного варианта развития произведен расчѐт нормального и послеаварийного режима.

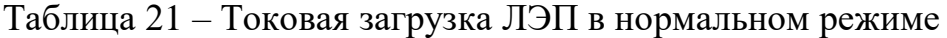

| Название                          |     | Ідоп расч | $I/I$ dop |
|-----------------------------------|-----|-----------|-----------|
| Ванино 35 кВ - СППК 35 кВ         | 180 | 445       | 40,5      |
| Ванино 35 кВ - СППК 35 кВ         | 180 | 445       | 40,5      |
| Майская ГРЭС - РП-1 35 кВ         | 130 | 380       | 34,1      |
| $P\Pi$ -1 35 kB - $P\Pi$ -4 35 kB | 123 | 380       | 32,5      |

Таблица 22 – Отклонение напряжения в нормальном режиме

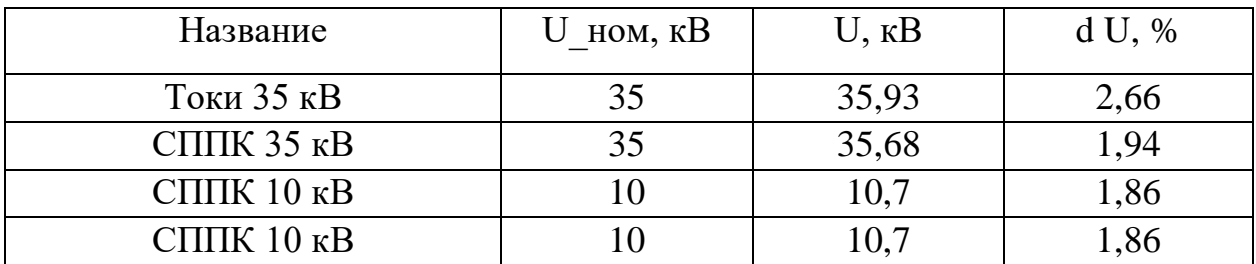

| Название                          |     | Ідоп расч | $\overline{I}$ dop |
|-----------------------------------|-----|-----------|--------------------|
| Ванино 35 кВ - СППК 35 кВ         | 365 | 445       |                    |
| Майская ГРЭС - РП-1 35 кВ         | 130 | 380       | 34,1               |
| $P\Pi$ -1 35 kB - $P\Pi$ -4 35 kB | 123 | 380       | 32,5               |
| Тишкино 35 кВ - Южная 35 кВ       | 102 | 380       | 26,9               |
| Ванино 35 кВ - Тишкино 35 кВ      | 90  | 380       | 23,6               |

Таблица 23 – Токовая загрузка ЛЭП в послеаварийном режиме

Таблица 24 – Отклонение напряжения в послеаварийном режиме

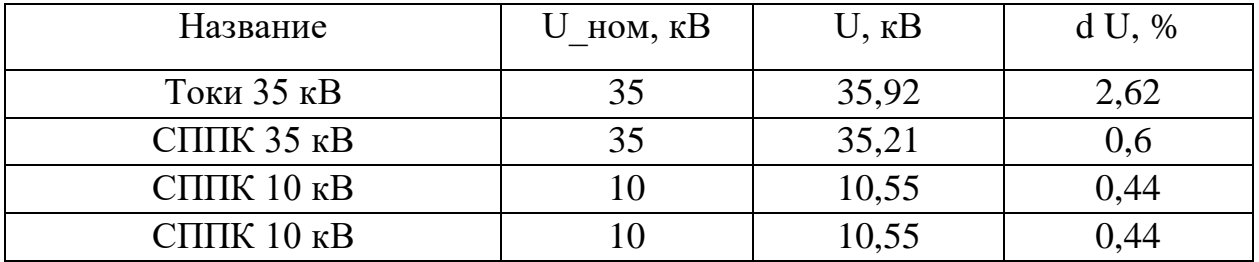

Как можно видеть из результатов расчета режимов, уровни напряжения и токовая нагрузка по оборудованию в сети находятся в допустимых. В таблицах представлены узлы, отклонение напряжения в которых максимальное от номинального значения. Также в таблицах представлены максимально загруженные ЛЭП. Остальные ЛЭП, не перечисленные в таблицах, имеют коэффициент загрузки менее 20% и являются недогруженными. В послеаварийном режиме также напряжения в узлах сети остаются в допустимых пределах, а по токовой загрузке линий отсутствуют линии с превышением длительно допустимого тока по ним.

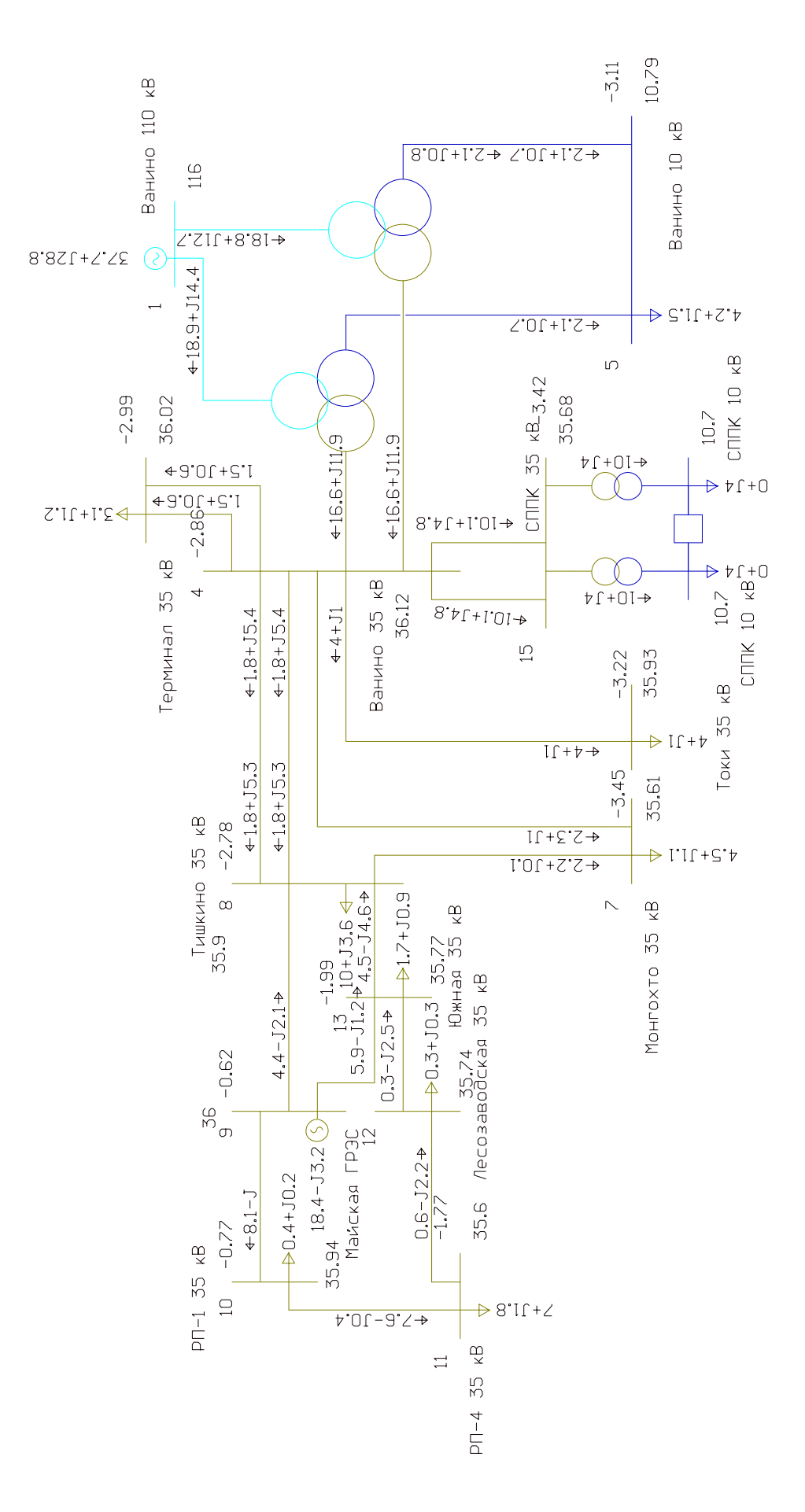

Рисунок 11 - Вариант 2 нормальный режим

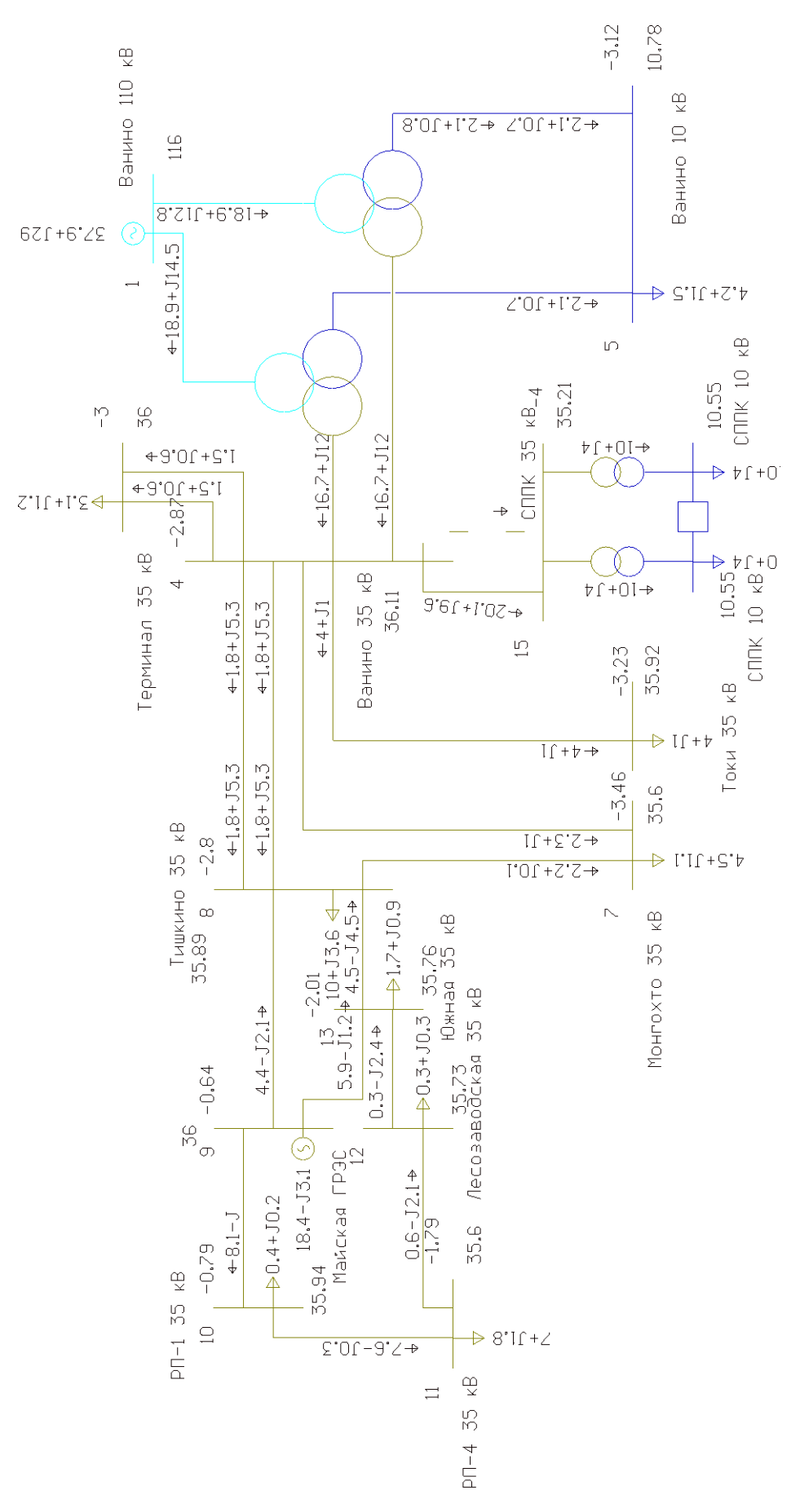

Рисунок 12 - Вариант 2 послеаварийный режим

#### 4 ПРОЕКТИРОВАНИЕ ПС «СППК»

#### **4.1 Выбор оборудования ПС «СППК» 35/10 кВ**

В данном разделе рассматривается выбор и проверка электрических аппаратов и измерительного оборудования, устанавливаемого на новой ПС «СППК».

Выбор оборудования РУ ведется на основе данных расчета токов КЗ и климатических условий района размещения подстанции, род установки (наружный или внутренний). Для выбора оборудования РУ также необходимы данные о максимальных рабочих токах [8].

В данном разделе проведем выбор и проверку следующего подстанционного оборудования:

- высоковольтных выключателей, разъединителей и другой коммутационной аппаратуры для всех основных цепей;

- измерительных трансформаторов тока и напряжения;

- сборных шин на всех напряжениях;

- устройств для защиты от перенапряжений;

- трансформаторы собственных нужд [20].

#### **4.2 Выбор компенсирующих устройств**

Компенсация реактивной мощности оказывает существенное влияние на экономические показатели функционирования электрической сети, так как позволяет снизить потери активной мощности и электроэнергии в элементах сети [15].

Основным, но не единственным источником реактивной мощности в системе, являются генераторы электростанций. Располагаемая реактивная мощность электростанций определяется согласно номинальному коэффициенту мощности установленных на станциях генераторов. Кроме этого, в электрических сетях широко используются дополнительные источники реактивной мощности — компенсирующие устройства (далее - КУ).

Основным типом КУ, устанавливаемых на подстанциях потребителей, являются конденсаторные батареи.

По максимальной активной и реактивной мощностям зимой на ПС рассчитывается коэффициент мощности и сравнивается с требуемым:

• если расчетный коэффициент мощности больше требуемого, это означает, что на приемнике электроэнергии необходима компенсация реактивной мощности;

• если расчетный коэффициент мощности меньше требуемого, это означает, что на приемнике электроэнергии компенсация реактивной мощности не требуется.

Требуемый коэффициент мощности принимается на основании Приказа №380 от 23.06.2015 «О порядке расчета значений соотношения потребления активной  $\overline{M}$ реактивной мошности  $R\overline{\mathbb{H}}$ отдельных энергопринимающих устройств (групп энергопринимающих устройств) потребителей электрической энергии, применяемых для определения обязательств сторон в договорах об оказании услуг по передаче электрической энергии (договорах энергоснабжения)» [20].

В данном разделе дипломного проекта рассматривается расчет мощности компенсирующих устройств, требуемых к установке на стороне 10 кВ ПС «СППК».

Требуемая мощность компенсирующих устройств равна нулю, следовательно, установка компенсирующих устройств не требуется, вся требуемая реактивная мощность может быть получена из сети.

Таблица 25 - Результаты выбора КУ

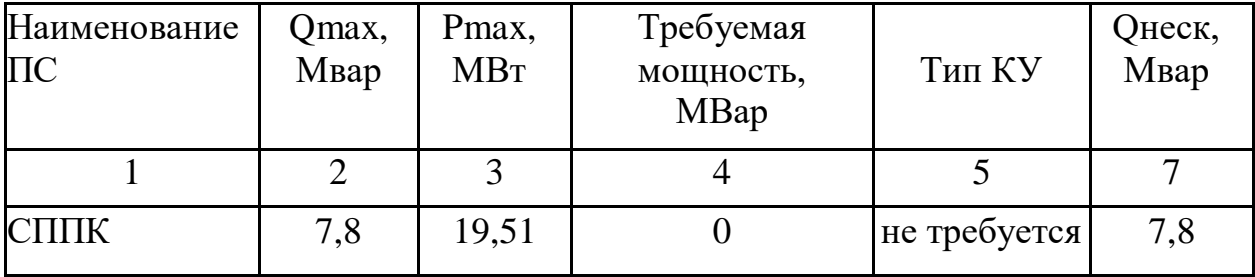

## **4.3 Выбор и проверка ячеек КРУ 35 кВ**

Для ПС СППК выбираем следующие типовые схему РУ:

Схема РУ ВН (35 кВ): Мостик (5АН).

Схема РУ НН (10 кВ): «одна рабочая секционированная выключателем система шин» (9).

Проектируемые ЛЭП, обеспечивающие подключение ПС, будут выполнены проводами марки AC-120 выбор производился по токовым интервалам расчет приведен в приложении Б. Для данного варианта развития был проведѐн расчѐт токов короткого замыкания на шинах ВН проектируемой ПС. Расчѐт приведѐн в приложении Г. По данным расчѐта были выбраны выключатели присоединений на КРУ 35 и КРУ 10 кВ.

В КРУ нет отдельных разъединителей, так как видимый разрыв создается с помощью выкатывания тележки КРУ в ремонтное положение.

Выбор и проверка ячеек КРУ и входящего в него оборудования производится в соответствие с алгоритмом [8].

Условия выбора:

1) По номинальному напряжению:

2) По номинальному току:

3)По предельному сквозному току КЗ на электродинамическую стойкость:

4) По тепловому импульсу-на термическую стойкость.

В качестве расчетных данных выступают величины, рассчитанные в Приложении Б и Г.

Все каталожные и расчетный величины выбора и проверки сведены в таблицу 26.

Таблица 26 – Условия выбора и проверки ячеек КРУ

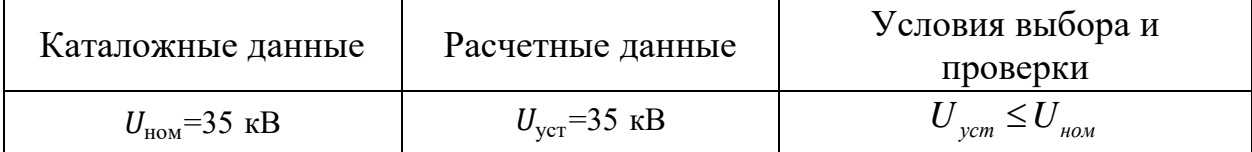

Продолжение таблицы 26

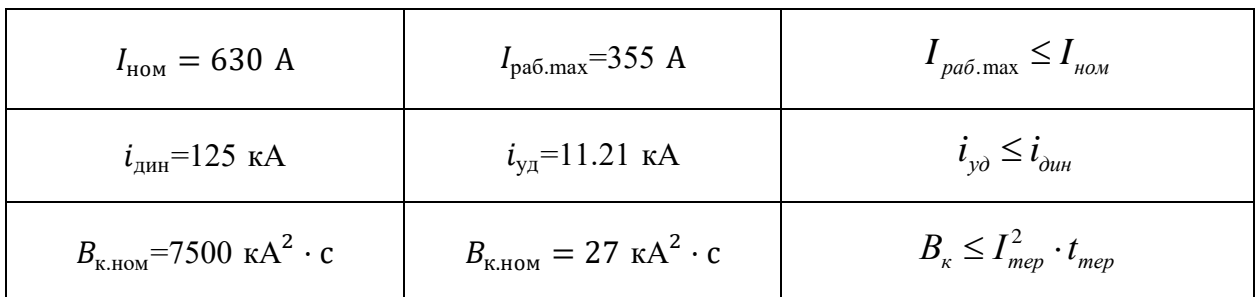

КРУ марки СЭЩ-65 удовлетворяет условиям проверки и может быть принято к эксплуатации.

Устройство комплектное распределительное на напряжение 35 кВ СЭЩ-65 (КРУ-СЭЩ-65) предназначено для приема и распределения электрической энергии трехфазного переменного тока промышленной частоты 50 Гц на напряжение 35 кВ, отдельных распределительных устройств 35 кВ КРУ-СЭЩ-65 применяется для комплектования трансформаторных подстанций 35/6-10, 110/35/6-10, 220/35/6-10 кВ на стороне 35 кВ.

Преимущества:

1) удобство обслуживания

2) безопасность

3) широкий набор опций

4) конструктивные особенности

5) удобство расположения высоковольтного и вторичного оборудования

6) возможность установки шкафов в помещении заказчика (У3) и в модуле электротехнических блоков (УХЛ1)

7) удобство обслуживания шкафов CЭЩ-65 в отличие от блоков ОРУ

8) шкафы CЭЩ-65 унифицированы и независимы от схем главных вспомогательных соединений

9) сходство конструктива основных узлов и габаритных размеров для

шкафов CЭЩ-65

10) конструкция корпуса шкафа обеспечивает полную изоляцию шкафа от соседних шкафов

11) индикация наличия напряжения

12) большая номенклатура сетки схем электрических соединений главных цепей

13) различные варианты ввода линии в шкафы CЭЩ-65 (У3 и УХЛ1)

КРУ-СЭЩ-65 состоит из отдельных шкафов и элементов стыковки этих шкафов. Шкафы КРУ унифицированы и, независимо от схем главных и вспомогательных соединений, имеют аналогичные конструкции основных узлов и одинаковые габаритные размеры.

Внутренний объем ячейки разделен на два отсека, отделенных друг от друга: отсек высокого напряжения релейный шкаф, состоящий из двух шкафов левого и правого.

В отсеке высокого напряжения располагается все высоковольтное оборудование: трансформаторы тока, трансформаторы напряжения, изоляторы, сборные шины, относящиеся к ячейке, выкатной элемент (тележка), включая низковольтное оборудование, относящееся к тележке. Все высоковольтное оборудование располагается в одном общем объеме и скомпоновано в основном на задней стенке по вертикали. Внизу сборные шины с неподвижными контактными выводами, над ними трансформаторы тока с неподвижными контактами на нижних выводах, выше трансформаторы напряжения и т.п [8].

# **4.4 Выбор и проверка КРУ 10 кВ**

Принимаем к установке на напряжении 10кВ КРУ-СЭЩ-63-10.5 со встроенными вакуумными силовыми выключателями ВВУ-СЭЩ-10.

Комплектное распределительное устройство серии КРУ-СЭЩ-63 предназначено для приема и распределения электрической энергии промышленной частоты 50 и 60 Гц напряжением  $6(10)$  кВ на токи 630 - 2000

А. В качестве вводных и секционных шкафов распределительных на номинальные токи 2000 - 3150 А.

Области применения:

- в нефтяной, газовой, угольной и металлургической промышленности;

- в энергетике;

- в распределительных сетях энергокомплекса;

- в сельском хозяйстве;

- для нужд промышленных предприятий;

- для городских и муниципальных сетей;

- в системе собственных нужд электростанций, в том числе АЭС. Преимущества:

1) два исполнения шкафов – с дверью отсека выкатного элемента и без двери (с фасадным листом).

2) перемещение выключателя из рабочего положения в контрольное при закрытой двери.

3) все основные узлы (выключатель, трансформаторы тока и напряжения, изоляторы) российского производства, изготавливаются на одном предприятии, что гарантирует их надѐжную совместную работу.

Выбор и проверка ячеек КРУ и входящего в него оборудования производится в соответствие с алгоритмом, представленном выше.

В качестве расчетных данных выступают величины, рассчитанные в Приложении Б. Все каталожные и расчетный величины выбора и проверки сведены в таблицу 27. КРУ марки СЭЩ-63-10 удовлетворяет условиям проверки и может быть принято к эксплуатации. КРУ марки СЭЩ-63-10 удовлетворяет условиям проверки и может быть принято к эксплуатации.

| Каталожные данные                                    | Расчетные данные                                              | Условия выбора и проверки                               |
|------------------------------------------------------|---------------------------------------------------------------|---------------------------------------------------------|
| $U_{\mu_{\alpha} = 10 \text{ KB}}$                   | $U_c$ = 10 KB                                                 | $U_{vcm} \leq U_{ucm}$                                  |
| $I_{HOM} = 630$ A                                    | $I_{pa6,max} = 592 A$                                         | $I_{pa6 \text{ max}} \leq I_{ha6}$                      |
| $i_{\text{atm}} = 125 \text{ kA}$                    | $i_{\text{vI}} = 57.42 \text{ kA}$                            | $i_{\nu\partial} \leq i_{\partial u\theta}$             |
| $B_{\text{\tiny K,HOM}} = 6000 \text{ kA}^2 \cdot c$ | $B_{\text{\tiny K,HOM}} = 780.52 \text{ kA}^2 \cdot \text{c}$ | $B_{\kappa} \leq I_{\text{mep}}^2 \cdot t_{\text{mep}}$ |

Таблица 27 – Условия выбора и проверки ячеек КРУ

Выключатели высокого напряжения при одних и тех же параметрах могут быть выбраны, элегазовые, вакуумные и т.д.

При выборе по номинальному напряжению должно выполняться условие:

$$
U_{\text{an.ycr}} \leq U_{\text{ycr HOM}},\tag{3}
$$

U<sub>an.ycr</sub> - номинальное напряжение аппарата; где

U<sub>vcT ном</sub> - номинальное напряжение установки.

При выборе по номинальному току требуется соблюсти условие [10]:

$$
I_{pa6,max} \leq I_{an\text{-}hom},\tag{4}
$$

 $I_{\text{na6,max}}$  – максимально возможный рабочий ток присоединения где

Для большинства аппаратов должно выполняться следующее условие динамической устойчивости:

$$
i_{yA} \le i_{\text{max}},\tag{5}
$$

где  $i_{max}$  – максимально допустимое амплитудное значение сквозного тока

аппарата.

Для ПС выбраны выключатели ВВУ-СЭЩ-35/630 и ВВУ-СЭЩ-10/630.

Проверка на термическую стойкость осуществляется с учетом суммарного времени  $t_{\text{om}}$ , состоящего из времени срабатывания релейной защиты с учетом ступени селективности и времени срабатывания выключателя.

Таким образом время отключения равно [10]:

$$
t_{om\kappa\pi} = \Delta t + t_{om\kappa\pi.6\kappa\pi\pi},\tag{6}
$$

 $t_{om\kappa\tau} = \Delta t + t_{om\kappa\tau, \epsilon_{blk\tau}} = 1 + 0, 02 = 1, 02$  **c**,

где  $\Delta t$  - выдержка времени для селективного срабатывания релейной защиты.

Проверку по термической стойкости выключателя проводят по следующей формуле:

$$
B_{\kappa, \, \text{pac}y} = I_{n0}^2 (t_{\text{om}x} + T_a) \tag{7}
$$

где Т<sub>а</sub> - постоянная времени затухания апериодической составляющей тока короткого замыкания.

Проверка на термическую стойкость осуществляется в соответствии с условием:

$$
B_{\kappa,\,\text{pac}q} < B_{\kappa,\text{nom}} \;;\tag{8}
$$

Для проверки данного условия требуется определение  $\emph{B}_{\tiny\!\!\!\!\!\!\!\rm{K.HOM}}$  :

$$
B_{\kappa,\text{HOM}} = I_{\text{mep}}^2 \cdot t_{\text{mep}} \tag{9}
$$

 $I_{\text{meV}}$  - ток термической стойкости выключателя; где

 $t_{\text{mep}}$  - время протекания тока термической стойкости.

Выключатель проверяется на возможность отключения апериодической составляющей тока КЗ:

$$
i_{\text{anow}} = \sqrt{2} \cdot I_{\text{omK.HOM}} \cdot \left(1 + \frac{\beta_{\text{H}}}{100}\right);
$$
\n(10)

 $I_{\text{omkl,hOM}}$  - номинальный ток отключения выключателя; где

 $\beta_{\textit{n}}$ - содержание апериодической составляющей.

Расчётное значение апериодической составляющей определяется по формуле [10]:

$$
i_{a\tau} = \sqrt{2} \cdot I_{\pi 0}^{(3)} \cdot e^{\frac{-0.01}{T_a}};
$$
\n(11)

Условием проверки является  $i_{\text{anow}} > i_a$ .

Проверка на электродинамическую стойкость осуществляется согласно условию:

$$
i_{y\delta} < i_{\text{our.com\delta}} \tag{12}
$$

 $i_{\omega_{uu,cmoi}}$  - ток электродинамической стойкости выключателя [11]. гле

Подробный расчет приведен в приложении Б. Результаты по выбору сведены в таблицу 28.

| Расчётные данные                                 | Справочные данные                            | Условия выбора                                   |
|--------------------------------------------------|----------------------------------------------|--------------------------------------------------|
| 1                                                | $\overline{2}$                               | 3                                                |
| $U_c = 35$ KB                                    | $U_{\mu\alpha\mu} = 35 \text{ kB}$           | $U_{\mu o \mu} \geq U_{c}$                       |
| $I_{pa6} = 355 \text{ A}$                        | $I_{\text{HOM}}$ =630 A                      | $I_{\mu o \mu} > I_{\mu a \delta}$               |
| $I_{n0}$ = 4.53 KA                               | $I_{\text{omkl},\text{HOM}}$ =40 KA          | $I_{_{\text{OMK1},\text{HOM}}} > I_{n0}$         |
| $i_{\nu\partial}$ = 11.21 KA                     | $i_{\text{dual}} = 102 \text{ K.A}$          | $i_{\omega} > i_{\omega}$                        |
| $B_{k, \text{pace}} = 27 \text{ K}A^2c$          | $B_{k, HOM} = 3200 \text{ K}A^{2}c$          | $B_{\kappa,\text{HOM}} > B_{\kappa,\text{pacy}}$ |
| $i_a = 6.196$ KA                                 | $i_{\text{anom}} = 90,51 \text{ K}A$         | $i_{\rm{anom}}>i_{\rm{a}}$                       |
| $U_c$ = 10.5 KB                                  | $U_{\text{max}} = 10.5 \text{ K}B$           | $U_{\mu\alpha\mu} \geq U_{c}$                    |
| $I_{\text{p}a\hat{\theta}} = 592 \text{ A}$      | $I_{\text{non}} = 630 \text{ A}$             | $I_{\mu o \mu} > I_{\mu a \delta}$               |
| $I_{n0}$ =21.95 kA                               | $I_{\text{omkl, HOM}}$ =52 KA                | $I_{\rm_{OMK1, HOM}} > I_{n0}$                   |
| $i_{\nu\partial}$ = 57.43 KA                     | $i_{\text{dust}} = 125 \text{ K} \text{A}$   | $i_{\omega} > i_{\omega}$                        |
| $B_{k, \text{pecy}} = 780 \text{ kA}^2 \text{c}$ | $B_{\kappa,\text{HOM}} = 6000 \text{ K}A^2c$ | $B_{\kappa,\text{HOM}} > B_{\kappa,\text{pacy}}$ |
| $i_a = 30.53$ KA                                 | $i_{\text{anom}} = 102 \text{ kA}$           | $i_{\scriptscriptstyle{anom}} > i_a$             |

Таблица 28 - Выбор выключателей ПС СППК

#### **4.5 Выбор трансформатора собственных нужд (ТСН)**

Состав потребителей собственных нужд подстанций зависит от типа подстанции, мощности трансформаторов, наличия синхронных компенсаторов, типа электрооборудования [9].

Наиболее ответственными потребителями собственных нужд подстанций являются оперативные цепи (15 кВт), система связи, телемеханики (10 кВт), система охлаждения трансформаторов (1,5 кВт), подогрев (0,6 кВт), освещение (60 кВт), система пожаротушения, вентиляция (5,5 кВт), отопление (40 кВт).

Мощность потребителей собственных нужд невелика, поэтому они присоединяются к сети 380/220 В, которая получает питание от понижающих трансформаторов.

Мощность трансформаторов собственных нужд выбирается по

нагрузкам собственных нужд с учетом коэффициентов загрузки и одновременности.

Принимаем два трансформатора типа ТМ 100/10-У3. Предельная мощность каждого трансформатора собственных нужд должна быть не более 630 кВА.

#### 5 БЕЗОПАСНОСТЬ И ЭКОЛОГИЧНОСТЬ

#### **5.1 Безопасность проекта**

В данной работе рассматривается проектирование подстанции 35 кВ «СППК» относящейся к электрическим сетям «Хабаровского края», предполагается установка на данной ПС двух трансформаторов типа ТМН 16000/35 с установкой ячеек вакуумных выключателей.

Основным документом которым необходимо руководствоваться при строительстве ВЛ является: Правила безопасности при строительстве линий электропередачи и производстве электромонтажных работ /РД 153-34.3- 03.285- 2002/, согласно данному документу к работам предъявляются следующие требования:

а) к производству работ:

Организацию и выполнение работ по строительству, электромонтажу, пусконаладке, испытанию и комплексному опробованию оборудования следует производить руководствуясь законодательством Российской Федерации по охране труда, требованиями общероссийских стандартов и нормативных документов органов государственного надзора, а также требованиями настоящих Правил.

Производство работ по сооружению линий электропередачи, специальные электромонтажные и наладочные работы должны осуществляться с учетом требований СНиП 12-03-2001 и СНиП 12-04-2002. Разрешается выполнять только при наличии проектов производства работ (ППР) или технологических карт (ТК), утвержденных главным инженером электромонтажной (наладочной) организации; в ППР и ТК для каждого из выполняемых видов работ должны быть предусмотрены конкретные мероприятия по технике безопасности.

Не допускается использовать находящиеся в стадии монтажа электрические установки в качестве временных установок для

электроснабжения электромонтажных (наладочных) работ, а также объектов генподрядчика или заказчика.

Запрещается загромождать материалами и оборудованием проходы, проезды, двери и ворота зданий и сооружений, подходы к действующему оборудованию, электроустановкам, противопожарному инвентарю.

Леса и подмости высотой до 4 м допускаются к эксплуатации только после их приемки производителем работ или мастером и регистрации в журнале работ, а выше 4 м - после приемки комиссией, назначенной руководителем строительно-монтажной организации, и оформления акта.

Леса в процессе эксплуатации должны осматриваться прорабом или мастером перед началом работы, а также не реже, чем через каждые 10 дней с регистрацией в журнале.

Подвесные леса и подмости могут быть допущены к эксплуатации только после их испытания в течение одного часа статической нагрузкой, превышающей нормативную на 20%.

Подъемные подмости, кроме того, должны быть испытаны на динамическую нагрузку, превышающую нормативную на 10%.

Результаты испытаний подвесных лесов и подмостей должны быть отражены в акте их приемки или в общем журнале работ.

В процессе эксплуатации деревянные лестницы необходимо испытывать каждые полгода, а металлические - один раз в год, испытания проводить статической нагрузкой 1200 Н, приложенной к одной из ступеней в середине пролета лестницы, установленной под углом 75° к горизонту.

Запрещается перемещение лесов при ветре скоростью более 10 м/с.

Запрещается устанавливать (крепить) какие-либо средства подмащивания на смонтированные, находящиеся в стадии монтажа или подготовленные к монтажу конструкции (оборудование), если это не предусмотрено ППР или не подтверждено расчетом, согласованным с проектной организацией.

Нагрузки на настилы лесов и подмостей не должны превышать величин, установленных проектом производства работ или техническим паспортом.

Запрещается производство работ, а также нахождение рабочих под монтируемыми конструкциями и оборудованием.

Металлические корпуса электрооборудования, металлические части машин и механизмов с электроприводом, металлические элементы лесов и подмостей, а также крановые пути должны быть заземлены в соответствии с «Межотраслевыми правилами по охране труда (правилами безопасности) при эксплуатации электроустановок» и «Правилами эксплуатации электроустановок потребителей» [18].

б) к персоналу:

Персонал электромонтажной организации, обслуживающий электроустановки, должен пройти обучение и проверку знаний «Правил технической эксплуатации электроустановок потребителей», «Межотраслевых правил по охране труда (правил безопасности) при эксплуатации электроустановок», ему должна быть присвоена группа по электробезопасности.

Персонал электромонтажной (наладочной) организации, выполняющий работы по монтажу и наладке электроустановок на действующем предприятии, должен пройти обучение и проверку знаний настоящих Правил, «Межотраслевых правил по охране труда (правил безопасности) при эксплуатации электроустановок» и ему должна быть присвоена соответствующая группа по электробезопасности.

Работнику, прошедшему проверку знаний настоящих Правил, выдается удостоверение установленной формы, которое он обязан иметь при себе при производстве работ.

Персонал электромонтажной (наладочной) организации, выполняющий работы в действующих установках электрических станций и сетей на правах

командированного, должен также пройти обучение и проверку знаний настоящих Правил, «Межотраслевых правил по охране труда (правил безопасности) при эксплуатации электроустановок» в своей организации в объеме требований, предъявляемых к выполняемым работам.

Выполнение работ в этом случае осуществляется по наряду-допуску.

Перед допуском к работам на действующей электроустановке персонал электромонтажной (наладочной) организации должен пройти инструктаж по безопасности и схемам присоединений под руководством работников действующей электроустановки, о чем должна быть произведена соответствующая запись в журнале учета инструктажей.

Персоналу необходимо знать, что после исчезновения напряжения на электроустановке оно может быть подано вновь без предупреждения.

Порядок предварительных и периодических медицинских осмотров работников определяется Минздравом России.

в) к производству работ при непосредственном строительстве ВЛ :

Все лица, занятые на лесосечных работах, должны быть обеспечены, кроме спецодежды и обуви, защитными касками, постоянно и правильно их использовать.

Одиночная работа на лесосеке не допускается.

При производстве работ на лесосеке должна быть обеспечена безопасность всего комплекса лесосечных работ, включающих подготовительные и вспомогательные работы, валку и трелевку леса, очистку деревьев от сучьев, раскряжевку хлыстов, погрузку леса, механизированную очистку лесосек.

Готовность лесосеки к рубке оформляется актом.

При установке и перемещении унифицированных деталей фундаментов (подножников, анкерных плит, ригелей и т.п.) следует применять специальные стропы соответствующей грузоподъемности.

Строповка железобетонных элементов фундаментов должна производиться по схемам, составленным с учетом прочности и устойчивости поднимаемых конструкций за монтажные петли. Закладные монтажные петли перед подъемом должны быть очищены, проверены на отсутствие раковин, трещин и других повреждений и дефектов.

Для предупреждения раскачивания элементов фундамента при подъеме и перемещении необходимо применять оттяжки и другие приспособления, исключающие выполнение этих действий непосредственно руками.

Запрещается во время подъема сваи, заводки ее в направляющие стрелы и наводки на центры направляющих скважин пребывание людей в зоне ее возможного падения (полуторная длина сваи).

Выбор площадки для сборки опор должен производиться с учетом наличия свободного пути для прохождения грузоподъемных и тяговых механизмов, обеспечения требуемой удаленности такелажных тросов, приспособлений и самой опоры от действующих линий электропередачи и линий связи, удобства подъема опор.

Зона, опасная для прохождения людей во время перемещения установки и закрепления конструкций, должна быть обозначена хорошо видимыми предупредительными знаками.

Площадка для сборки опор воздушных линий электропередачи должна быть спланирована, очищена от пней и камней, а зимой - от снега. Поверхностные воды должны быть отведены за пределы площадки.

Детали опор должны выкладываться на прочные горизонтально уложенные подкладки.

Производить сборку гирлянд из изоляторов под установленной, но не закрепленной опорой запрещается.

При сборке гирлянд следует пользоваться только исправным инструментом (щипцами для установки замков, гаечными ключами); фарфоровые осколки изоляторов брать руками без рукавиц запрещается.

Проверку сопротивления изоляции должен выполнять работник, имеющий группу по электробезопасности не менее III.

Подъем гирлянд с раскаточными роликами и заправленными в них проводами следует осуществлять механизированным способом с применением веревочных оттяжек для обвода траверс. При вертикальном расположении проводов на опоре следует поднимать провода с гирляндами и раскаточными роликами, начиная с верхней траверсы.

Опускаться по смонтированным гирляндам изоляторов и работать на них запрещается. Для этого следует пользоваться подъемными вышками, специальными лестницами или люльками.

#### **5.2 Чрезвычайные ситуации**

В связи с тем, что на ПС «СППК» устанавливаются вакуумные выключатели, снижается уровень возникновения ЧС, тем не менее применение маслонаполненных силовых трансформаторов создает риск возникновения пожара при коротких замыканиях либо при грозовых перенапряжениях.

Пожарная безопасность на ПС «СППК» предусматривает обеспечение безопасности людей и сохранения материальных ценностей предприятия на всех стадиях его жизненного цикла.

Основными системами пожарной безопасности на ПС «СППК» являются системы предотвращения пожара и противопожарной защиты, включая организационно-технические мероприятия.

Систему предотвращения пожара на ПС «СППК» составляет комплекс организационных мероприятий и технических средств, направленных на исключение возможности возникновения пожара.

Систему противопожарной защиты на ПС «СППК» составляет комплекс организационных и технических средств, направленных на предотвращение воздействия на людей опасных факторов пожара и ограничение материального ущерба от него.

Противопожарная защита на ПС «СППК» обеспечивается:

- максимально возможным применением негорючих и трудногорючих

- веществ и материалов вместо пожароопасных;

- ограничением количества горючих веществ и их размещения; изоляцией горючей среды;

- предотвращением распространения пожара за пределы очага;

- применением средств пожаротушения;

- применением конструкции объектов регламентированными пределами огнестойкости и горючестью;

- эвакуацией людей;

- системами противодымной защиты;

- применением пожарной сигнализации и средств извещения о пожаре;

- организацией пожарной охраны промышленных объектов.

Предотвращение распространения пожара обеспечивается:

- устройством противопожарных преград (стен, зон, поясов, защитных полос, навесов и т.п.);

- установлением предельно допустимых площадей противопожарных отсеков и секций;

- устройством аварийного отключения и переключения аппаратов и коммуникаций;

- применением средств, предотвращающих разлив пожароопасных жидкостей при пожаре;

- применением огнепреграждающих устройств;

- применением разрывных предохранительных мембран на агрегатах и коммуникациях.

Большое значение в обеспечении пожарной безопасности на ПС «СППК» принадлежит противопожарным преградам и разрывам. Противопожарные преграды используемые на ПС «СППК» предназначены

для ограничения распространения пожара внутри здания закрытого распределительного устройства 10 кВ. К ним относятся противопожарные стены, перекрытия, двери расположенные в распределительном устройстве низкого напряжения.

В качестве первичных средств пожаротушения на ПС «СППК» применяется песок и огнетушители расположенные у каждого взрывоопасного оборудования в частности силовых трансформаторов.

В качестве огнетушащих средств на ПС «СППК» имеются: в здании ОПУ четыре огнетушителя типа ОУ-5 и один типа ОУ-25, в КРУ 10 кВ два огнетушителя типа ОУ-5 и один типа ОУ-25, в здании связи аналогично ЗРУ 10 кВ, возле каждого трансформатора также расположены два огнетушителя типа ОХП-10, два ОПС-5, один ящик с песком емкостью 0,5 м<sup>3</sup> [2].

В РУ определены места хранения защитных средств для пожарных подразделений при ликвидации пожара, их количество в здании ОПУ составляет 5 шт, в здании КРУ 10 кВ – 3 шт и по четыре возле каждого трансформатора. Применение огнетушителей для других целей не допускается. Проезжую часть по территории подстанции и к пожарным емкостям с водой необходимо содержать в исправном состоянии, а в зимний период регулярно очищать от снега.

Здания объединенного пульта управления и закрытого распределительно устройства 10 кВ на подстанции обеспечены первичными средствами пожаротушения (ручными и передвижными): огнетушителями, ящиками с песком, асбестовыми или войлочными покрывалами и др.

Переносные огнетушители размешаются на высоте не более 1,5 м от уровня пола, считая от нижнего торца огнетушителя. Допускается установка огнетушителей в тумбах или шкафах, конструкция которых должна обеспечивать доступ к нему.

С наступлением морозов пенные огнетушители переносятся в отапливаемые помещения. Углекислотные и порошковые огнетушители

разрешается устанавливать на улице при температуре воздуха не ниже 20 ºС [23].

Запрещается установка огнетушителей любых типов непосредственно у обогревателей, горячих трубопроводов и оборудования для исключения их нагрева.

#### 6 ВЫБОР ОПТИМАЛЬНОГО ВАРИАНТА РАЗВИТИЯ СЕТИ

Цель данного пункта является определение оптимального варианта развития электрической сети района проектирования на основании расчёта экономической эффективности.

#### 6.1 Капиталовложения

В задачи данного раздела входит определение капиталовложений в сооружение ЛЭП и подстанций.

Для создания новых, расширения действующих, а также реконструкции и технического перевооружения предприятий необходимы материальные, трудовые и денежные ресурсы. Совокупные затраты этих ресурсов называются капиталовложениями [19].

Капитальные вложения в сооружение электрической сети состоят из двух слагаемых:

- капиталовложения на сооружение подстанций;

- капиталовложения на вооружение ЛЭП.

$$
K = K_{\text{HC}} + K_{\text{BH}} \,. \tag{13}
$$

Учитывая многообразие компоновок, используемых материалов и состава основного оборудования ПС, а также весьма значительный и различный по составу объем работ при расширении и реконструкции ПС, их стоимость может быть определена набором отдельных основных элементов, к которым относятся [22]:

1. стоимость распределительных устройств;

2. трансформаторы (АТ);

3. компенсирующие и регулирующие устройства;

4. постоянная часть затрат;

6. затраты на временные здания и сооружения, проектноизыскательские работы, авторский надзор и прочие работы.

Затраты по п. 6 составляют значения, равные (в процентах от суммы затрат по п.  $1-5$ ):

 $1,5-2,0$  % – временные здания и сооружения;

 $8,5-9,0\%$  – прочие работы и затраты;

1,0–1,2 % – содержание службы заказчика-застройщика, строительный контроль;

10,0–11,0 % – проектно-изыскательские работы и авторский надзор.  
\n
$$
K_{\Pi C} = (K_{TP} + K_{\text{BLKJ}} + K_{\text{KY}} + K_{\text{IOCT}} + K_{\text{IA}}) \cdot (1 + 0, 23) \cdot K_{\text{II-C*}} \cdot K_{\text{unq}}, \qquad (14)
$$

где *КТР* – стоимость трансформаторов, зависящая от мощности и класса номинального напряжения;

*Кинф* – коэффициент инфляции;

*КПС\** – зональный повышающий коэффициент на базовую стоимость ПС;

*ККУ* – стоимость компенсирующих устройств;

*КВЫКЛ* – стоимость ячеек выключателей, зависящая от исполнения и от класса номинального напряжения;

*КПОСТ* – постоянная часть затрат.

Капиталовложения на сооружение воздушных линий определяются по формуле:

$$
K_{\scriptscriptstyle B/I} = K_0 \cdot l \cdot K_{\scriptscriptstyle B/I^*} \cdot K_{\scriptscriptstyle u \mu \phi} \tag{15}
$$

где *К<sup>0</sup>* – удельная стоимость километра линии [1];

*l* – длина трассы;

*КВЛ\** – зональный повышающий коэффициент на базовую стоимость ВЛ;

Стоимость электрооборудования приводится к текущему году с помощью коэффициента инфляции  $K_{u\mu\phi}$  = 4,78, при условии, что цены взяты за 2000 год [21].

Расчѐт капиталовложений для варианта подключения объектов на напряжение 35 кВ приведѐн в приложении Б. Результаты расчета капиталовложений для варианта №1 сведены в таблицу 29, для варианта №2 представлены в таблице 30.

Таблица 29 – Капиталовложения для варианта №1

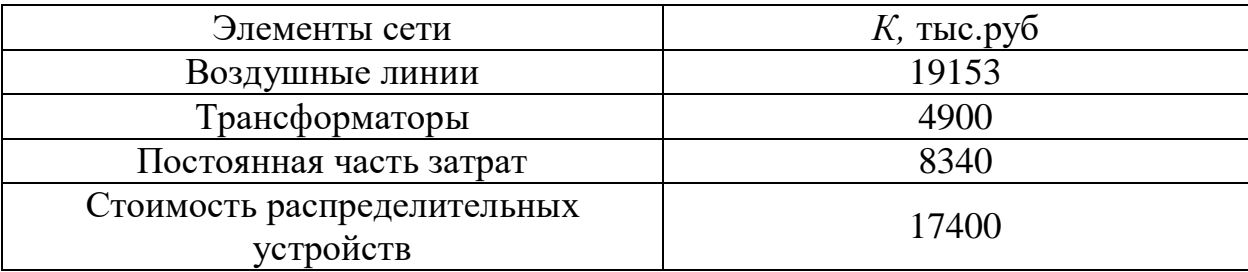

Таблица 30 – Капиталовложения для варианта №2

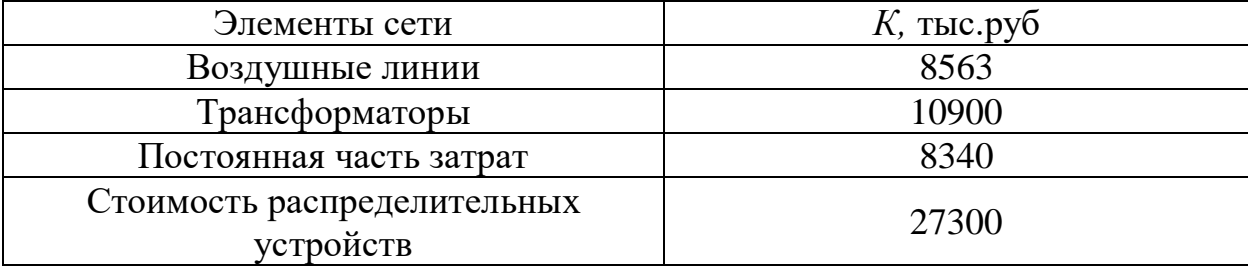

Суммарные капиталовложения для вариантов развития сети:

- вариант №1:  $K_{\text{off}} = 280217.55$  тыс.руб;

- вариант №2:  $K_{\text{offII}} = 283800$  тыс.руб.

## **6.2 Расчет эксплуатационных издержек**

Задачей данного раздела является определение эксплуатационных издержек.

Издержки находят по формуле:

$$
H = H_{AM} + H_{\partial P} + H_{\Delta W},\tag{16}
$$

где *ИАМ* – амортизационные отчисления на реновацию;

*ИЭ.Р* – издержки на ремонт и эксплуатационное обслуживание;

*ИΔW* – затраты на потери электроэнергии.

Издержки на эксплуатацию и ремонт определяются по формуле:

$$
H_{\mathcal{I},P} = \alpha_{\substack{m \text{ and } N}} \cdot K_{\substack{B/I}} + \alpha_{\substack{m \text{ and } IC}} \cdot K_{\substack{I, C}} \,, \tag{17}
$$

где *αтэоВЛ, αтэоПС* – нормы ежегодных отчислений на ремонт и эксплуатацию

ВЛ и ПС ( $\alpha_{T30\text{B}} = 0.007\%$ ;  $\alpha_{T30\text{C}} = 0.05\%$ ).

Издержки на потери электроэнергии в сети:

$$
H_{\Delta W} = \Delta W \cdot C_{\Delta W},\tag{18}
$$

где *∆W* - потери электроэнергии, КВт∙ч;

*С∆W* – стоимость потерь 1 КВт∙ч электроэнергии, принята 1,6 руб/ КВт∙ч.

Потери электроэнергии определяются по эффективным мощностям и включают в себя потери в ВЛЭП, трансформаторах и компенсирующих устройствах.

Амортизационные отчисления на реновацию:

$$
M_{AM} = K \cdot a_p, \tag{19}
$$

где K – капиталовложение в соответствующие оборудование;

 $a_p$  - норма отчислений на реновацию для соответствующего оборудования.

Расчёт эксплуатационных издержек варианта №1 приведён в приложении Б, а для варианта №2 в приложении Б. Результаты расчета представлены в таблице 31.

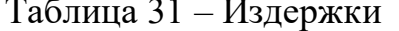

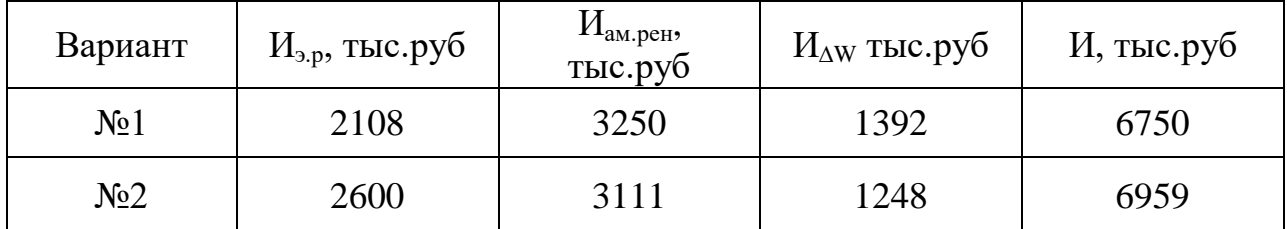

# 6.3 Определение среднегодовых эксплуатационных затрат и выбор оптимального варианта сети

вариант,  $\mathbf{V}$ Оптимальным считаем которого среднегодовые эксплуатационные затраты меньше. Если среднегодовые эксплуатационные затраты отличаются не более чем на 5 %, то принимается в качестве оптимального тот вариант, у которого меньше стоимость потерь электроэнергии.

Выбор оптимального варианта осуществляется  $\Pi$ <sup>O</sup> **МИНИМУМУ** среднегодовых или приведенных затрат. При экономическом анализе воспользуемся методом расчета приведенных затрат, а не чистого дисконтированного дохода по причине того, что скорость вложений одна и ликвидной стоимости **HeT** так как подстанции являются ВНОВЬ подключаемыми.

Затраты определяются по формуле [6]:

$$
3 = E \cdot K + H \tag{20}
$$

Е - норматив дисконтирования. Данная величина зависит от гле ставки, рефинансирования установленной Центробанком Российской Федерации.  $(E = 0,1);$ 

*К* – капиталовложения, необходимые для сооружения электрической сети;

#### *И* – издержки.

Произведя расчет по вышеуказанным формулам с найденными капиталовложениями и издержками, получим значения приведѐнных затрат, значения которых сведены в таблице 32.

Таблица 32 – Сравнение вариантов

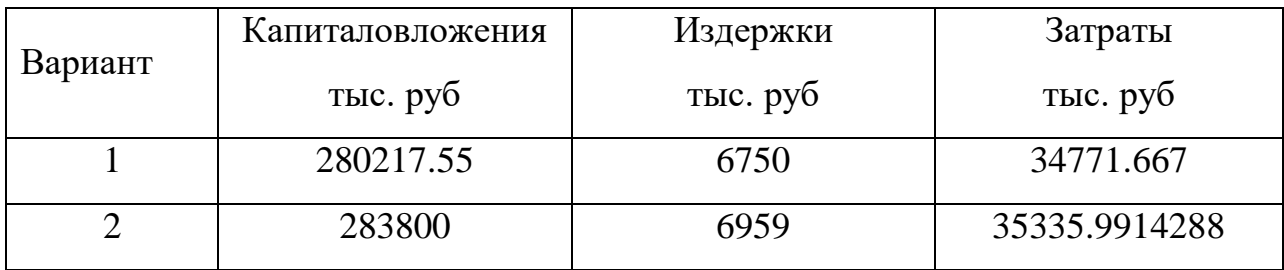

Из двух предложенных вариантов наиболее выгодным является вариант №1, так как капиталовложения, издержки и, соответственно, приведѐнные затраты на сооружение сети меньше на 564 тыс. руб по сравнению с вариантом №2.

**6.4 Определение величины ущерба от перерывов электроснабжения**

Ущерб от отказа или нарушения электроснабжения – это комплексный показатель надежности электроснабжения потребителей, т.е. экономическая категория [5].

Он характеризует свойство потребительской стоимости электроэнергии, поставляемой с определенной надежностью. Его применяют при подсчете штрафов, пени и неустоек, связанных с нарушением договорных обязательств, вызванных перерывами электроснабжения потребителей.

При выборе стратегий оперативного и технического обслуживания учет фактора надежности осуществляется на основе количественной оценки ущерба.

Основной ущерб – ущерб, обусловленный перерывом в электроснабжении, при условии сохранения технологического процесса, оборудования, отсутствия брака, т.е. ущерб *У<sup>0</sup>* из-за невыполнения плана по производству продукции.

Ущерб внезапности – составляющая ущерба, связанная с появлением фактора внезапности, в результате которого могут произойти нарушения технологического процесса, брак, поломка оборудования и т.д. Этот ущерб зависит от типа потребителя, величины недоданной энергии, глубины ограничения и наличия у потребителя резервов разного рода.

Удельный ущерб потребителя при отключении будет определяться по следующей формуле:

$$
y = y_0 \cdot P_n \cdot t_{\text{opp}} + \left( y_0 + \frac{y_{\text{em}}}{t_{\text{opp}}} \right) \cdot P_{\text{mean}, \text{op}} \cdot t_{\text{opp}},
$$
\n(21)

где *у<sup>0</sup>* – средняя величина удельного основного ущерба, у.е./кВт\*ч;

*P<sup>n</sup> –* мощность нагрузки потребителя, кВт;

*tогр* – продолжительность отключения электроснабжения, ч;

*увн* – удельная величина ущерба внезапности при полном отключении, у.е./кВт[23];

*Pтехн.бр –* мощность технологической брони потребителя, кВт.

Мощность технологической брони определяется:

$$
P_{\text{mex}_{\text{H}}.\tilde{\mathfrak{g}}_{\text{P}}} = P_n \cdot \sigma_{\text{mex}_{\text{H}}.\tilde{\mathfrak{g}}_{\text{P}}},\tag{22}
$$

где  $\sigma_{\textit{mexti.6p}}$  – доля нагрузки технологической брони.

Величина полного ущерба при отключении электроснабжения за год:

$$
V = y \cdot T_{cp} \cdot c ,
$$

(23)

где *Т ср* – среднее время отключения потребителя в год, ч;

*с –* тариф на электроэнергию, равен 1,5 руб/кВт\*ч [7].

Подробный расчёт величины ущерба для варианта №1 приведён в приложении Б.

Результаты расчета для варианта №1 представлен в таблице 33.

Таблица 33 – Расчет величины ущерба для варианта №1

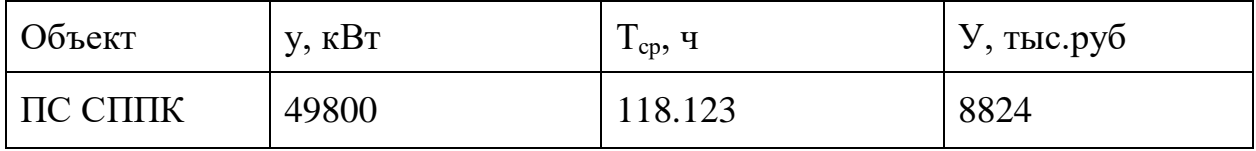

# **6.5 Оценка экономической эффективности проекта**

В задачи данного раздела входит сравнение предлагаемых вариантов по экономической эффективности.

Оценка экономической эффективности варианта №1

Основной задачей стоимостной оценки результатов деятельности инвестиционного проекта является оценка выручки от реализации проекта.

Объем продаж электроэнергии потребителю в год:

$$
O_{Pt} = W_t \cdot T \tag{24}
$$

где W<sub>1</sub> – полезно отпущенная потребителю электроэнергия за год, МВт∙ч;

– одноставочный тариф для потребителя, тыс.руб/МВт∙ч [7]. Т

Полезно отпущенная электроэнергия определяется:

$$
W_t = P_H \cdot T_{\text{max}} \,,\tag{25}
$$

где  $P_{\!\scriptscriptstyle H}$  – активная мощность нагрузки потребителя, MBт;

*Тmax –* время использования максимума нагрузки в год, принято равным 5200 ч.

$$
W_t = 16600 \cdot 5500 = 91300 \text{ MBr} \cdot \text{y}.
$$

 $O_{\text{Pt}} = 91300 \cdot 2 = 182600 \text{ Tbic.py6}.$ 

Прибыль от реализации продукции определится:

$$
\Pi_{\delta t} = O_{Pt} - H_t - K_t - V_t; \qquad (26)
$$

где *Кt* – суммарные капиталовложения в год; *И<sup>t</sup>* – суммарные эксплуатационные издержки в год; *Уt* – суммарная величина ущерба в год. Ежегодные отчисления налога на прибыль:

$$
H_t = 0.2 \cdot (\Pi_{\delta t}). \tag{27}
$$

Величина прибыли после вычета налогов ( $\Pi_{\Psi}$ ) численно равна прибыли от реализации ( $\Pi_{\text{fit}}$ ) за вычетом выплачиваемых налогов на прибыль:

$$
\Pi_{\varphi} = \Pi_{\delta t} \cdot H_t \tag{28}
$$

Чистый дисконтированный доход рассчитывается дисконтированием чистого потока платежей  $\Theta_t$ , который определяется как разность между притоками и оттоками денежных средств (без учета источников финансирования).

Сумма дисконтированных чистых потоков платежей – чистый дисконтированный доход (ЧДД) определяется следующим образом:

$$
J\mathcal{L}\mathcal{L} = \sum_{t=0}^{T_p} \partial_t \cdot \frac{1}{(1+d)^t} ;\tag{29}
$$

 $d = 9.25$  % - коэффициент дисконтирования; гле

Тр – расчетный период, принимаем равным 20 лет;

t - год, к которому приводятся платежи.

Инвестирование капиталовложений в реконструкцию сетей 3 года.

Результаты расчёта ЧДД представлены на рисунках 13.

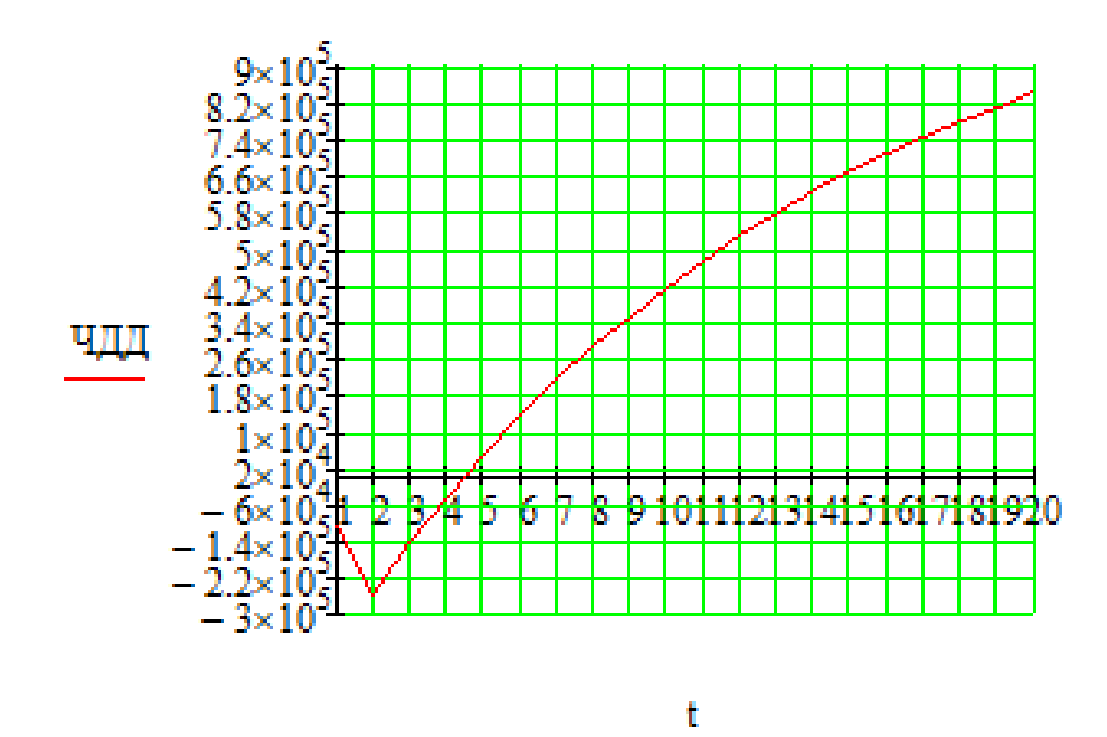

Рисунок 13 – График ЧДД

Из графика видно, что срок окупаемости проекта сети не превышает 4 Значения ЧДД положительны и, следовательно, проект является лет. инвестиционно-привлекательным и рекомендуется к реализации.

Рентабельность инвестиций рассчитываются  $\Pi$ <sup>O</sup> каждому году расчётного периода после начала эксплуатации электросетевого объекта или только по некоторым характерным годам. В качестве характерных рассматриваются: год после выхода на режим нормальной эксплуатации, но с выплатой заемных средств и с финансовыми издержками, а также в период после выплаты всей суммы кредита и процентов. В нашем случае считаем, что объект построен без заёмных средств. Рентабельность инвестиций определяется по формуле [1]:

$$
R_t = \frac{\partial_t - \overrightarrow{H}_t - H_t}{K},\tag{30}
$$

К - суммарные капитальные вложения; гле

Э. - системный эффект, обусловленный вводом объекта в год t;

 $\hat{H}_t$  – общие годовые издержки без учёта затрат на амортизацию;

Н. - налог на прибыль.

Рентабельность в год после выхода на режим нормальной эксплуатации  $(3 \text{ год})$  равна 20%.

«Простым» сроком окупаемости называется продолжительность периода от начального момента до момента окупаемости. Начальный момент в нашем случае – начало строительства сетевого объекта. Моментом окупаемости называется тот наиболее ранний момент времени в расчетном периоде, после которого текущий ЧД становится и в дальнейшем остается положительным.

Сроком окупаемости дисконтирования  $\mathbf{c}$ учетом называется продолжительность периода от начального момента ЛО «момента окупаемости с учетом дисконтирования» - наиболее раннего момента времени в расчетном периоде, после которого текущий ЧДД становится и в лальнейшем остается положительным. Расчёт оценки экономической эффективности для варианта №1 в приложении Б.

Срок окупаемости предложенного варианта электроснабжения при капиталовложениях в 280.200 миллионов руб. составит 3 года и 5 месяцев. Проект является экономически эффективным, так как индекс доходности дисконтированных инвестиций ИДД>1 (ИДД=3.996). Рентабельность проекта
составит 48.575% в год, начиная с третьего года расчѐтного периода (расчѐтный период - 20 лет).

#### ЗАКЛЮЧЕНИЕ

В ходе выполнения магистерской диссертации был проведён структурный и режимный анализ участка существующей электрической сети Хабаровского края. Выявлены слабые места электрической сети данного района.

Рассчитаны вероятностные характеристики электрических нагрузок, определяющиеся с целью проектирования надежной и экономически выгодной электрической сети.

Предложены несколько вариантов развития электрической сети данного района проектирования с применением инновационного оборудования и использования элементов активно-адаптивной сети, позволяющие повысить надѐжность электроснабжения потребителей электроэнергии, уменьшить потери электроэнергии в сети.

Произведено техническое обоснование вариантов, осуществлено проектирование подстанций, линий электропередачи, сделан выбор необходимых элементов электрической сети с целью повышения функционирования сети.

Выполнены расчѐты нормальных и послеаварийных режимов электрической сети для каждого из предлагаемых вариантов развития.

Осуществлѐн выбор оптимального варианта инновационного развития электрической сети на основании расчѐтов экономической эффективности.

## БИБЛИОГРАФИЧЕСКИЙ СПИСОК

1 Файбисович, Д.Л. Справочник по проектированию электрических сетей / под ред. Д.Л. Файбисовича. – 4-е изд., перераб. и доп. – М. : ЭНАС,  $2012 - 376$  c.

2 Методические рекомендации по проектированию развития энергосистем СО 153–34.20.118-2003 Утверждены приказом Минэнерго России от 30.06.03 № 281.

3 Схема и программа развития электроэнергетики Хабаровского края на период 2018-2022 годов .

4 Алюминиевый композитный усиленный провод ACCС [Электронный ресурс]. Режим доступа: http://www.kabelnews.ru/netcat\_files/90/100 - 25.03.2018.

5 Савина, Н.В. Надежность электроэнергетических систем / Н.В. Савина. – Благовещенск: Изд-во АмГУ, 2013. – 98 с.

6 Китушин, В.Г. Надежность энергетических систем. Часть 1. Теоритические основы: учебное пособие / В.Г. Китушин. – Новосибирск: Изд-во НГТУ. – 2003. – 256 с. – (Серия «Учебники НГТУ»).

7 Тарифы на электроэнергию [Электронный ресурс]. Режим доступа: https://energo-24.ru/authors/energo-24/12302.html - 1.02.2019

8 Рожкова, Л.Д. Электрооборудование станций и подстанций / Л.Д. Рожкова, В.С. Козулин. – М. : Энергоатомиздат, 2004. – 648 с.

9 Савина, Н.В. Проектирование развития электроэнергетических систем и электрических сетей: методические указания к курсовому проектированию / Н.В. Савина. – Благовещенск: Изд-во АмГУ, 2013. – 46 с.

10 Неклепаев, Б.Н. Электрическая часть электростанций и подстанций: Справочные материалы для курсового и дипломного проектирования / Б.Н. Неклепаев. – 8-е изд., перераб. и доп. – М. : Энергоатомиздат, 2007. - 608 с.,

11 Савина, Н.В, Электрические сети в примерах и расчетах : Учеб. Пособие / Н.В.Савина, Ю.В.Мясоедов, Л.Н. Дудченко. – Благовещенск : Издво АмГУ, 2010.– 238с.

12 Герасименко, А.А. Передача и распределение электрической энергии : учеб. Пособие / А. А. Герасименко, В. Т. Федин. – Ростов н/Д : Феникс, 2006. -719 с.

13 Электротехнический справочник: В 4 т. Т. 3. Производство, передача и распределение электрической энергии - Под общ. ред. профессоров МЭИ В.Г. Герасимова и др. (гл. ред. А.И. Попов). – 8-е изд., испр. и доп. – М. : Издательство МЭИ, 2008. – 964 с.

14 Тарасов, В.И. Теоретические основы анализа установившихся режимов электроэнергетических систем : моногр. / В. И. Тарасов; Отв. ред. Л.Ю. Анапольский. - Новосибирск : Наука, 2002. - 344 с.

15 Кочкин, В.И. Применение статических компенсаторов реактивной мощности в электрических сетях энергосистем и предприятий : УЧЛ - К изучению дисциплины / Кочкин В.И., Нечаев О.П. - М. : Изд-во НЦ ЭНАС, 2000. - 248с.

16 Изучение методов расчета установившихся режимов сложных энергосистем: Лабораторный практикум: Учебное пособие / В.А. Строев, Н.Г. Филиппова, Т.И. Шелухина, С.В. Шульженко. – М.: Изд-во МЭИ, 2005. – 48 с.

17 Справочник по проектированию электроэнергетических систем / под ред. С.С. Рокотяна, И.М. Шапиро/ - М.: Изд-во МЭИ, 2005, 352 с.

18 Правила устройства электроустановок седьмое издание: ПУЭ. – Москва: Издательство «Э», 2016. – 465 с.

19 Фѐдоров, А.А., Учебное пособие для курсового и дипломного проектирования / А.А. Фѐдоров, Старкова Л.Е. − М. : Энергоатомиздат, 2017.  $-368$  c.

20 Гук Ю.Б. Проектирование электрической части станций и подстанций. М. / Энергоатомиздат, 2016.

21 Гринберг-Басин, М.М. Тяговые подстанции. Пособие по дипломному проектированию: Учебное пособие для техникумов ж.-д. транспорта – М.: Транспорт 1986. – 168 с.

22 Письмо Минстроя России от 4 апреля 2018 г. № 13606-ХМ/09 «О рекомендуемой величине прогнозных индексов изменения сметной стоимости строительства в I квартале 2018 года, в том числе величине прогнозных индексов изменения сметной стоимости строительно-монтажных работ, прогнозных индексов изменения сметной стоимости пусконаладочных работ, прогнозных индексов изменения сметной стоимости проектных и изыскательских работ, прогнозных индексов изменения сметной стоимости прочих работ и затрат, а также величине прогнозных индексов изменения сметной стоимости оборудования»

23 Непомнящий В.А. Экономические потери от нарушений электроснабжения потребителей. — М.: Издательский дом МЭИ, 2010. — 188 с.: ил.

ПРИЛОЖЕНИЕ А Граф рассматриваемого эквивалента сети

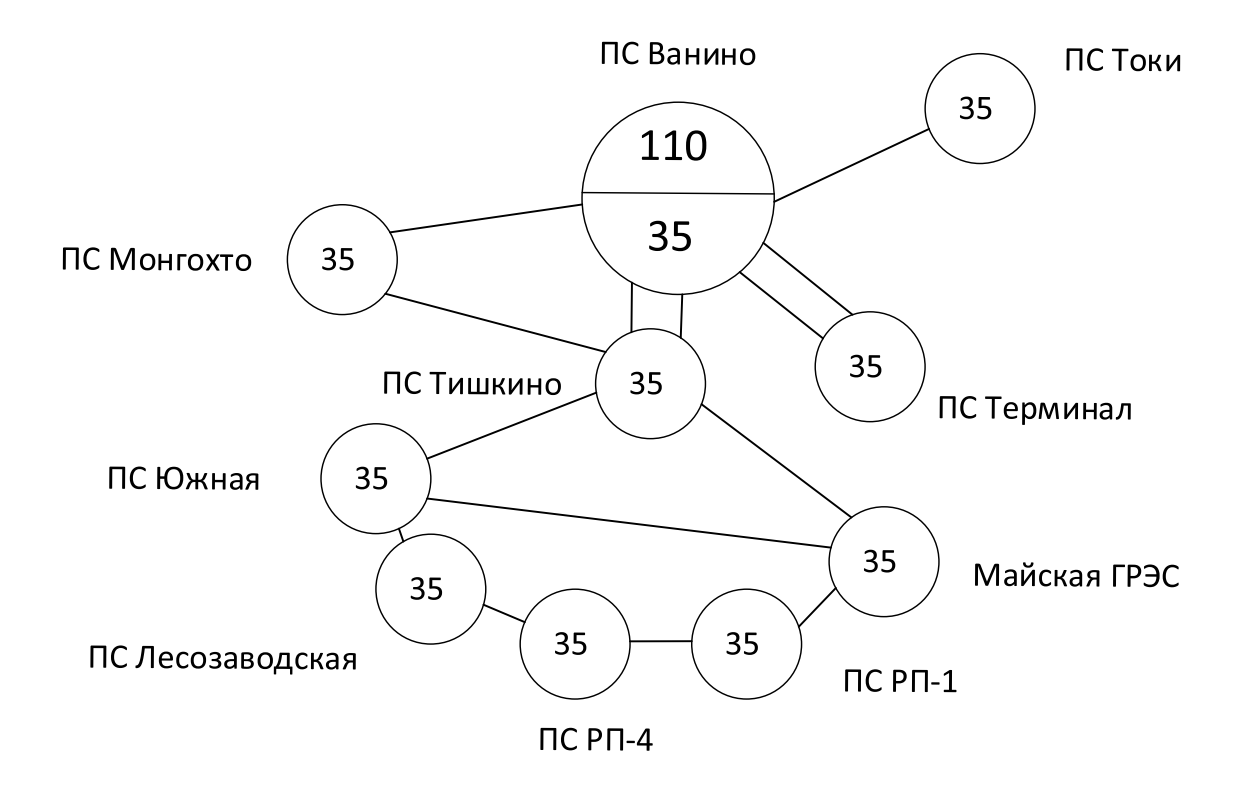

### Приложение Б. Расчёт в программе Mathcad

Выбор вводных выключателей:  $\alpha_t := 1$   $\alpha_i := 1.05$  $K_{y\pi 35} := 1.75$   $I_{\pi 035} := 4.53$   $T_{a35} := 0.3$   $K_{y\pi 10} := 1.85$   $T_{a10} := 0.6$   $I_{\pi 010} := 21.95$  $i_{y\pi 35} := \sqrt{2} \cdot K_{y\pi 35} \cdot I_{\pi 035} = 11.211$   $i_{y\pi 10} := \sqrt{2} \cdot K_{y\pi 10} \cdot I_{\pi 010} = 57.428$  $B_{\text{kpac10}} := I_{\text{no10}}^2 (1.02 + T_{\text{a10}}) = 780.52$  $B_{\text{Kpa}c35} := I_{\text{no}35}^{2} (1.02 + T_{a35}) = 27.088$  $i_{\text{ar35}} := \sqrt{2} \cdot I_{\text{no35}} \cdot e^{-\frac{0.01}{T_{\text{a35}}}} = 6.196$   $i_{\text{ar10}} := \sqrt{2} \cdot I_{\text{no10}} \cdot e^{-\frac{0.01}{T_{\text{a10}}}} = 30.529$   $I_{\text{pa610}} := \frac{\sqrt{10^2 + 4^2}}{\sqrt{3} \cdot 10.5} = 0.592$  $I_{pa635} := \frac{\sqrt{20^2 + 8^2}}{\sqrt{3} \cdot 35 \cdot 2} = 0.178$ 

Расчётное значение тока:  $I_{\text{pacu1}} := I_{\text{pa635}} \cdot \alpha_t \cdot \alpha_i = 0.187$ кА

Выбираем провод АС-120/19 с длительно допустимым током 380 А.

\*Сравнить варианты пот дисконтированным затратам. Определить оптимальный.

Укрупнённые стоимостные показатели взяты из СТО 5694700729.240.124-2012.

Рассчёт приведённых затрат.

 $3 := E \cdot K + H$ 

 $E := 0.1$ 

Капиталовложения на сооружение сети:

 $K := (K_{\text{BJ}} + K_{\text{HC}}) \cdot K_{\text{WH}}$ 

Капиталовложения в строительство ВЛ:

 $K_{BII} := C_0 \cdot 1$ 

Капиталовложения в строительство ВЛ:

 $K_{BJ} := C_0 \cdot 1$ 

 $C_{150} := 1430$  TbIC.py6/KM  $C_{1502} = 1870$  THC.py6/KM

 $l_{BC} := 4$   $l_{TC} := 2$   $l_{RT} := 5.7$   $l_2 := 4$ 

Вариант №1.

 $K_{BII}$  := C<sub>150</sub> · l<sub>BC</sub> + C<sub>150</sub> · l<sub>TC</sub> + C<sub>150</sub> · l<sub>BT</sub> = 16731 THC.py6

Затраты, сопутствующие строительству:

3,3% - временные здания и сооружения;

3,18% - содержание службы заказчика, строительный контроль; 8% - проектно-изыскательные работы, затраты на проведение экспертизы проектной документации.

Итоговая стоимость ВЛ:

$$
K_{\Sigma\text{em1}} \coloneqq K_{\text{em1}} + K_{\text{em1}} \cdot \left( \frac{3.3 + 3.18 + 8}{100} \right) = 19153.649 \quad \text{Tbic.py6}
$$

Вариант №2.

 $K_{\text{R}} = C_{1502} \cdot 1_2 = 7.48 \times 10^3$ 

тыс.руб

Итоговая стоимость ВЛ:

$$
K_{\Sigma\text{em2}} \coloneqq K_{\text{em2}} + K_{\text{em2}} \cdot \left(\frac{3.3 + 3.18 + 8}{100}\right) = 8.563 \times 10^3 \hspace{1cm}\text{Tbic.py6}
$$

Капиталовложения в строительство ПС:

 $K_{nc} := K_{\text{mocr}} + K_{py} + K_{rp} + K_{ky}$ 

Кпост - постоянная часть затрат; Кру - стоимость распределительных устройств; Ктр - стоимость трансформаторов; Кку - стоимость компенсиующих устройств.

$$
K_{\text{nocr35}} := 8340
$$
 **TLIC.py6**  
\n $K_{\text{py35}} := 13000$  **TLIC.py6**  
\n $K_{\text{1rb16}} := 4900$  **TLIC.py6**  
\n $K_{\text{0py352}} := 4400$  **TLIC.py6**  
\n $K_{\text{0py352}} := 4400$  **TLIC.py6**

 $K_{\rm{kv}} = 3837$  TbIC.py6

#### Итоговые капиталовложения на сооружение ПС:

$$
K_{\Sigma n c1} := K_{n c1} + K_{n c1} \cdot \left(\frac{3.3 + 3.18 + 8}{100}\right) = 3.947 \times 10^4
$$
 **151C.py6**  
\n
$$
K_{\Sigma n c2} := K_{n c2} + K_{n c2} \cdot \left(\frac{3.3 + 3.18 + 8}{100}\right) = 5.08 \times 10^4
$$
 **151C.py6**

Капиталовложения на сооружение сети:

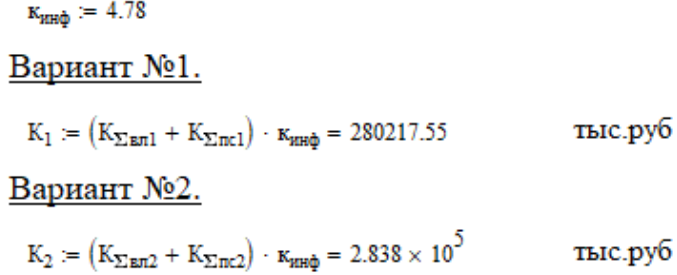

Затраты на издержки:

 $H := H_a + H_{\text{av}} + H_{\text{AW}}$ 

Эксплуатационные издержки:

 $\alpha_{9,\text{BH}} := 0.007$   $\alpha_{9,\text{HC}} := 0.05$ 

Вариант №1.

 $\textit{H}_{\texttt{sl}} := \alpha_{\texttt{s},\texttt{sm}} \cdot \textit{K}_{\Sigma \texttt{snl}} + \alpha_{\texttt{s},\texttt{nc}} \cdot \textit{K}_{\Sigma \texttt{ncl}} = 2.108 \times 10^3$ тыс.руб

Вариант №2.

$$
H_{s2} := \alpha_{s, \text{nn}} \cdot K_{\Sigma \text{nn2}} + \alpha_{s, \text{nn}} \cdot K_{\Sigma \text{nn2}} = 2.6 \times 10^3
$$
 **THE.Py6**

Амортизационные издержки:

 $T_{cm,em} = 15$  ner  $T_{cm,me} = 20$  ner

Вариант №1.

 $H_{\text{and}} = \frac{K_{\Sigma \text{mfl}}}{T_{\text{cm}} \text{m}} + \frac{K_{\Sigma \text{mcl}}}{T_{\text{cm}} \text{m}} = 3.25 \times 10^3$ тыс.руб

Вариант №2.

 $H_{\text{and}} = \frac{K_{\Sigma \text{tan2}}}{T_{\text{cm, em}}} + \frac{K_{\Sigma \text{mc2}}}{T_{\text{cm, rec}}} = 3.111 \times 10^3$ тыс.руб

Стоимость потерь электроэнергии:

 $H_{\Delta W} := \Delta W \cdot C_0$ 

Потери электроэнергии:

 $\Delta W \coloneqq \Sigma W_{\rm{RII}} + \Sigma W_{\rm{TD}}$ 

Потери в ВЛ:

Вариант №1.

 $T = 5500 - q$ 

### Суммарные потери в ВЛ:

 $\Sigma W_{\texttt{em1}} = 650$ 

Вариант №2.

Суммарные потери в ВЛ:

 $\Sigma W_{\texttt{Rfl2}} \coloneqq 560$ 

Потери электрической энергии в трансформаторах:

Суммарные потери в трансформаторах:

 $\Sigma W_{\tau 0} = 220$ 

Суммарные потери в сети:

Вариант №1.

 $\Sigma W_1 := \left( \Sigma W_{\texttt{m}1} + \Sigma W_{\texttt{m}} \right) \cdot 1000 = 8.7 \times 10^5$ 

Вариант №2.

 $\Sigma\mathrm{W}_2\coloneqq\left(\Sigma\mathrm{W}_{\texttt{B72}}+\Sigma\mathrm{W}_{\texttt{TP}}\right)\cdot1000=7.8\times{10}^5$ 

### Стоимость потерь электроэнергии:

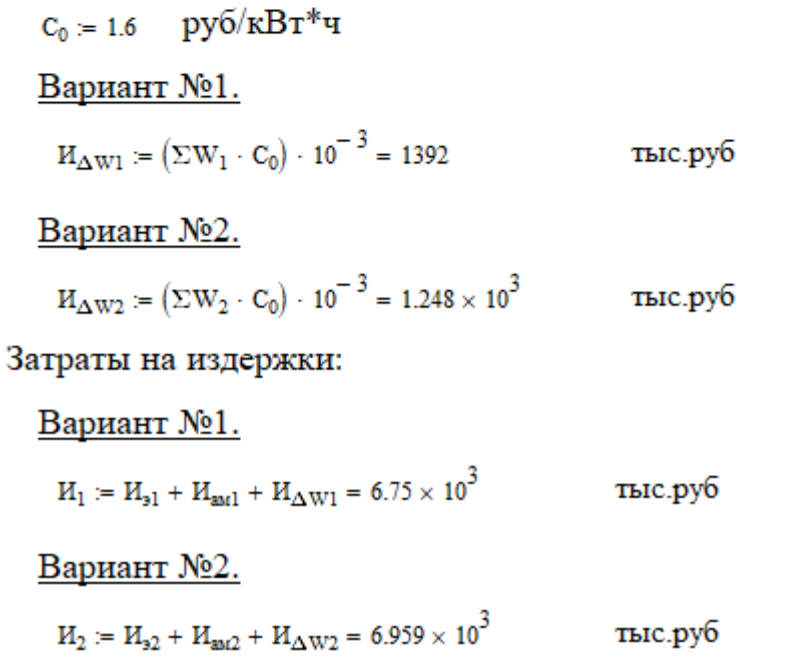

Приведённые затраты:

Вариант №1.

тыс.руб  $3_1 := E \cdot K_1 + H_1 = 34771.667$ 

Вариант №2.

 $3_2 := E \cdot K_2 + M_2 = 35335.9914288$ тыс.руб

Из двух предложенных вариантов наиболее выгодным является вариант №1, так как капиталовложения, издержки и, соответственно, приведённые затраты на сооружение сети меньше на 564 тыс. руб по сравнению с вариантом №2.

\*Для выбранного варианта рассчитать ЧДД, индекс доходности, внутреннюю норму доходности.

Для расчёта ЧДД необходимо рассчитать годовую прибыль, годовой налог на прибыль.

Годовая прибыль:

 $O := W_{\text{rot}} \cdot T_{\text{c}}$  $T_2 = 2 \quad py6/kBr^*q$ 

Переданная электроэнергия за год:

 $W_{\text{ro},I} := P_{p} \cdot T_{\text{max}}$   $T_{\text{max}} := 5500$  q  $S_{\text{max }1} := 20000$   $KBr$   $n := 2$   $k_{13HOM} := 0.50$  $S_{p1} := n \cdot S_{HOM1} \cdot k_{12HOM} = 2 \times 10^4$  $\kappa$ BA  $\cos\phi_1 := 0.83$ 

 $P_{p1} := S_{p1} \cdot \cos \phi_1 = 1.66 \times 10^4$  $\kappa B$ T  $P_p := P_{p1} = 1.66 \times 10^4$  KBT

Переданная электроэнергия за год:

 $W_{\text{non}} := P_{\text{n}} \cdot T_{\text{max}} = 9.13 \times 10^7$ кВт\*ч

Годовая прибыль:

 $Q := (W_{\text{tot}} \cdot T_a) \cdot 10^{-3} = 1.826 \times 10^5$ тыс.руб

Экономическая эффективность:

 $H := H_1 - H_{\text{av1}} = 3.5 \times 10^3$ тыс.руб  $\Pi_{\text{rot}}$  := 0 – H = 1.791 × 10<sup>5</sup> THC.py6

Налог на прибыль:

 $H := \Pi_{\text{ro}, q} \cdot 0.24 = 4.298 \times 10^4$ тыс.руб

## Чистый дисконтированный доход:

$$
H_{\text{H}} := \sum_{i=1}^{n} \left[ \frac{B_i}{(1 + E_{\text{H}})^t} \right]
$$

Капиталовложения в первый год:

$$
K_{t1} := 0.4 \cdot K_1 = 1.121 \times 10^5
$$
 **THE.PY6**

Капиталовложения во второй год:

$$
K_{t2} := 0.6 \cdot K_1 = 1.681 \times 10^5
$$
 **THE.py6**

## Первый год:

 $\rm E_{\rm H}:=0.08$ 

$$
\Theta_1 := -H - K_{t1} = -1.156 \times 10^5
$$

$$
H\mu_{1} := \frac{9_{1}}{(1 + E_{H})^{1}} = -1.07 \times 10^{5} \quad \text{The pyo}
$$

$$
4\mu\mu_{1} := 4\mu\mu_{1} = -1.07 \times 10^{5}
$$

### Второй год:

$$
B_2 := -H - K_{t2} = -1.716 \times 10^5
$$

$$
VIII_2 := \frac{3_2}{(1 + E_{\rm H})^2} = -1.471 \times 10^5
$$

$$
4\mu\mu_{2} := 4\mu\mu_{1} + 4\mu\mu_{2} = -2.542 \times 10^{5}
$$

Третий год:

$$
3_3 := O - H - H = 1.361 \times 10^5
$$
 **THE.py6**  
\n
$$
4\mu\mu_3 := \frac{3_3}{\left(1 + E_{\rm H}\right)^3} = 1.081 \times 10^5
$$
 **THE.py6**  
\n
$$
4\mu\mu_3 := 4\mu\mu_2 + 4\mu\mu_3 = -1.461 \times 10^5
$$
 **THE.py6**  
\n
$$
3 := 3_3 = 1.361 \times 10^5
$$
 **THE.py6**

Продолжение приложение Б. Расчѐт в программе Mathcad

ЧДД<sup>4</sup> Э (1 Ен) 4 1 1 05 : тыс.руб

$$
4\mu \mu_{5} := \frac{3}{(1 + E_{H})^{5}} = 9.264 \times 10^{4}
$$
 **THE.py6**

$$
4\mu\mu_{6} := \frac{3}{\left(1 + E_{\rm H}\right)^{6}} = 8.578 \times 10^{4} \qquad \text{Tbic.py6}
$$

$$
4\mu \text{HJ}_7 := \frac{3}{\left(1 + E_{\text{H}}\right)^7} = 7.942 \times 10^4 \qquad \text{Tbic.py6}
$$

$$
4\mu\mu_{\rm s} := \frac{3}{(1 + E_{\rm H})^8} = 7.354 \times 10^4 \qquad \text{TMC.py6}
$$

$$
(1 + E_{\rm H})^{\rm o}
$$
q)  
q
$$
4\mu \Pi_{\rm O} := \frac{3}{(1 + E_{\rm H})^9} = 6.809 \times 10^4
$$

$$
4\mu\mu_{10} := \frac{3}{(1 + E_{\rm H})^{10}} = 6.305 \times 10^{4}
$$
 
$$
4\mu\mu_{10} := \frac{3}{(1 + E_{\rm H})^{10}} = 6.305 \times 10^{4}
$$
 
$$
4\mu\mu_{10} = 6.305 \times 10^{4}
$$

$$
4\mu \mu_{11} := \frac{3}{(1 + E_{\rm H})^{11}} = 5.838 \times 10^{4}
$$

$$
4\mu \mu_{12} := \frac{3}{(1 + E_{\rm H})^{12}} = 5.405 \times 10^{4}
$$
 
$$
4\mu \mu_{12} := \frac{3}{(1 + E_{\rm H})^{12}} = 5.405 \times 10^{4}
$$
 
$$
4\mu \mu \mu_{12} = 5.405 \times 10^{4}
$$

$$
4\mu\mu_{13} := \frac{3}{(1 + E_{\rm H})^{13}} = 5.005 \times 10^{4}
$$
 
$$
4\mu\mu_{12}
$$
 
$$
\frac{1}{(1 + E_{\rm H})^{13}} = 5.005 \times 10^{4}
$$
 
$$
4\mu\mu_{13} = 5.005 \times 10^{4}
$$

чдд $_{14}:=\frac{\Theta}{\phantom{125}}$  $H_{\mu} = \frac{3}{(1 + E_{\mu})^{14}} = 4.634 \times 10^{4}$  Tыс.руб

IC. pyo

\nY
$$
\overline{A}A
$$
 :=  $Y\overline{A}A$  +  $Y\overline{A}A$  = -4.607 × 10<sup>4</sup>

\nBC. pyo

\nY $\overline{A}A$  =  $Y\overline{A}A$  +  $Y\overline{A}A$  = 4.657 × 10<sup>4</sup>

\nBC. pyo

\nY $\overline{A}A$  =  $Y\overline{A}A$  +  $Y\overline{A}A$  = 1.323 × 10<sup>5</sup>

\nIC. pyo

\nY $\overline{A}A$  =  $Y\overline{A}A$  +  $Y\overline{A}A$  = 2.118 × 10<sup>5</sup>

\nY $\overline{A}A$  =  $Y\overline{A}A$  +  $Y\overline{A}A$  = 2.118 × 10<sup>5</sup>

$$
py6
$$
  
 
$$
4\mu\pi_{8} := 4\mu\pi_{7} + 4\mu\pi_{8} = 2.853 \times 10^{5}
$$

$$
\sqrt{6}
$$
\n
$$
4\mu\sqrt{49} = 4\mu\sqrt{48} + 4\mu\sqrt{49} = 3.534 \times 10^5
$$

$$
c.py6
$$
  
4 $\mu$ <sub>10.</sub> := 4 $\mu$ <sub>40.</sub> + 4 $\mu$ <sub>410</sub> = 4.165 × 10<sup>5</sup>

ЧДД11. ЧДД10. ЧДД<sup>11</sup> 4.748 1 0<sup>5</sup> :

$$
c.py6
$$
  
4 $\mu$ 4 $\mu$ 4 $\mu$ 4 $\mu$ 4 $\mu$ 4 $\mu$ 4 $\mu$ 4 $\mu$ 4 $\mu$ 2 $\mu$ 5.289 × 10<sup>5</sup>

$$
c.py6
$$

$$
c.py6
$$
  
44 $\mu$ <sub>13.</sub> := 44 $\mu$ <sub>12.</sub> + 44 $\mu$ <sub>13</sub> = 5.789 × 10<sup>5</sup>

$$
c.py6
$$
  
44 $\mu$ <sub>14.</sub> := 44 $\mu$ <sub>13.</sub> + 44 $\mu$ <sub>14</sub> = 6.253 × 10<sup>5</sup>

## Продолжение приложение Б. Продолжение приложение в<br>Pacчёт в программе Mathcad<br> $\coloneqq \frac{3}{(1+\Gamma)^{15}} = 4.291 \times 10^4$  тыс.руб

$$
4\mu\mu_{15} := \frac{9}{\left(1 + E_{\rm H}\right)^{15}} = 4.291 \times 10^4
$$

$$
4\mu\mu_{16} := \frac{3}{\left(1 + E_{\text{H}}\right)^{16}} = 3.973 \times 10^{4}
$$
 **THE.PY6**

$$
4\mu \mu_{17} := \frac{3}{\left(1 + E_{\rm H}\right)^{17}} = 3.679 \times 10^{4}
$$

$$
4\mu\mu_{18} := \frac{3}{(1 + E_{\rm H})^{18}} = 3.406 \times 10^{4}
$$

$$
4\mu \mu_{19} := \frac{3}{(1 + E_{\rm H})^{19}} = 3.154 \times 10^{4}
$$

$$
4\mu \mu_{20} := \frac{3}{(1 + E_{\rm H})^{20}} = 2.92 \times 10^{4}
$$
 
$$
4\mu \mu_{20} := \frac{3}{(1 + E_{\rm H})^{20}} = 2.92 \times 10^{4}
$$

с.руб $4\mu$ Д $\pi_{15} := 4\mu$ Д $\pi_{14} + 4\mu$ Д $\pi_{15} = 6.682 \times 10^5$ 

с.руб<br>ЧДД<sub>16.</sub> := ЧДД<sub>15.</sub> + ЧДД<sub>16</sub> = 7.079 × 10<sup>5</sup>

ЧДД17. ЧДД16. ЧДД<sup>17</sup> 7.447 1 0<sup>5</sup> :

с.руб $4\mu$ д $_{18.}$  :=  $4\mu$ д $_{17.}$  +  $4\mu$ д $_{18}$  = 7.788 ×  $10^5$ 

$$
c.py6
$$
  
4 $\mu$ <sub>19.</sub> := 4 $\mu$ <sub>118.</sub> + 4 $\mu$ <sub>19</sub> = 8.103 × 10<sup>5</sup>

с.руб $4\mu$ д $_{20.}$  :=  $4\mu$ д $_{19.}$  +  $4\mu$ д $_{20}$  = 8.395 ×  $10^5$ 

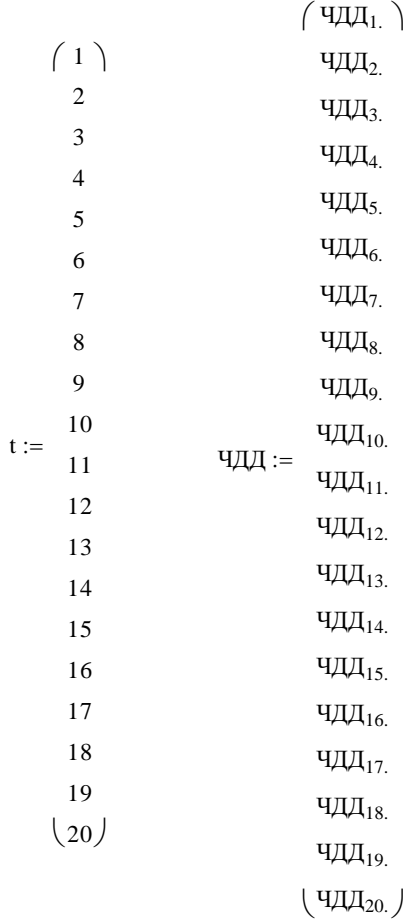

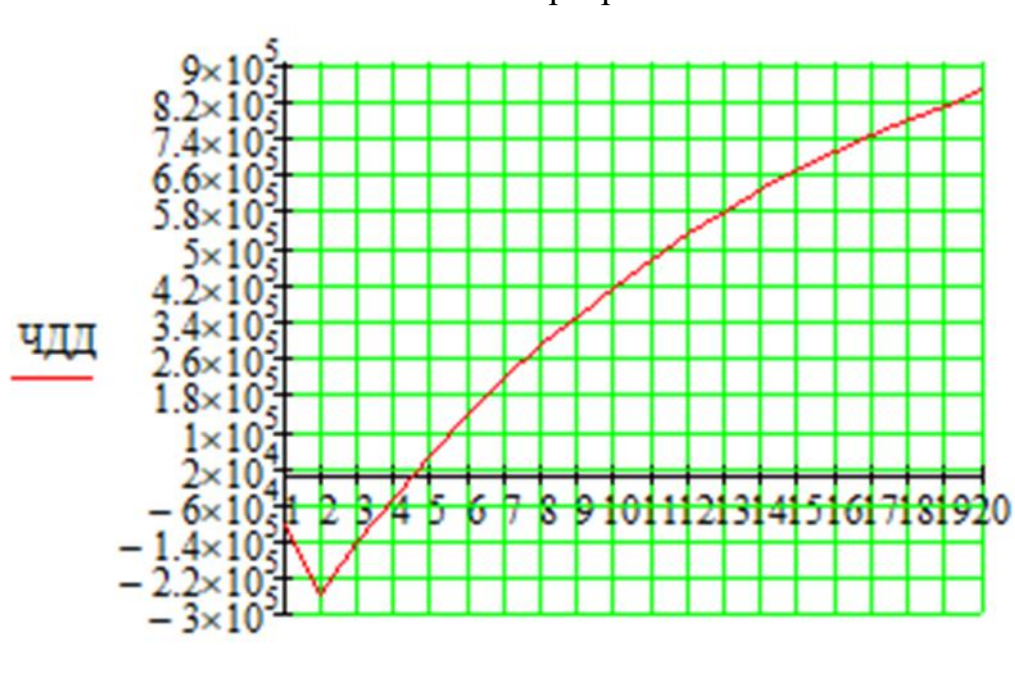

t

Индекс доходности дисконтированных инвестиций:

$$
M\overline{A}\overline{A} := \frac{q\overline{A}\overline{A}_{20}}{K_1} + 1 = 3.996
$$

ИДД>1, следовательно, проект экономически эффективен.

\*Определить простой и дисконтированный сроки окупаемости.

Простой срок окупаемости - продолжительность периода от начального момента до момента окупаемости, после которого текущий ЧД становится и в дальнейшем остаётся положительным.

#### Чистый доход:  $\Psi \Pi_1 = \Theta_1 = -1.156 \times 10^5$ тыс.руб  $\Psi \Pi_{1.} := \Psi \Pi_1 = -1.156 \times 10^5$  — тыс.руб  $\Pi_{1/2}$  =  $\Theta_2$  = -1.716 × 10<sup>5</sup> тыс.руб  $\Psi \Pi_{2}$  =  $\Psi \Pi_{1} + \Psi \Pi_{2} = -2.872 \times 10^{5}$ тыс.руб  $\Pi$ <sub>3</sub> := 3 = 1.361 × 10<sup>5</sup> тыс.руб  $\Psi \Pi_{3} := \Psi \Pi_{2} + \Psi \Pi_{3} = -1.511 \times 10^{5}$ тыс.руб  $\Pi$ <sub>4</sub> =  $\theta$  = 1.361 × 10<sup>2</sup> тыс.руб  $\Pi_{\overline{A}_4} := \Psi \overline{A}_3 + \Psi \overline{A}_4 = -1.498 \times 10^4$ тыс.руб  $\Pi_{\overline{A}_5}$  = 3 = 1.361 × 10<sup>5</sup> тыс.руб  $\Pi_{\overline{A}_5} := \Psi_{\overline{A}_4} + \Psi_{\overline{A}_5} = 1.211 \times 10^5$ тыс.руб  $\Pi_{\text{H}_6} = 9 = 1.361 \times 10^5$ тыс.руб

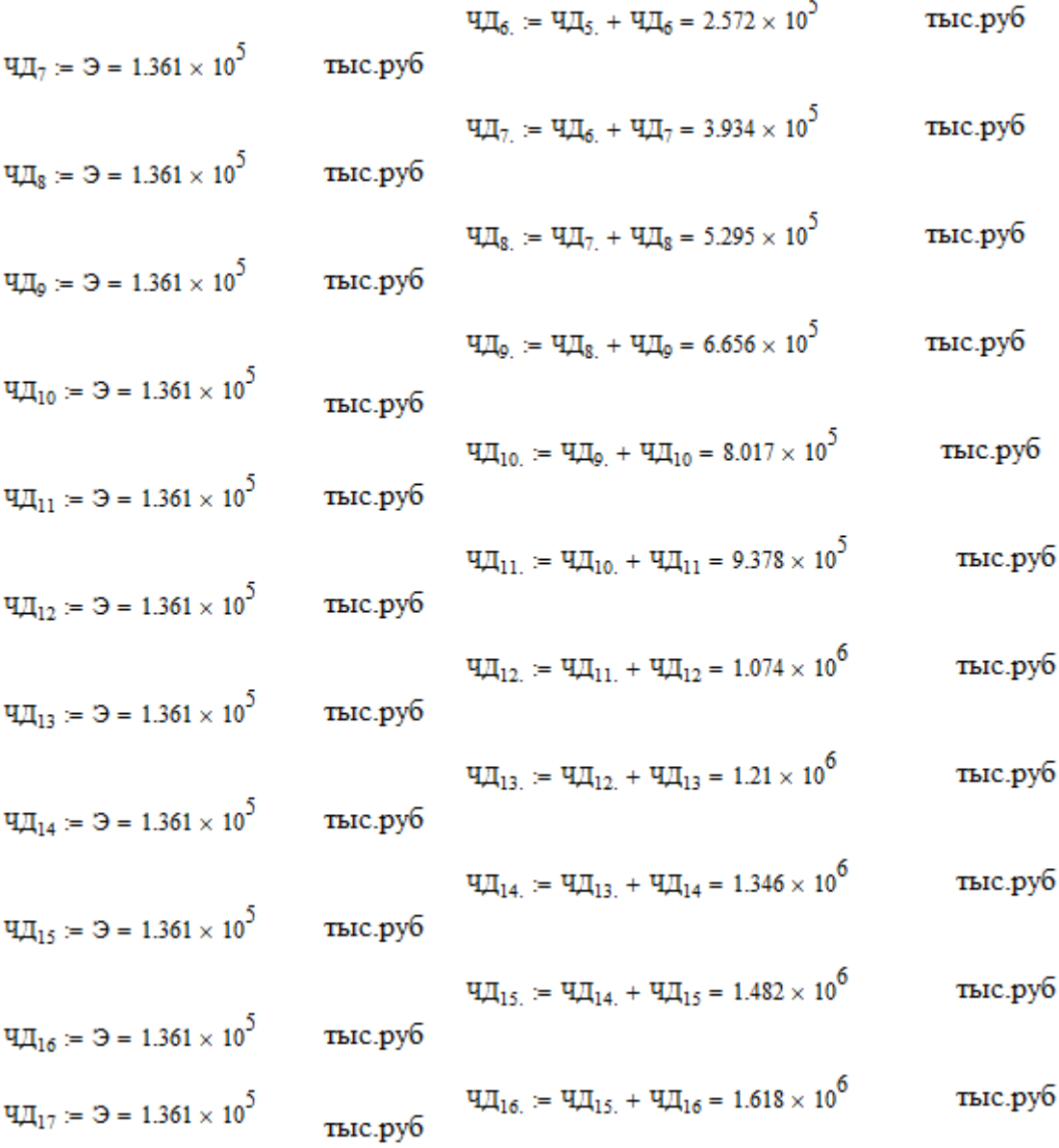

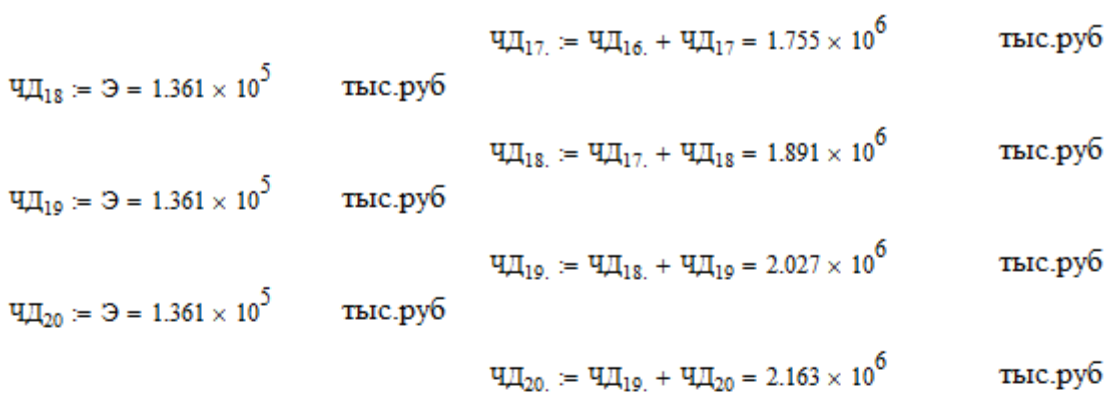

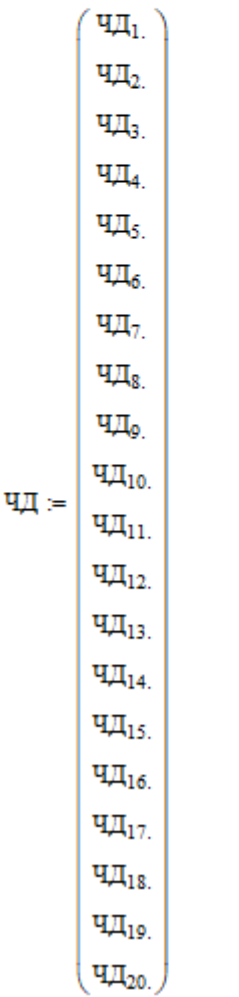

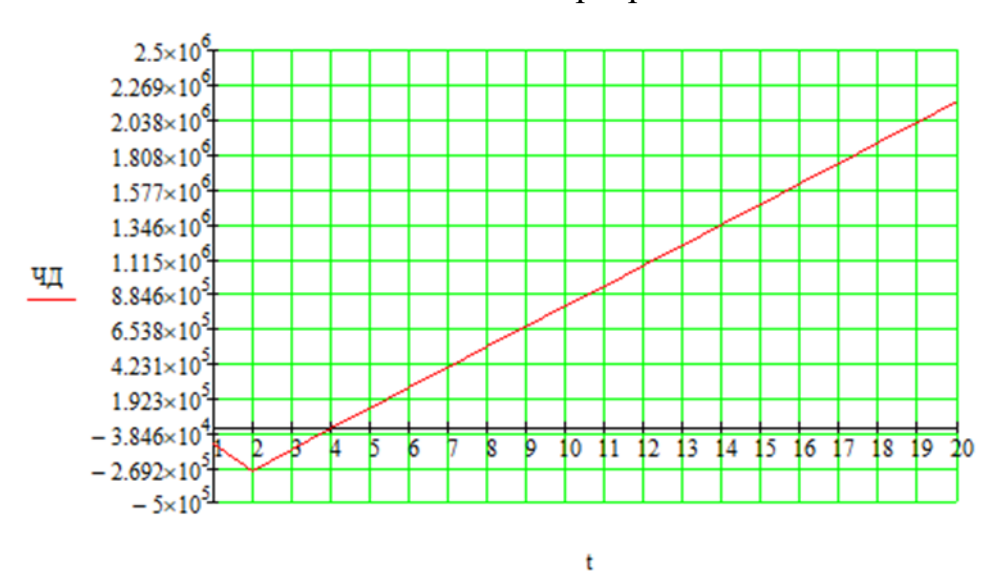

Простой срок окупаемости составит 3 года 5 месяцев.

Дисконтированный срок окупаемости - продолжительность периода от начального момента до момента окупаемости с учётом дисконтирования, после которого текущий ЧДД становится и в дальнейшем остаётся положительным.

Дисконтированный срок окупаемости составит 3 года.

\*Рассчитать рентабельность предложенного варианта внешнего электроснабжения.

$$
R_t := \frac{3_t}{K} \cdot 100
$$
  
\n
$$
R_1 := \frac{3_1}{K_1} \cdot 100 = -41.249
$$
 %  
\n
$$
R_2 := \frac{3_2}{K_1} \cdot 100 = -61.249
$$
 %  
\n
$$
R_3 := \frac{3_3}{K_1} \cdot 100 = 48.575
$$
 %

Выводы: Срок окупаемости предложенного варианта электроснабжения при капиталовложениях в 280.200 миллионов руб. составит 3 года и 5 месяцев. Проект является экономически эффективным, так как индекс доходности дисконтированных инвестиций ИДД>1 (ИДД=3.996). Рентабельность проекта составит 48.575% в год, начиная с третьего года расчётного периода (расчётный период - 20 лет).

Средняя величина удельного основного ущерба, у.е./КВт\*ч

$$
Y_o \coloneqq 0.6
$$

Удельная величина ущерба внезапности при полном отключении, у.е./КВт

$$
V_{\text{BH}}=1.5\,
$$

Продолжительность отключения, ч

$$
t_{\text{orp}} = 1
$$

Доля нагрузки технологической брони:

$$
\sigma_{\text{teXH.6p}} \coloneqq 0.9
$$

Мощность нагрузки, КВт

$$
P_{nc}\coloneqq 20\cdot 10^3
$$

Технологическая броня, КВт:

 $P_{\text{TextR},6p,TC} \coloneqq P_{\text{nc}} \cdot \sigma_{\text{TextR},6p} = 1.8 \times {10}^4$ 

Удельная величина ущерба, у.е.

$$
V_{\text{HC}} := V_o \cdot P_{\text{nc}} \cdot t_{\text{orp}} + \left( V_o + \frac{V_{\text{BH}}}{t_{\text{orp}}} \right) \cdot P_{\text{rexa.6p.IC}} \cdot t_{\text{orp}} = 4.98 \times 10^4
$$
  

$$
\omega_{0. \text{BJIS5}} := \frac{0.5}{100}
$$
  

$$
T_{\text{B.BIIS5}} := 11
$$
  

$$
\omega_{\text{run. \text{BJIS5}}} := 2.8
$$
  

$$
T_{\text{B.nn. \text{BJIS5}}} := 17
$$

$$
\textbf{1}_{\text{RSG}_v} := 4 \qquad \qquad \textbf{1}_{\text{CT}} := 2
$$

$$
T_{mp,1} := \omega_{0,BJ135} \cdot I_{BC} \cdot T_{B,BJ135} + \omega_{nm,BJ135} \cdot T_{B,mT,BJ135} = 47.82
$$
  
\n
$$
T_{mp,2} := \omega_{0,BJ135} \cdot I_{CT} \cdot T_{B,BJ135} + \omega_{nm,BJ135} \cdot T_{B,mT,BJ135} = 47.71
$$
  
\n
$$
\omega_{0,rp35} := 0.025 \qquad T_{B,rp35} := 60 \qquad \omega_{ren,rp35} := 1 \qquad T_{B,ren,rp35} = 30
$$
  
\n
$$
\omega_{ram,rp35} := 0.166 \qquad T_{B,ram,rp35} := 330
$$

 $T_{\text{mp},\text{rp},35}:=\omega_{0,\text{rp35}}\cdot T_{\text{B},\text{rp35}}+\omega_{\text{rek},\text{rp35}}\cdot T_{\text{B},\text{rek},\text{rp35}}+\omega_{\text{kan},\text{rp35}}\cdot T_{\text{B},\text{kan},\text{rp35}}=86.28$ 

$$
T_{\text{mp},3} \coloneqq \, T_{\text{mp},\text{rp},35} = \, 86.28
$$

Среднее время отключения потребителя, ч:

$$
t_{\text{mp,nc}} \coloneqq \frac{T_{\text{mp,1}} + T_{\text{mp,2}}}{3} + T_{\text{mp,3}} = 118.123
$$

Величина ущерба, тыс. руб.

$$
Y_{\text{HC.}} := \frac{Y_{\text{HC}} \cdot t_{\text{mp,mc}} \cdot 1.5}{1000} = 8.824 \times 10^3
$$

## Приложение В.<br>Расчёт в программе RastWin 3 исходного режима

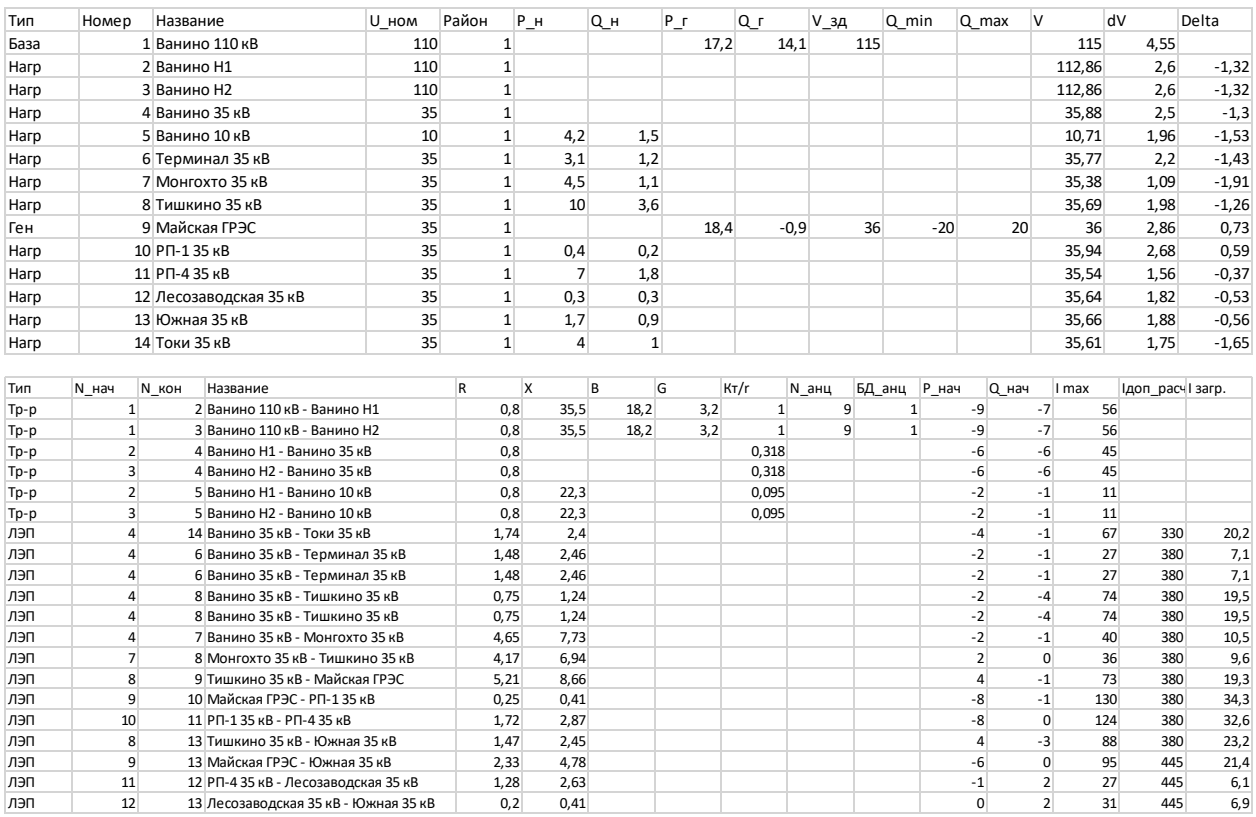

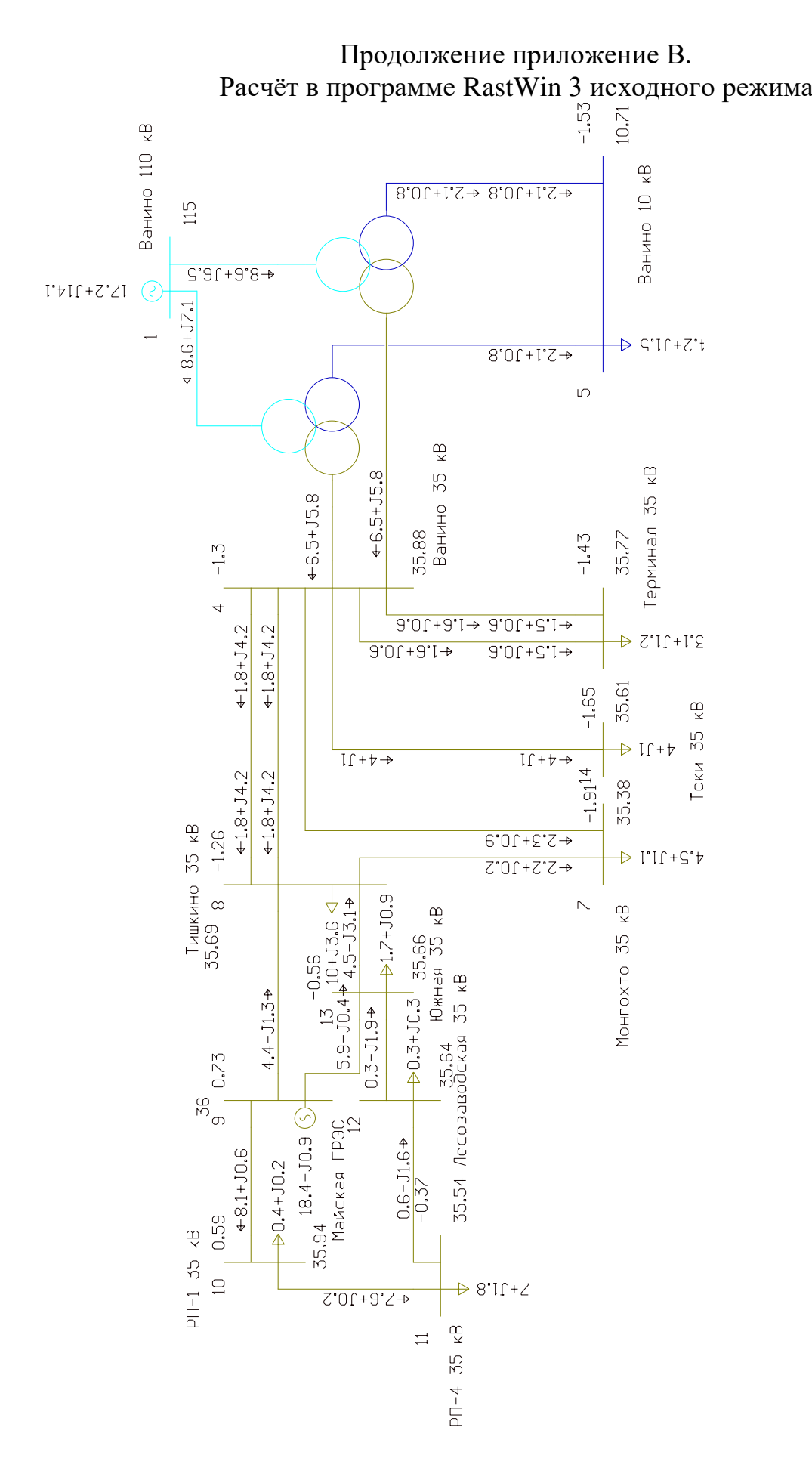

## Продолжение приложение В.<br>Расчёт в программе RastWin 3 исходного режима

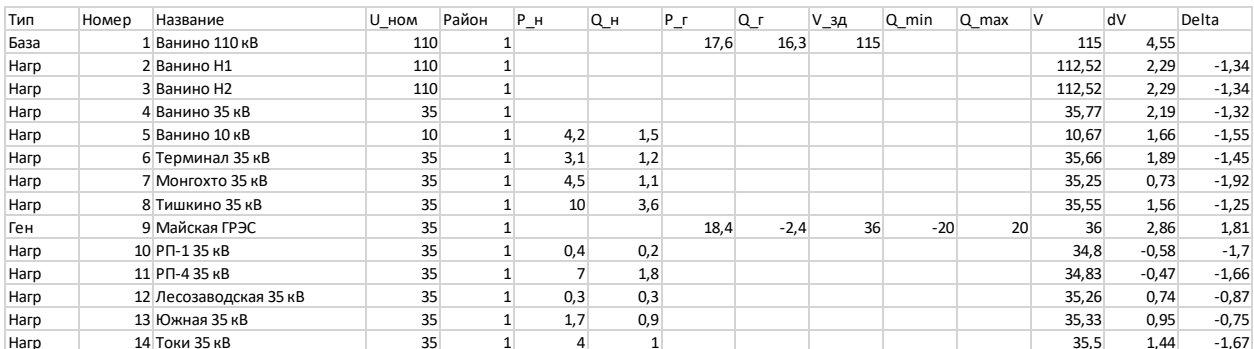

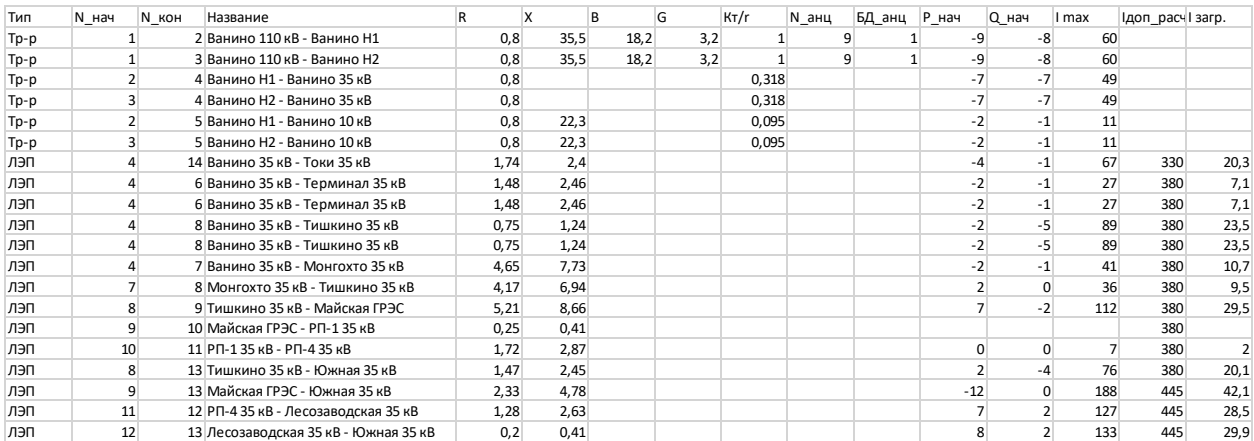

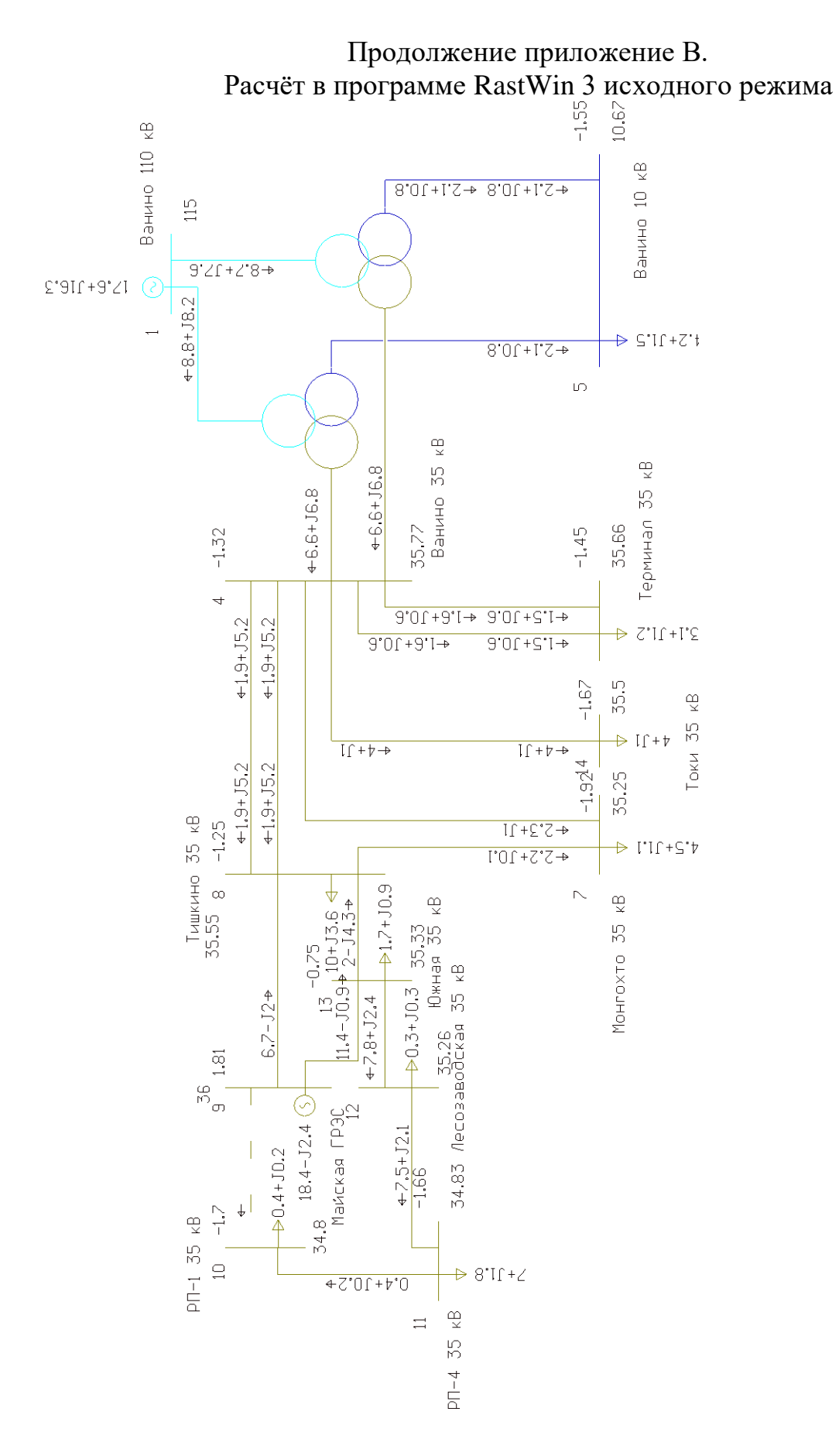

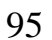

## Продолжение приложение В.<br>Расчёт в программе RastWin 3 исходного режима

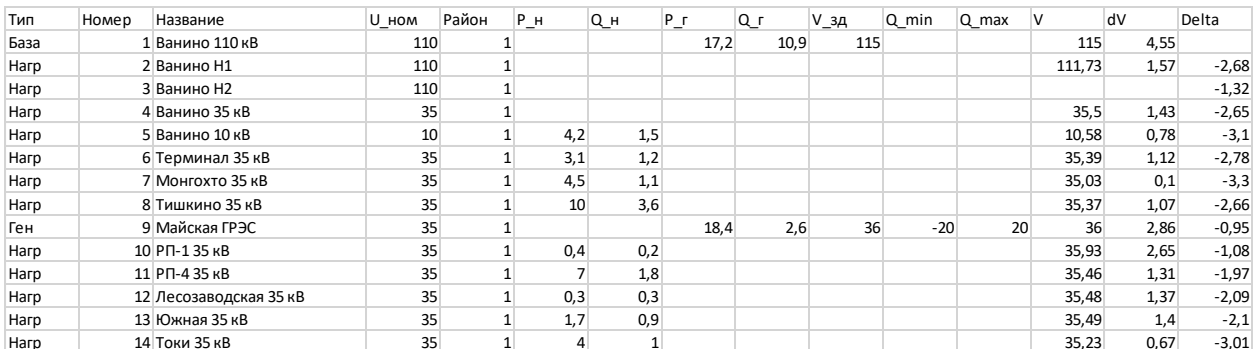

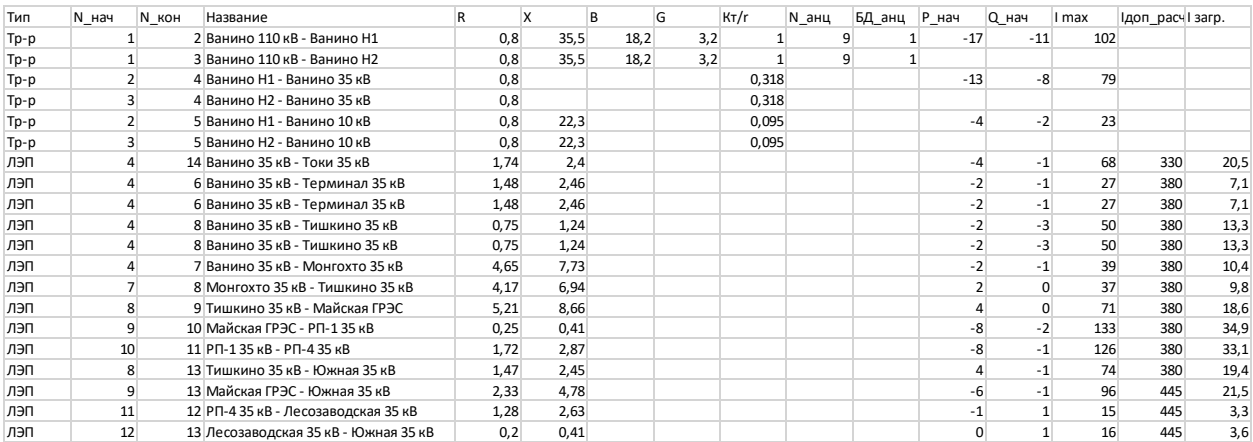

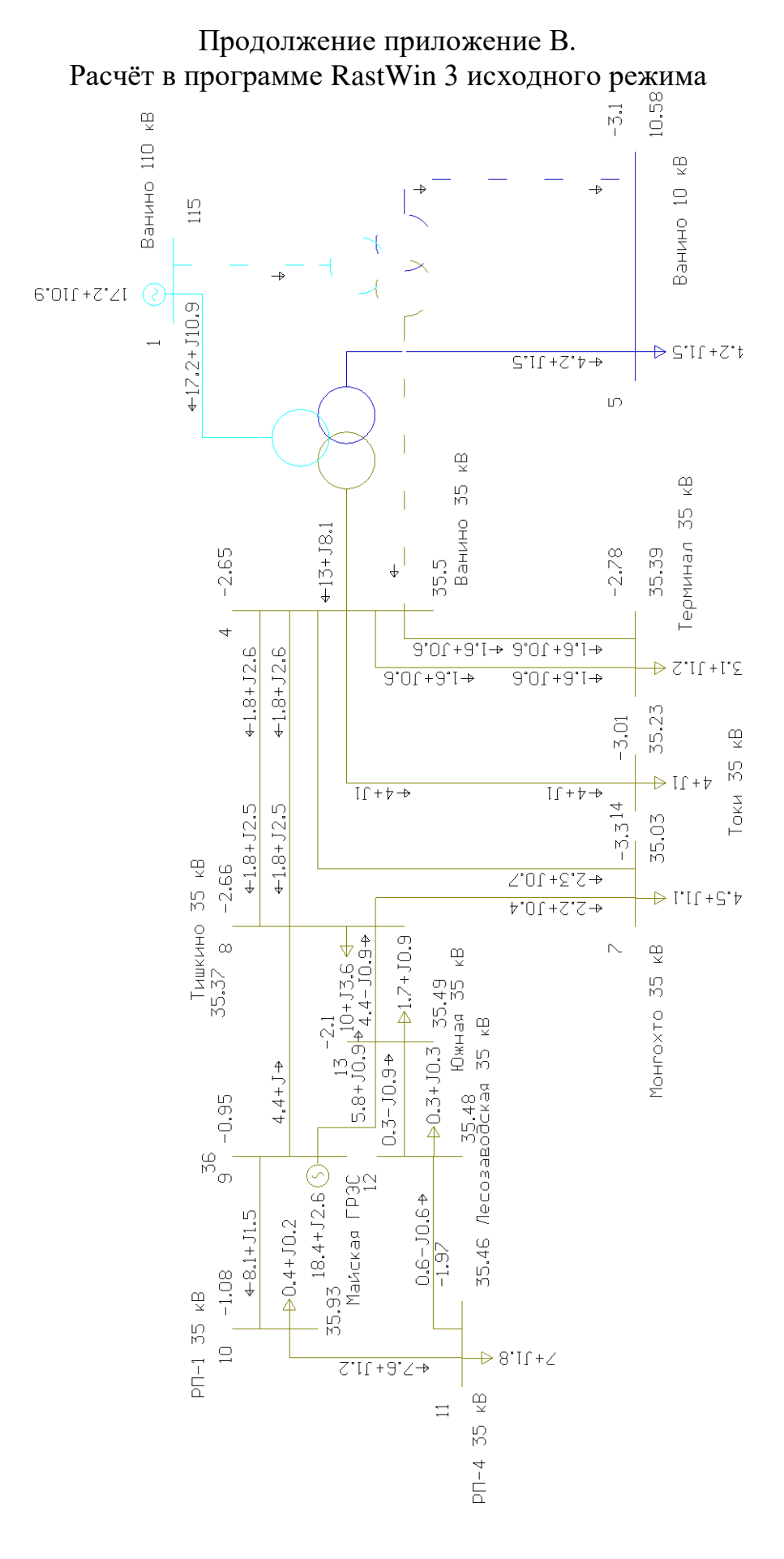

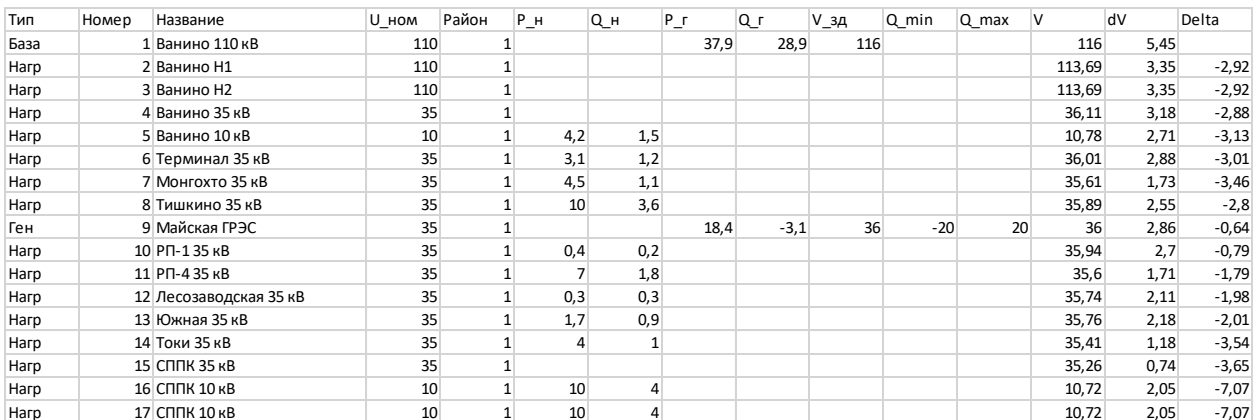

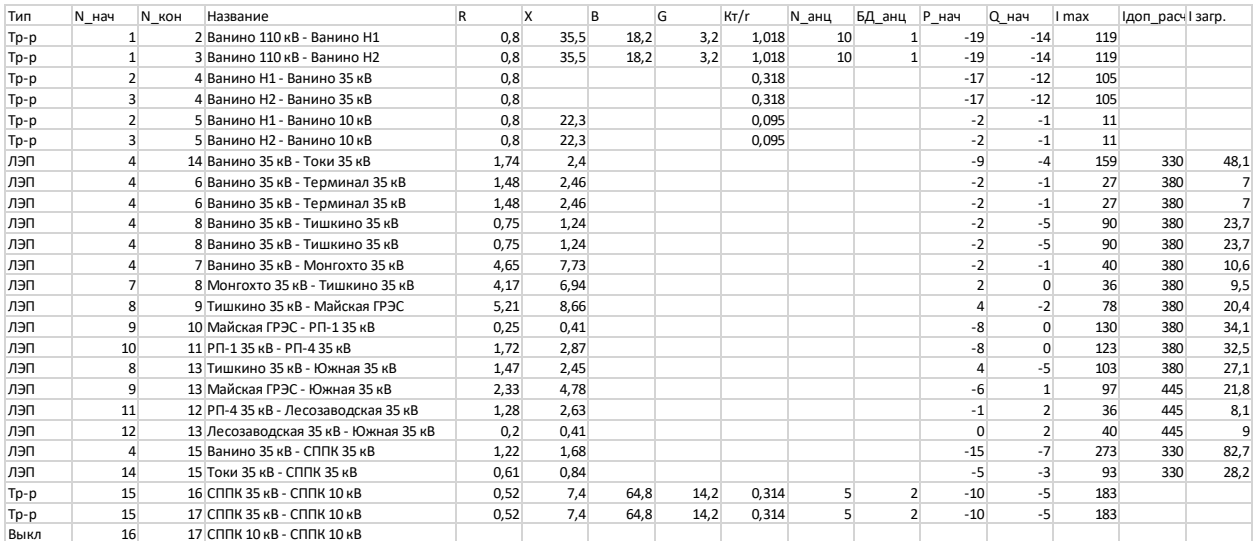

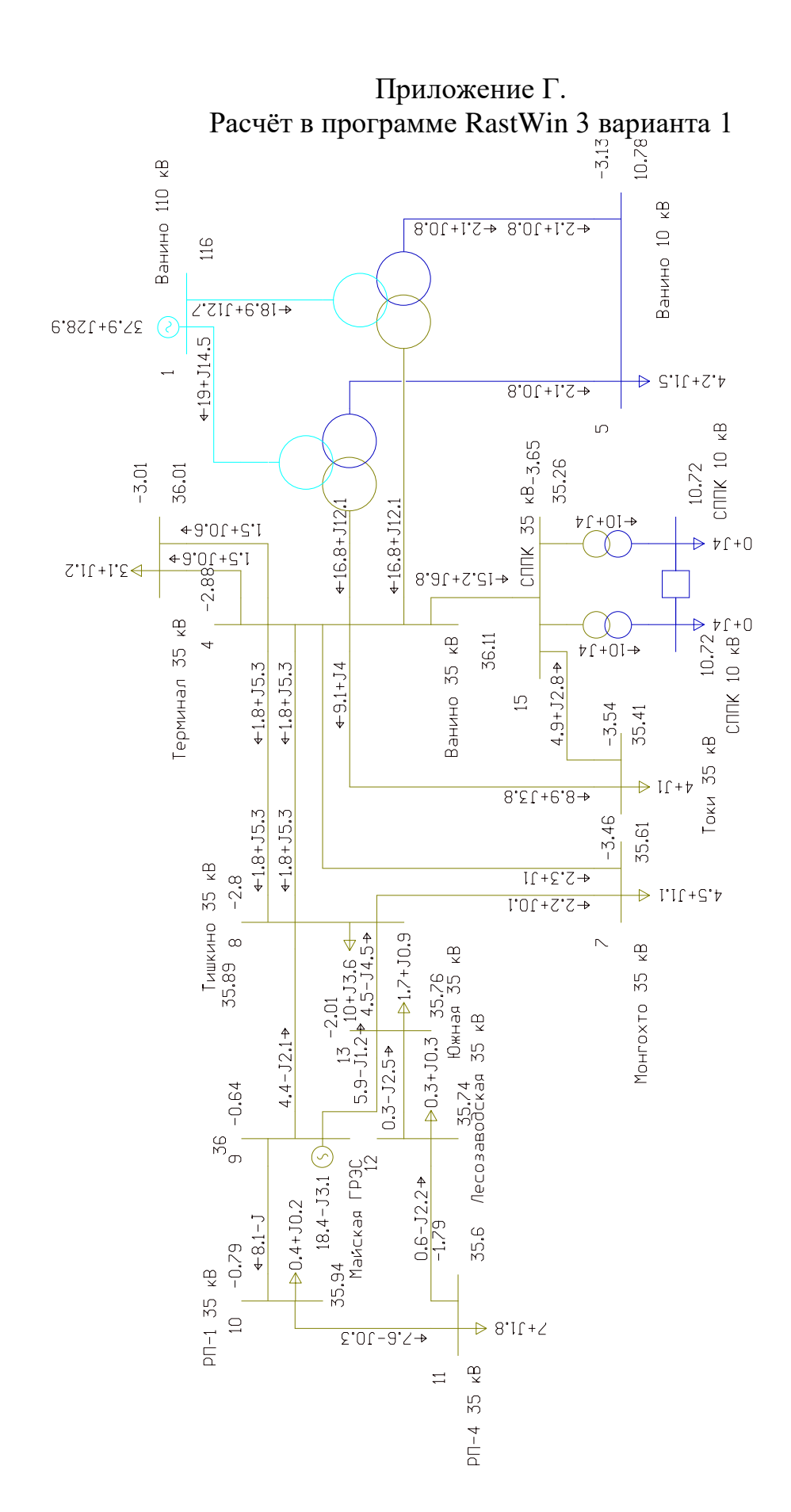

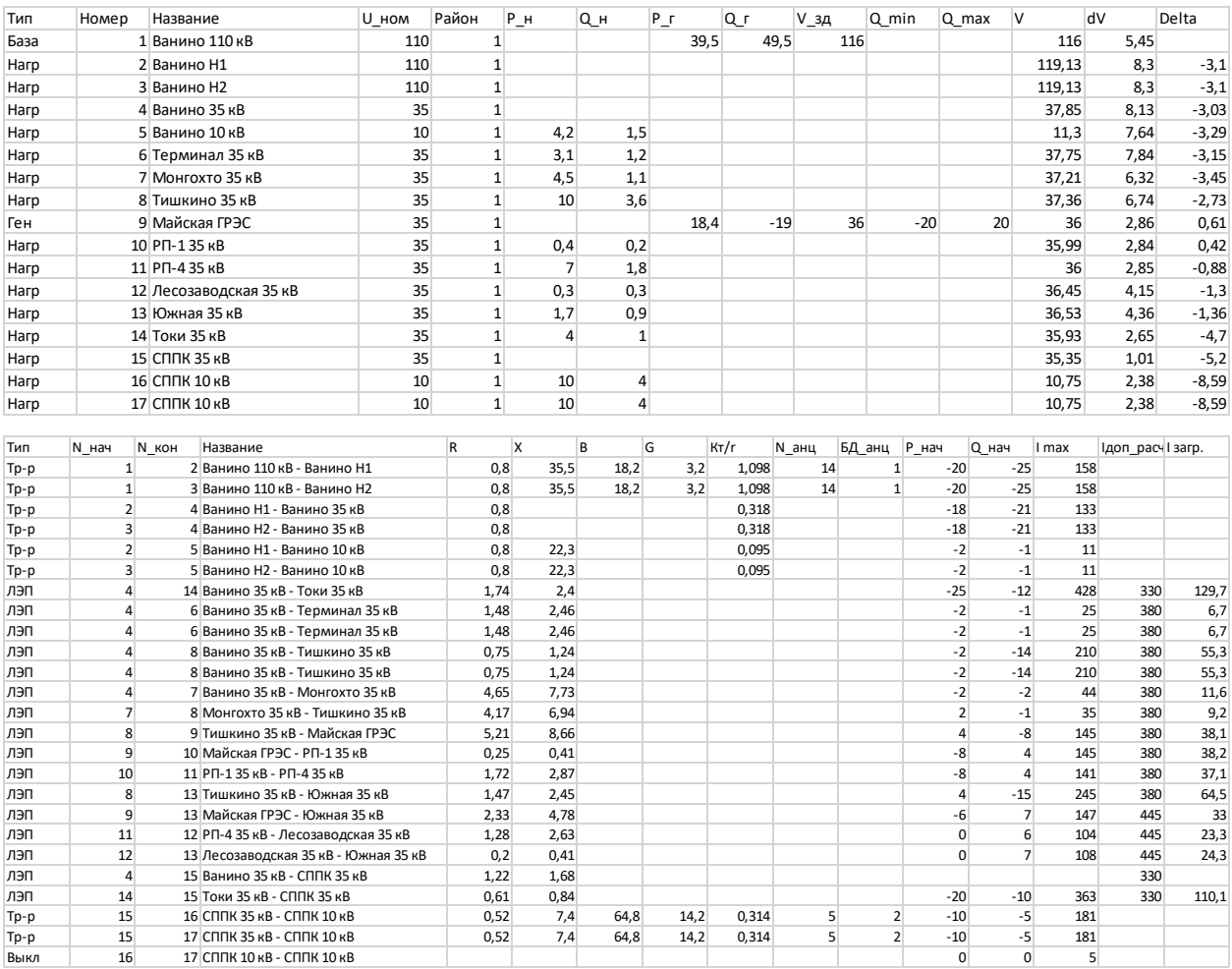

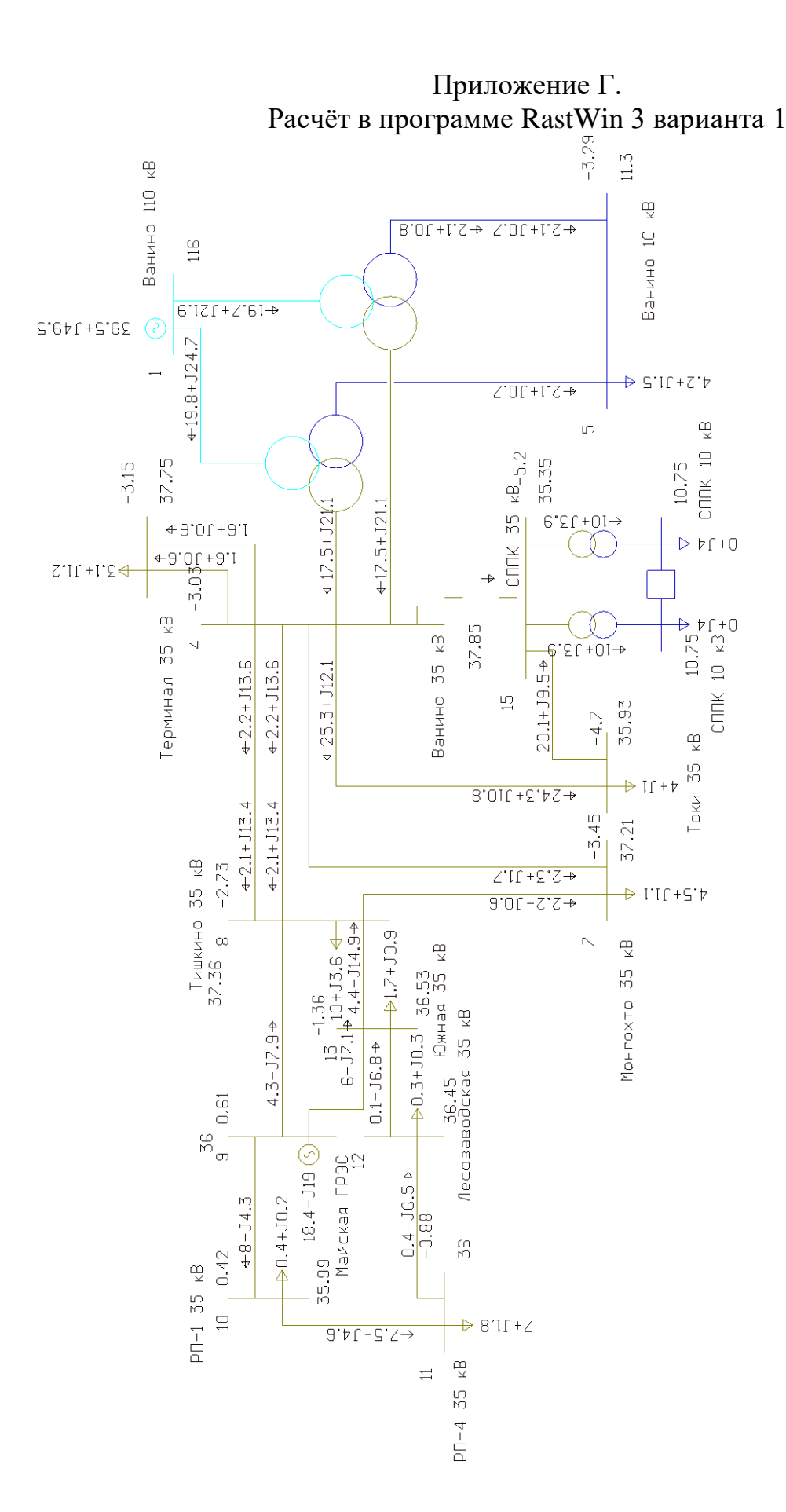

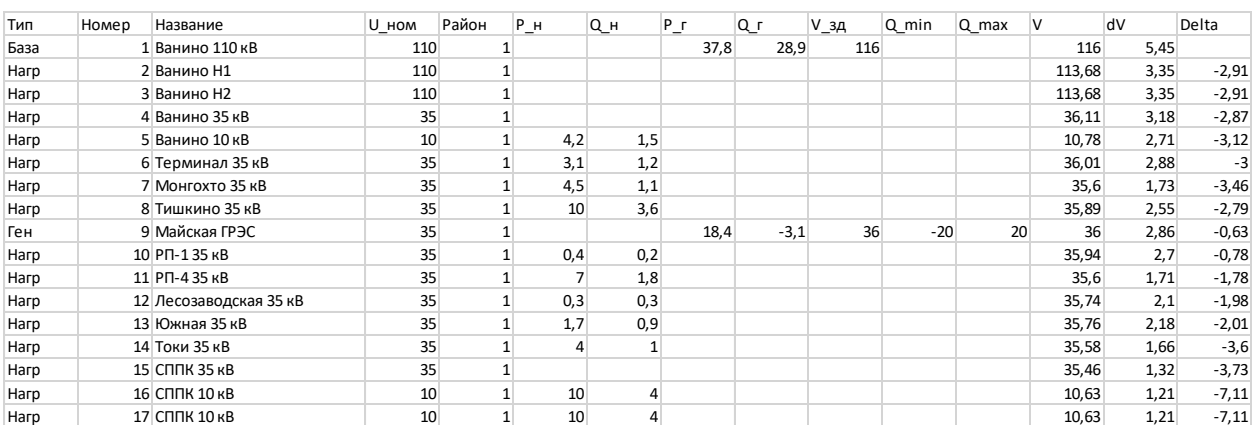

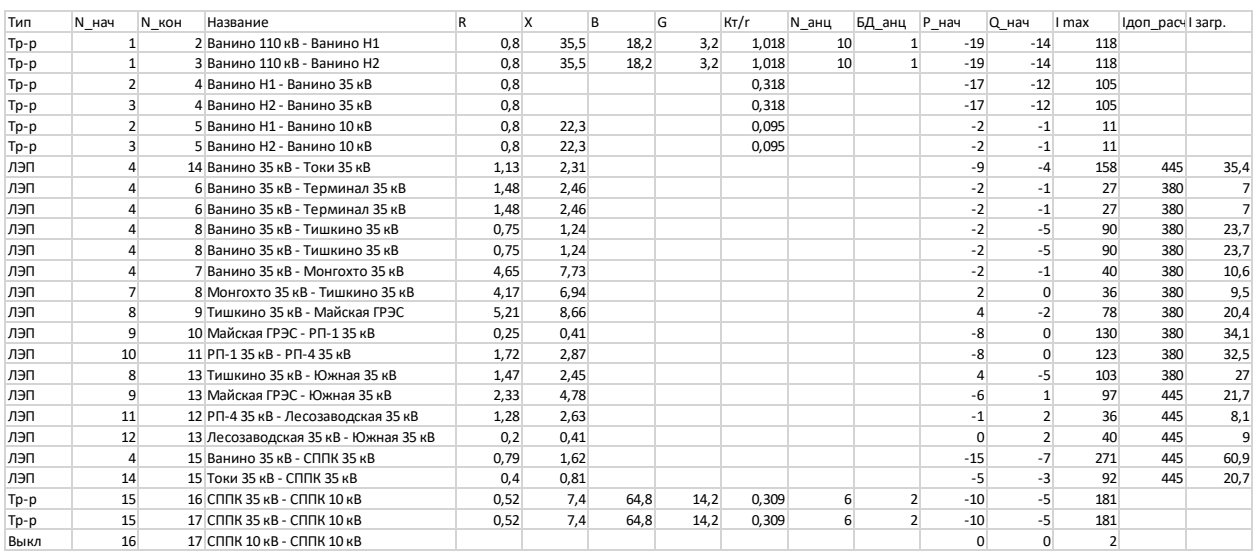

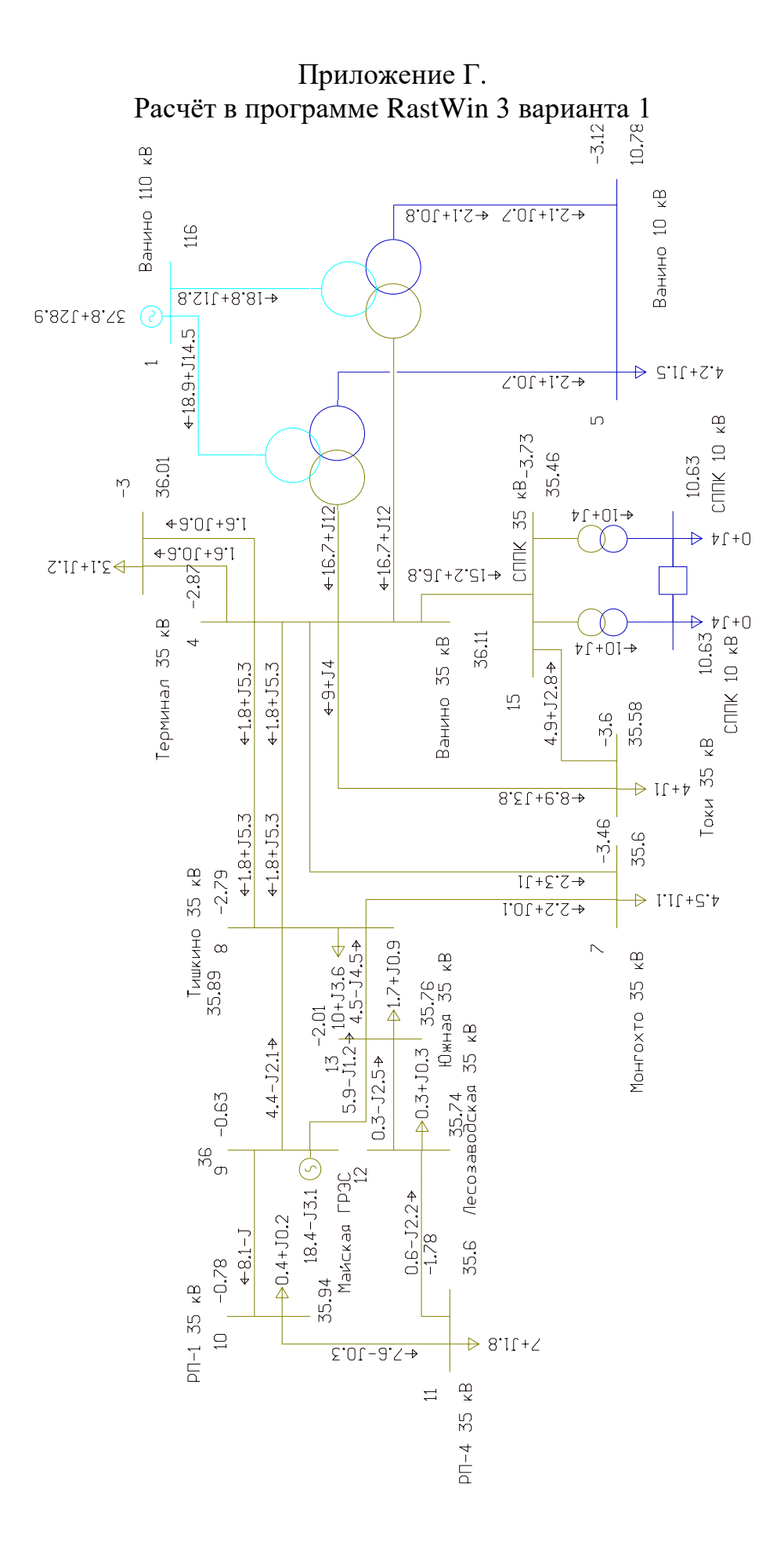

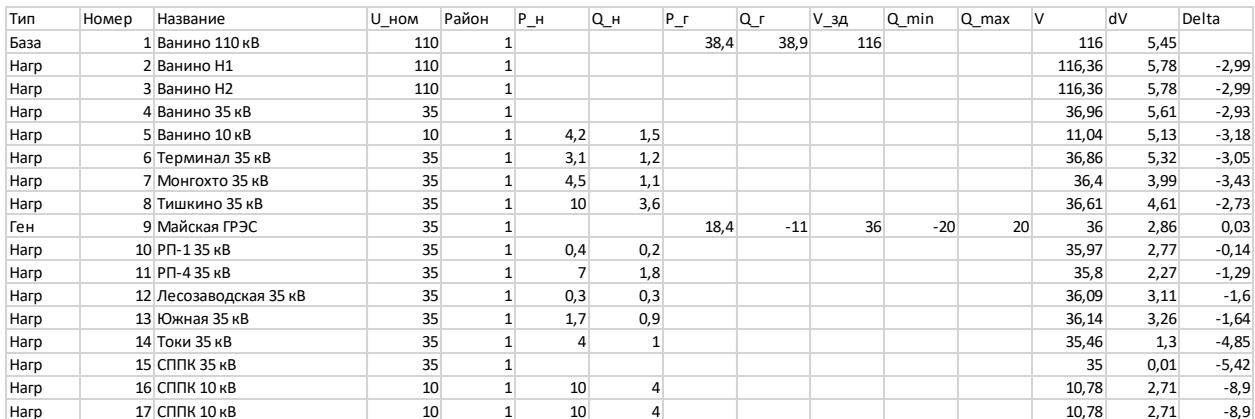

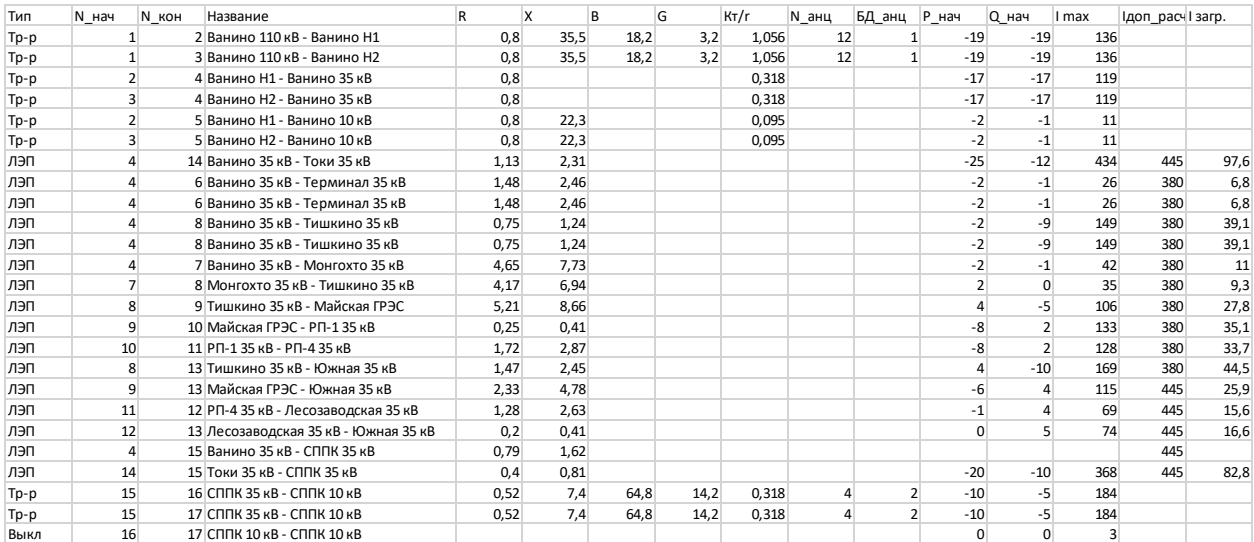

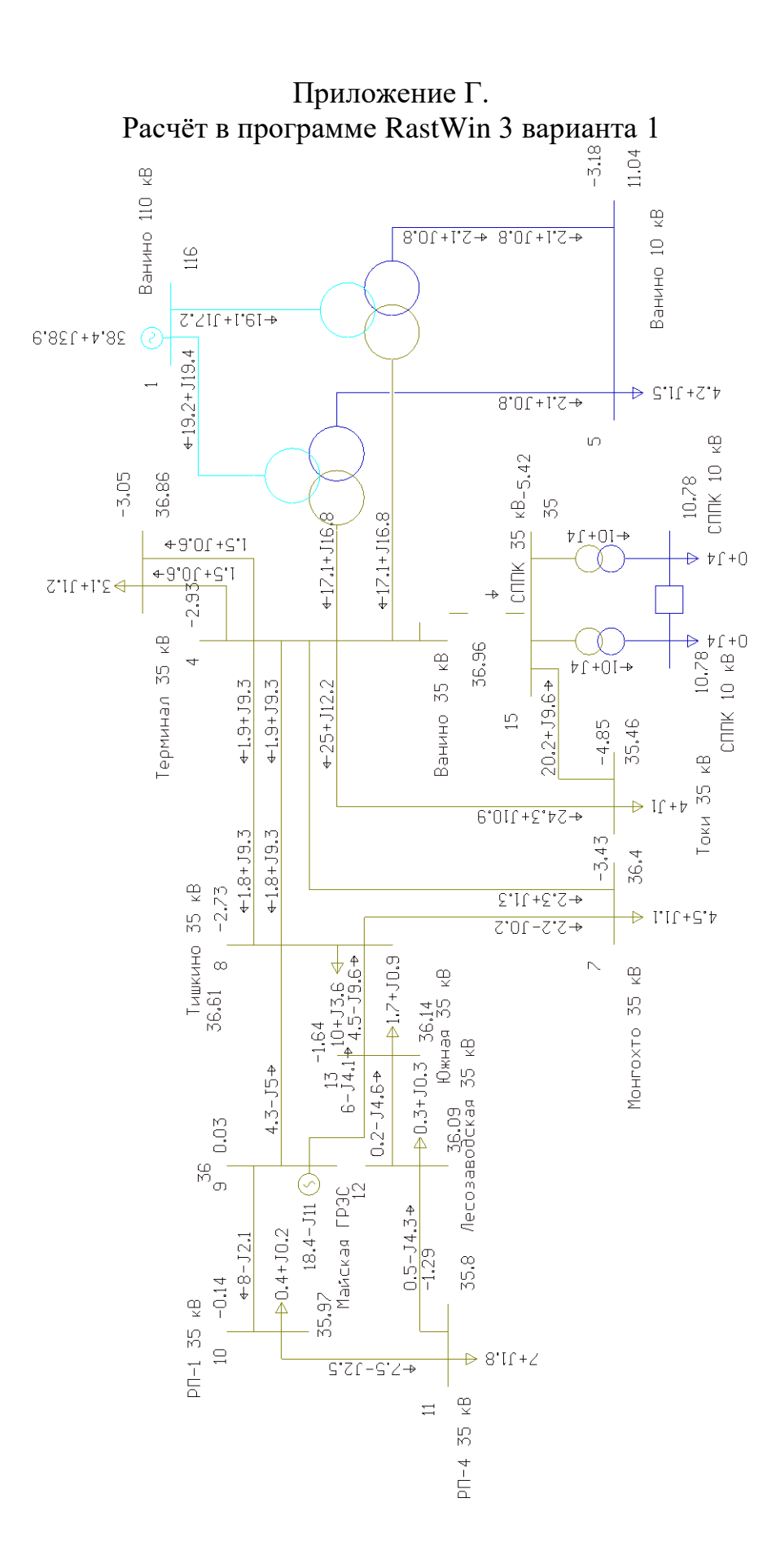

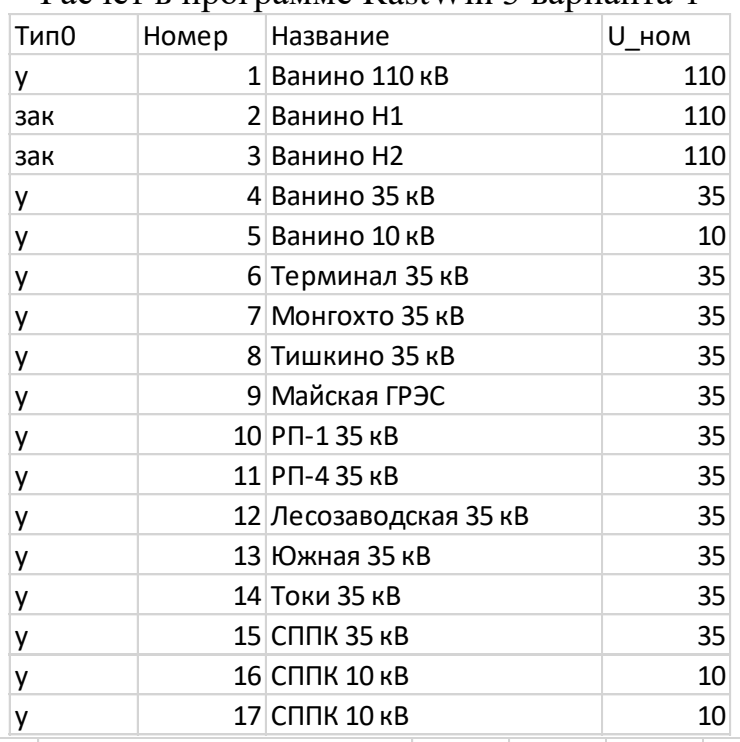

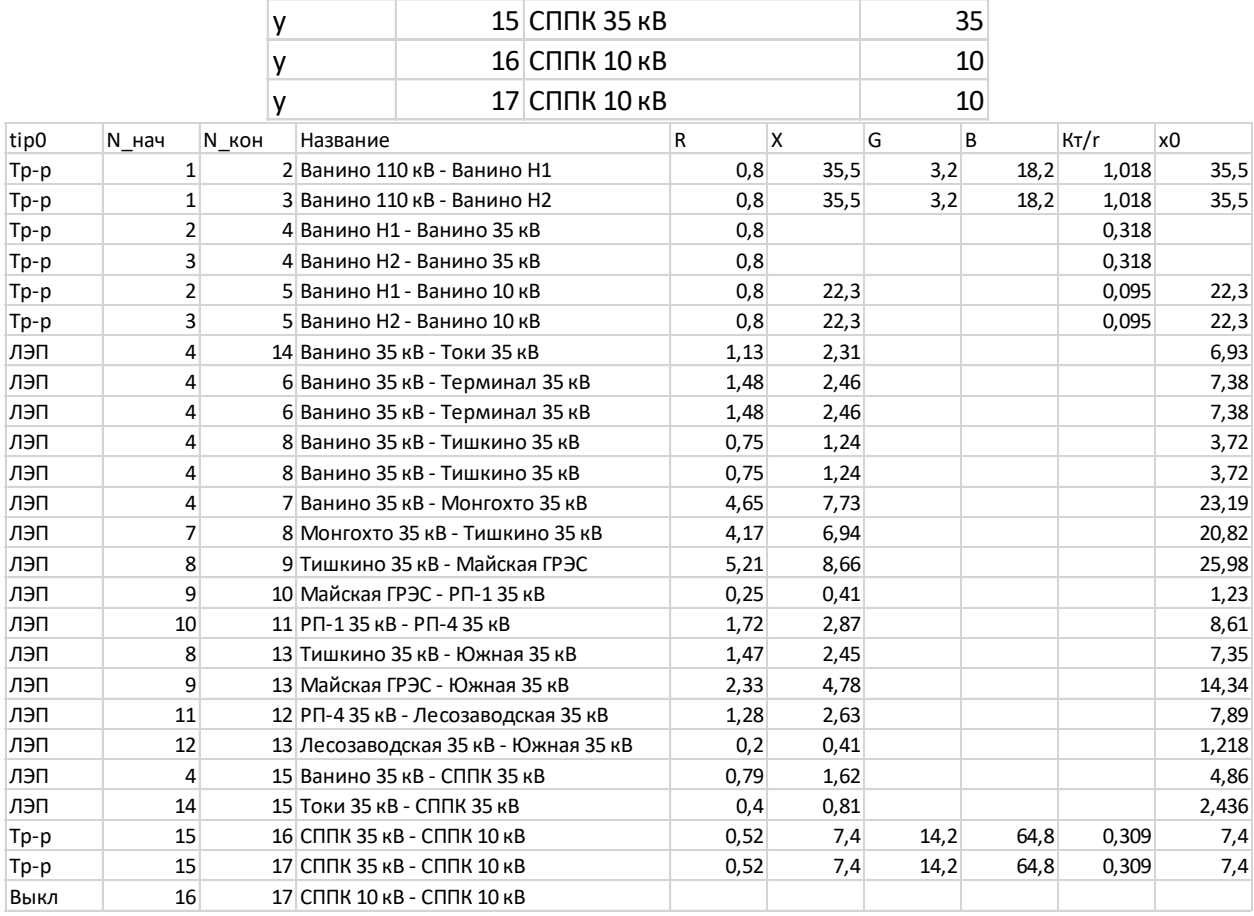

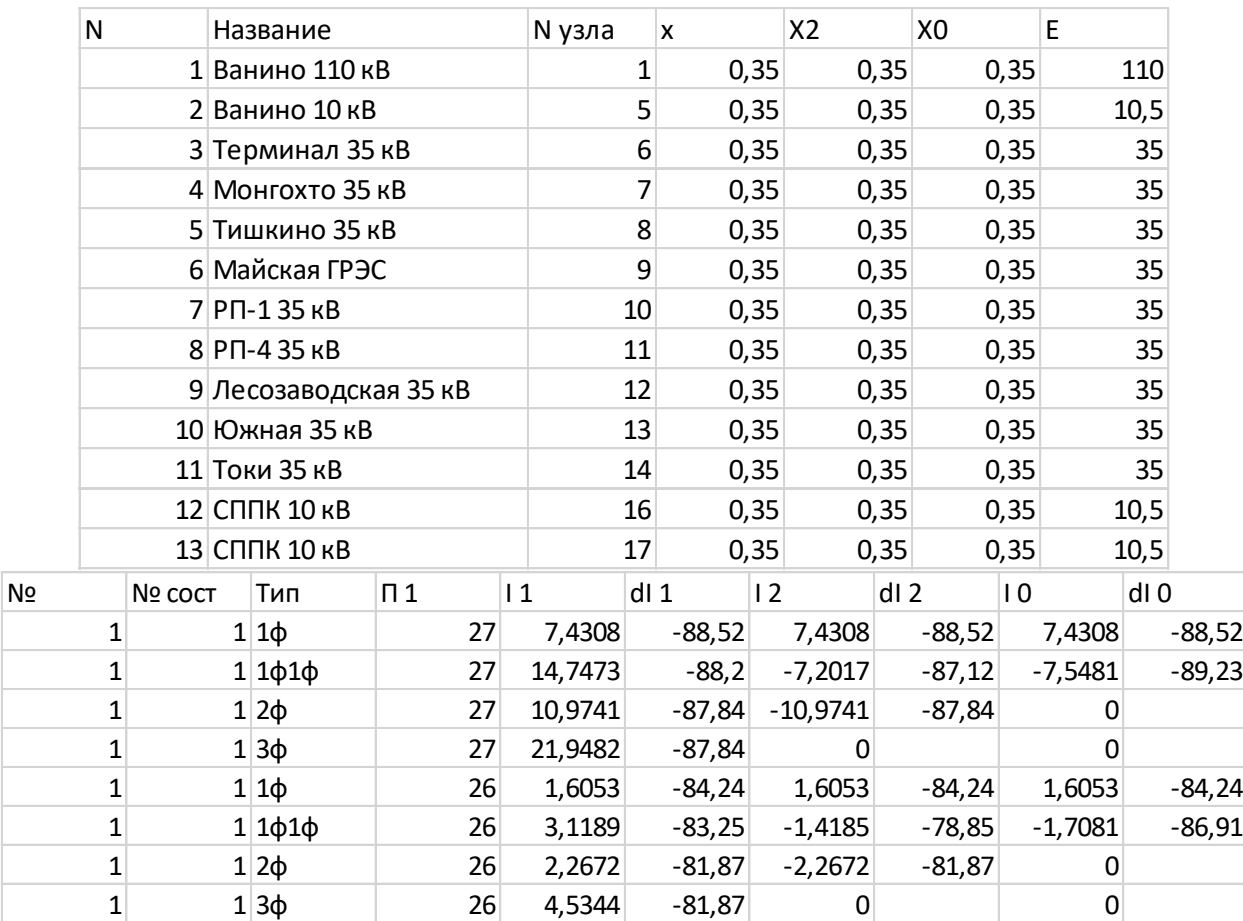

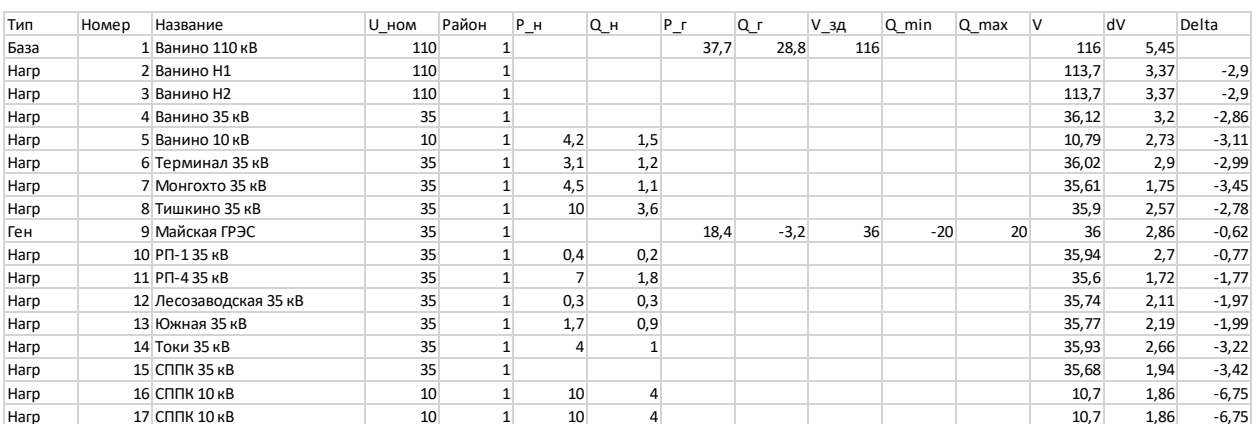

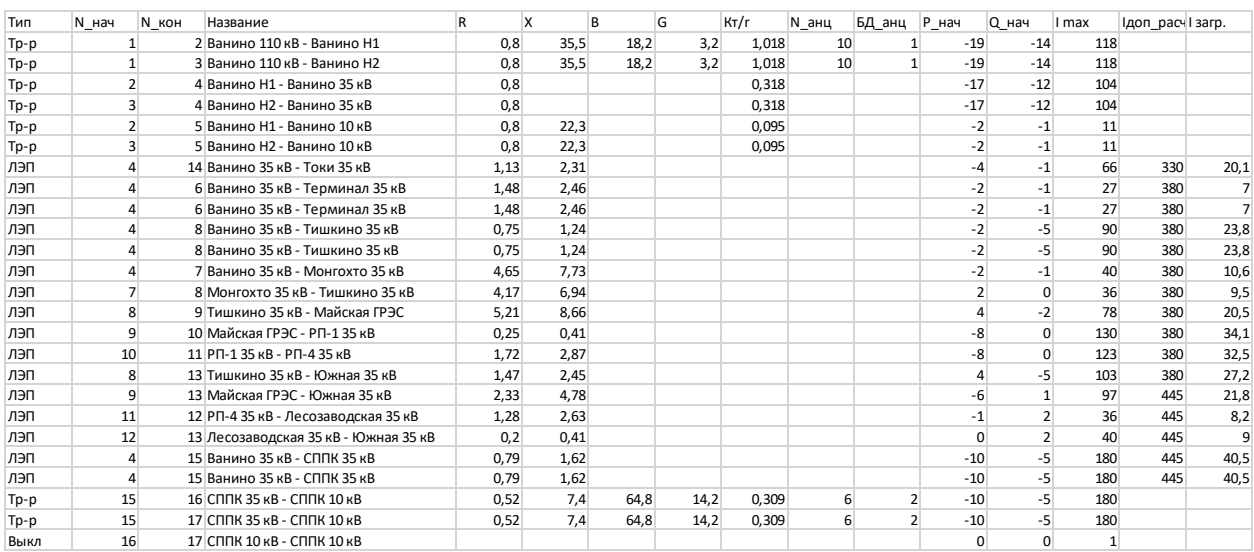
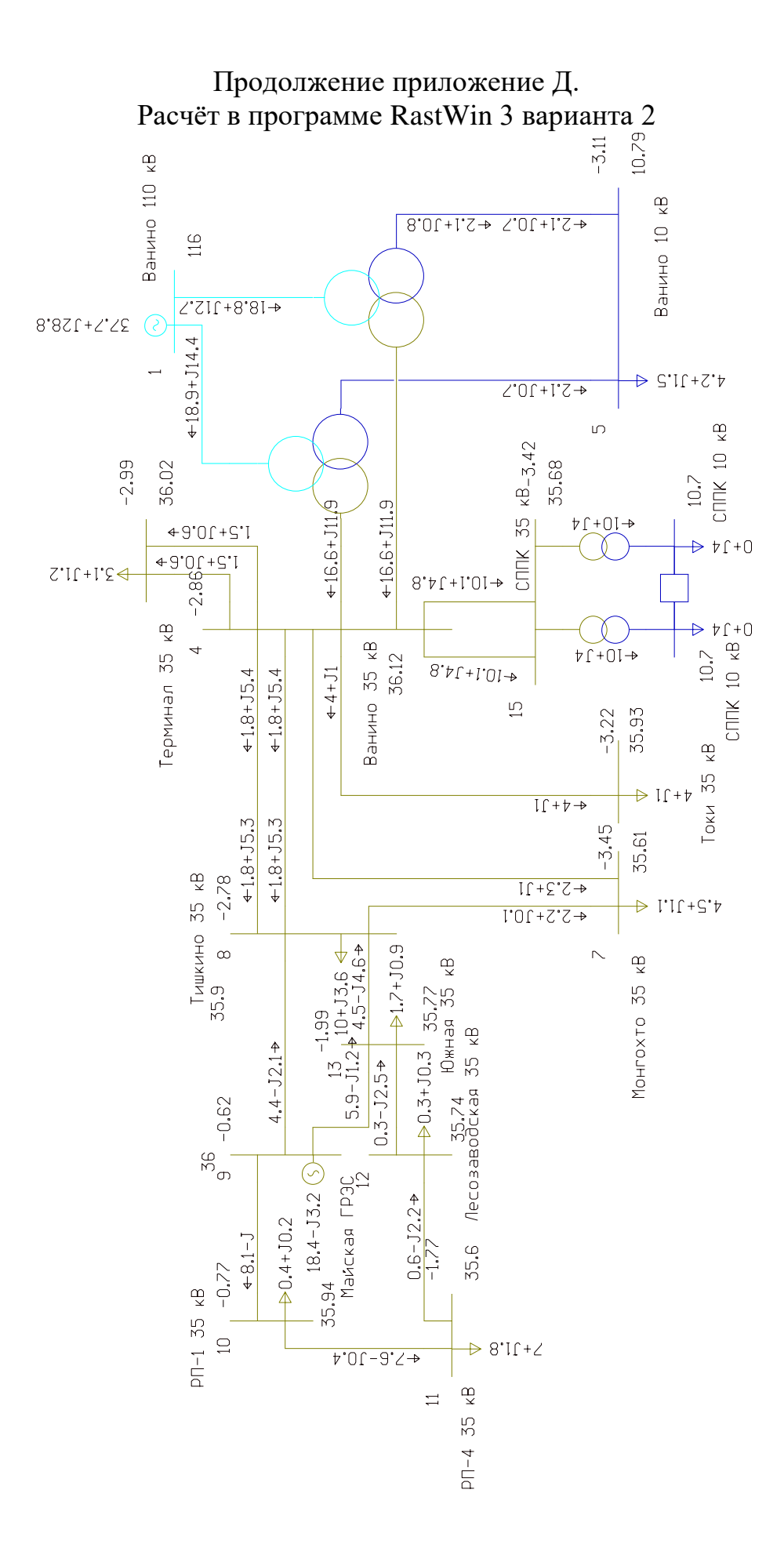

## Продолжение приложение Д.<br>Расчёт в программе RastWin 3 варианта 2

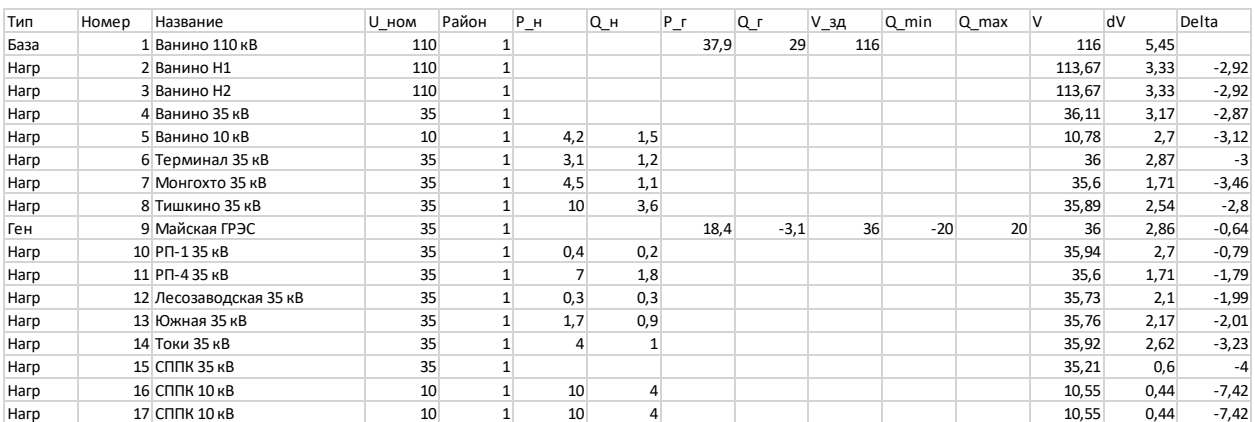

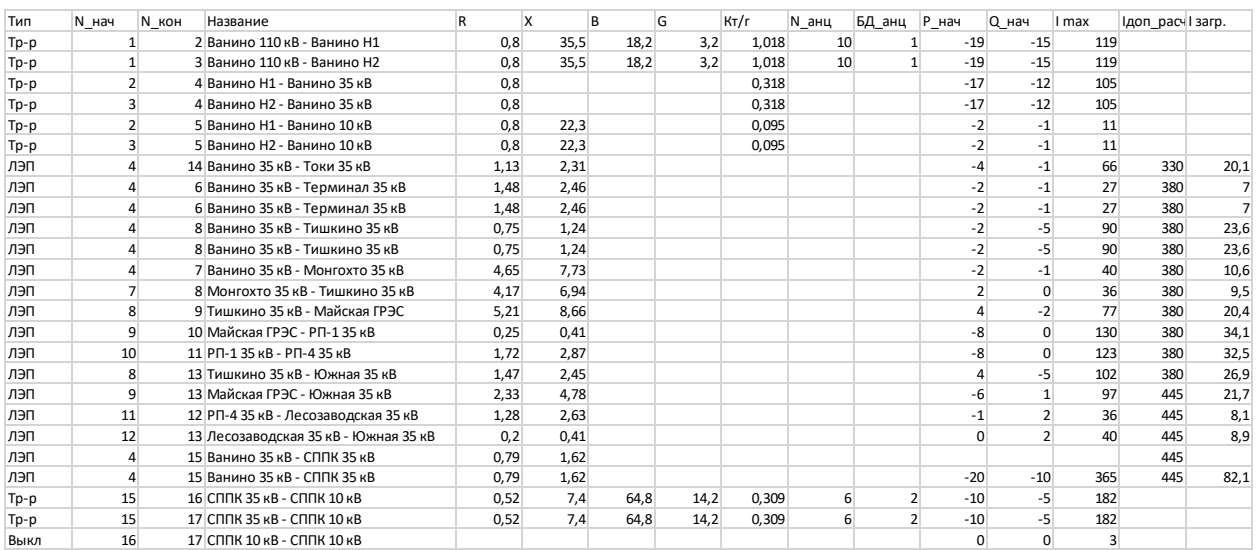

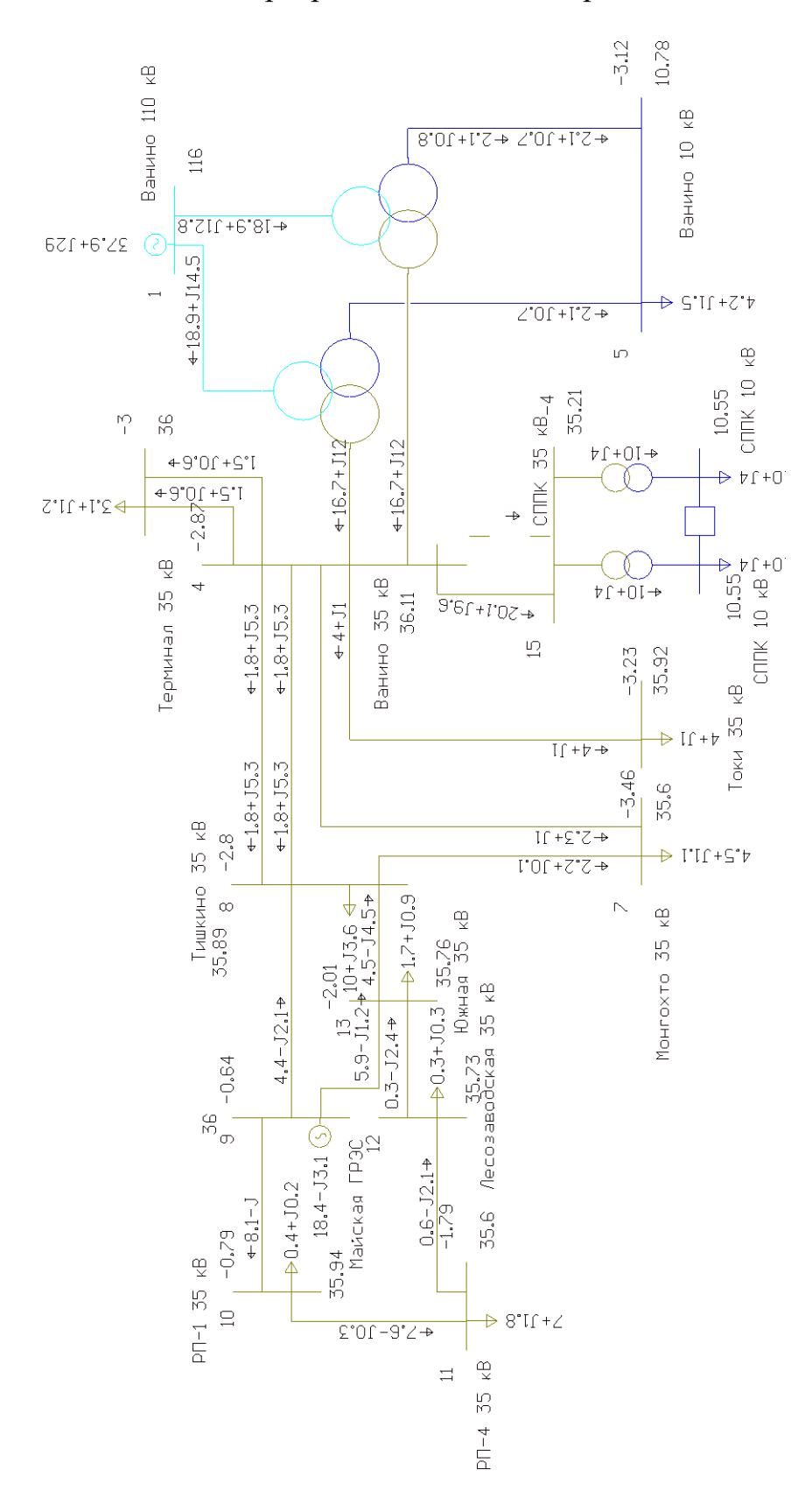

## Продолжение приложение Д. Расчѐт в программе RastWin 3 варианта 2

## Приложение Е. Однолинейная схема

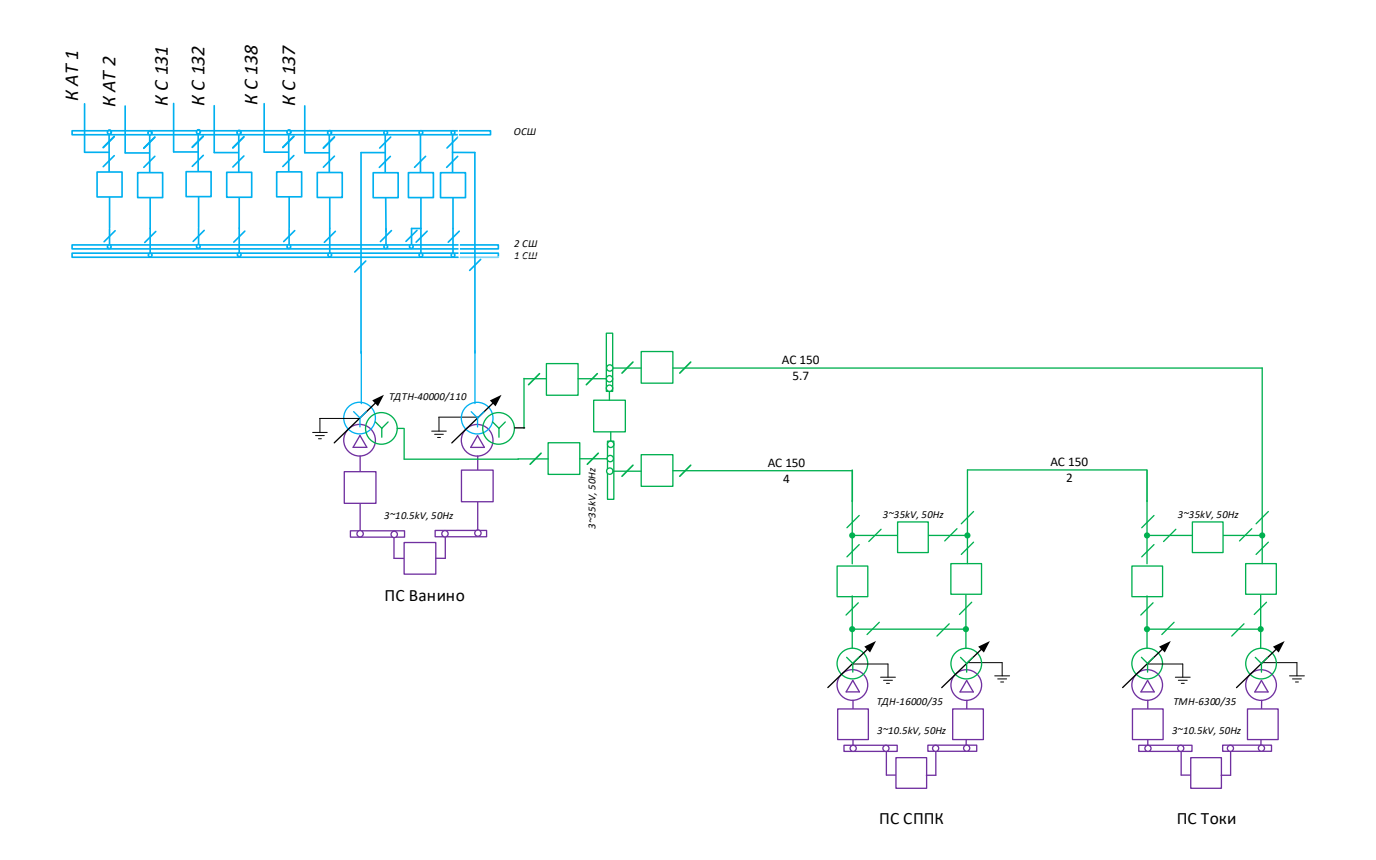